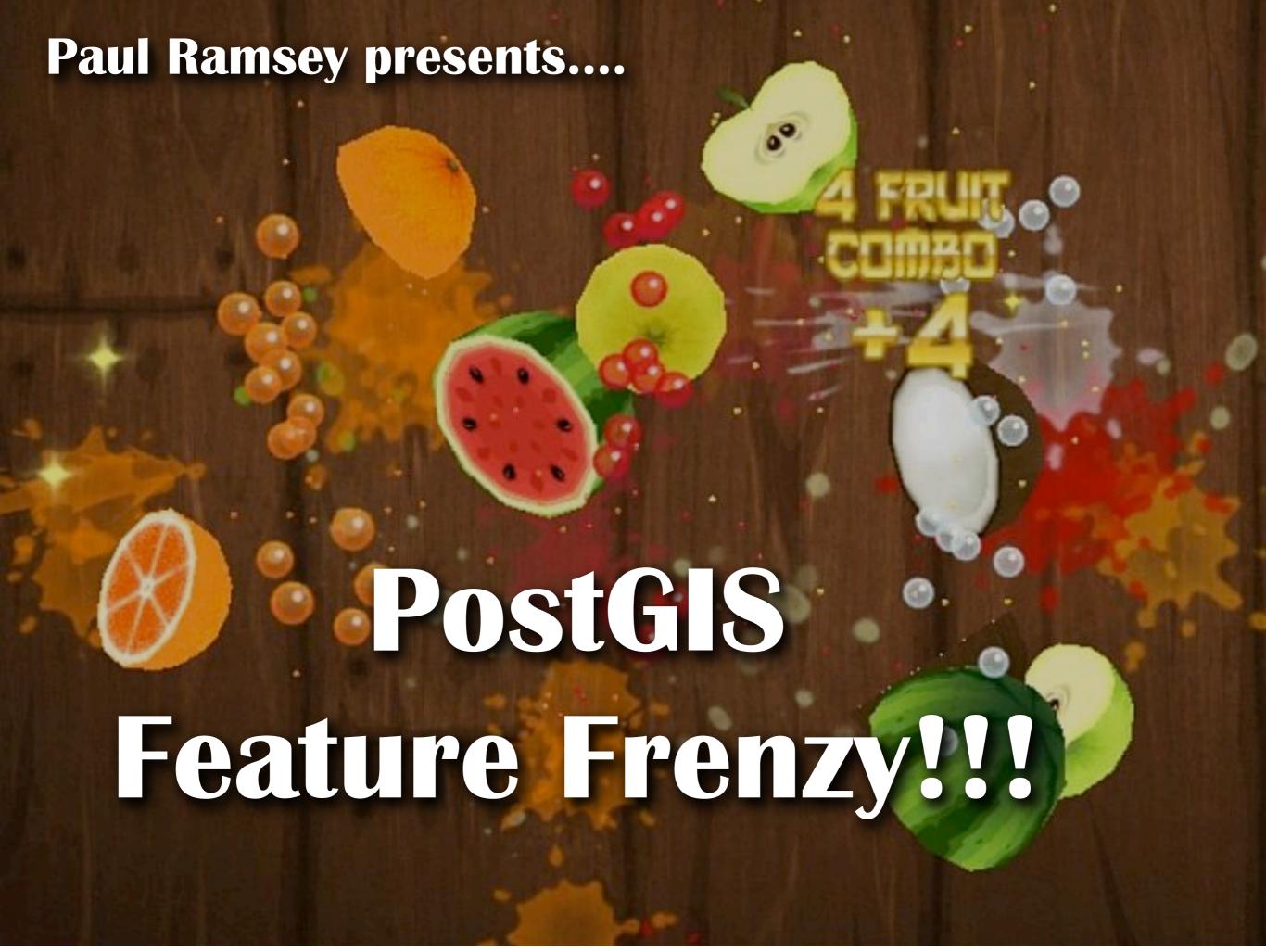

frenzy because "state of postgis" talks only covered leading edge, nothing covering all the good features already there

frenzy because our standard 20-25 minute talk barely has enough time to handle introductory material

frenzy because everyone likes to rack up lots of points really fast but... invited talk! one HOUR???

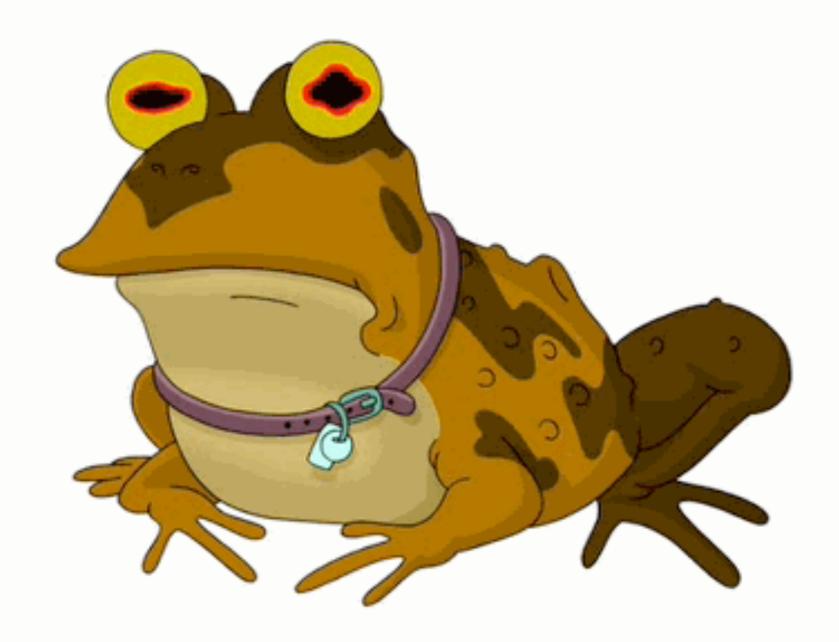

### All glory to the Hypnotoad!

Thursday, March 12, 15

Start off with some context about how I get paid to do all this fun frenzy work...

All glory to the Hypnotoad.

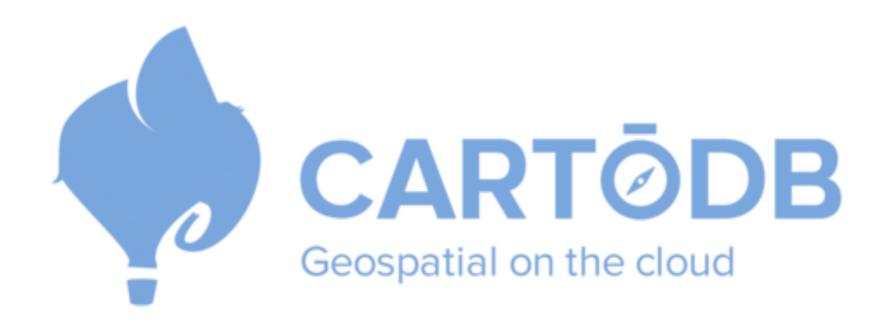

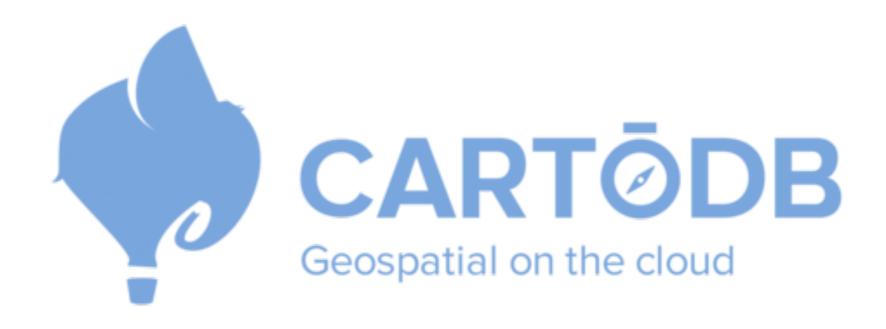

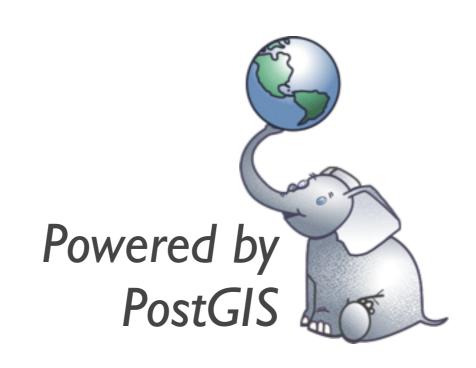

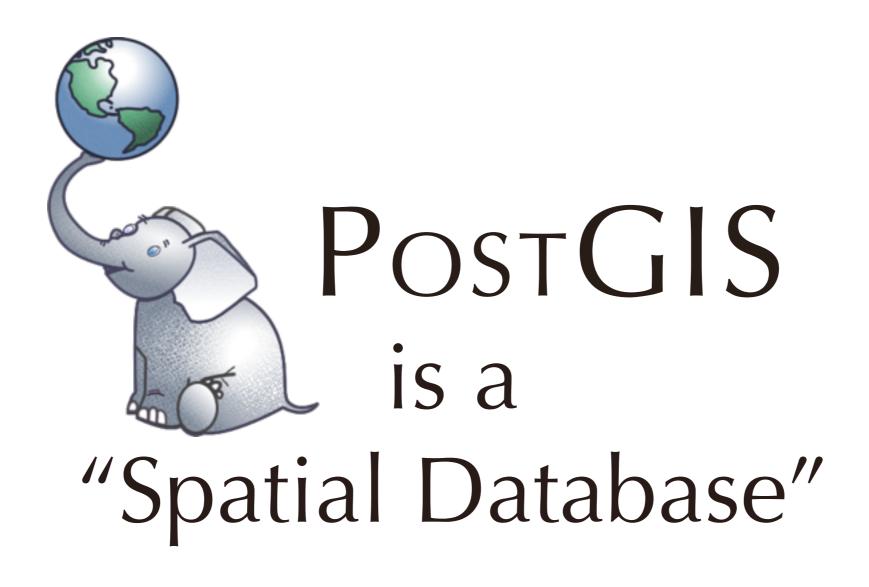

### Database

Thursday, March 12, 15
database provides
random access data storage system
types, indexes, functions for STANDARD TYPES

### Types

### Database

string, float, date

### Database

### Types

- string, float, date
- Indexes
  - b-tree, hash

# Database

### Types

string, float, date

#### Indexes

b-tree, hash

#### Functions

strlen(string), pow(float, float), now()

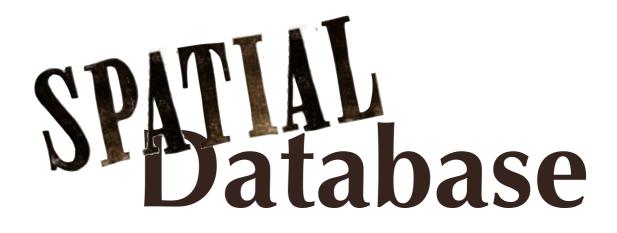

#### Spatial Types

- geometry, geography
- Spatial Indexes
  - r-tree, quad-tree, kd-tree
- Spatial Functions
  - ST\_Length(geometry), ST\_X(geometry)

### **Spatial Database**

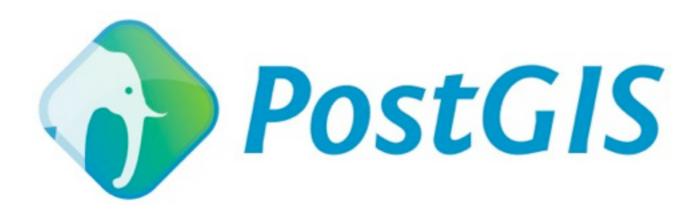

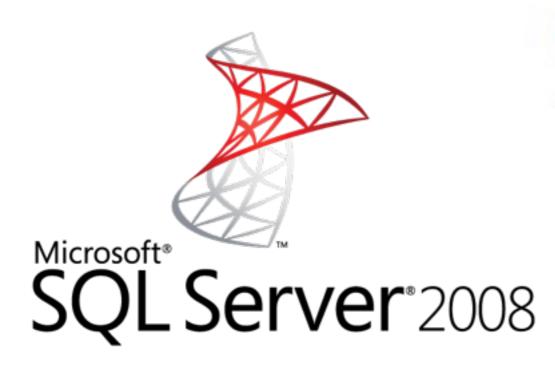

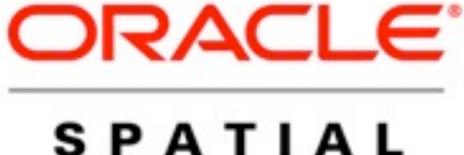

Thursday, March 12, 15

spatial databases your likely to run into are PostGIS, Oracle and SQL Server.

Others include

DB2 Spatial, Informix Spatial, Netezza, Teradata, SpatialLite.

Spatial functionality has gone from being a rarity to being a standard feature.

# What does PostGIS do?

Thursday, March 12, 15

That is interesting, but... what does it do? PostGIS answers questions that have a spatial component. It can answer questions on very large collections of spatial data, and against very complex data models.

# "What parcels are within 1km of this fire?"

Thursday, March 12, 15

That sounds like a GIS question! How many lines of code should it take to solve it?

# SELECT owner\_phone FROM parcels WHERE ST\_DWithin( geom, 'POINT()', 1000);

Thursday, March 12, 15

One line!
Using one spatial function, a coordinate, and a table of parcel data, we can generate a classic GIS "alert list" of people to phone about the fire.

# "How far did the bus travel last week?"

```
SELECT
 Sum(ST_Length(geom))
FROM
 vehicle_paths
WHERE
 id = 12
AND
 date > Now() - '7d';
```

One SQL statement to answer a location services query.

"How much land is there in each zoning category?"

# SELECT category, Sum(ST\_Area(geom)) **FROM** zoning **GROUP BY** category;

Thursday, March 12, 15

We can use SQL to summarize our whole data set, with just one query!

SQL in a database is very powerful, more powerful than desktop GIS in terms of amount of code required and the size of datasets than can be queried.

# History!

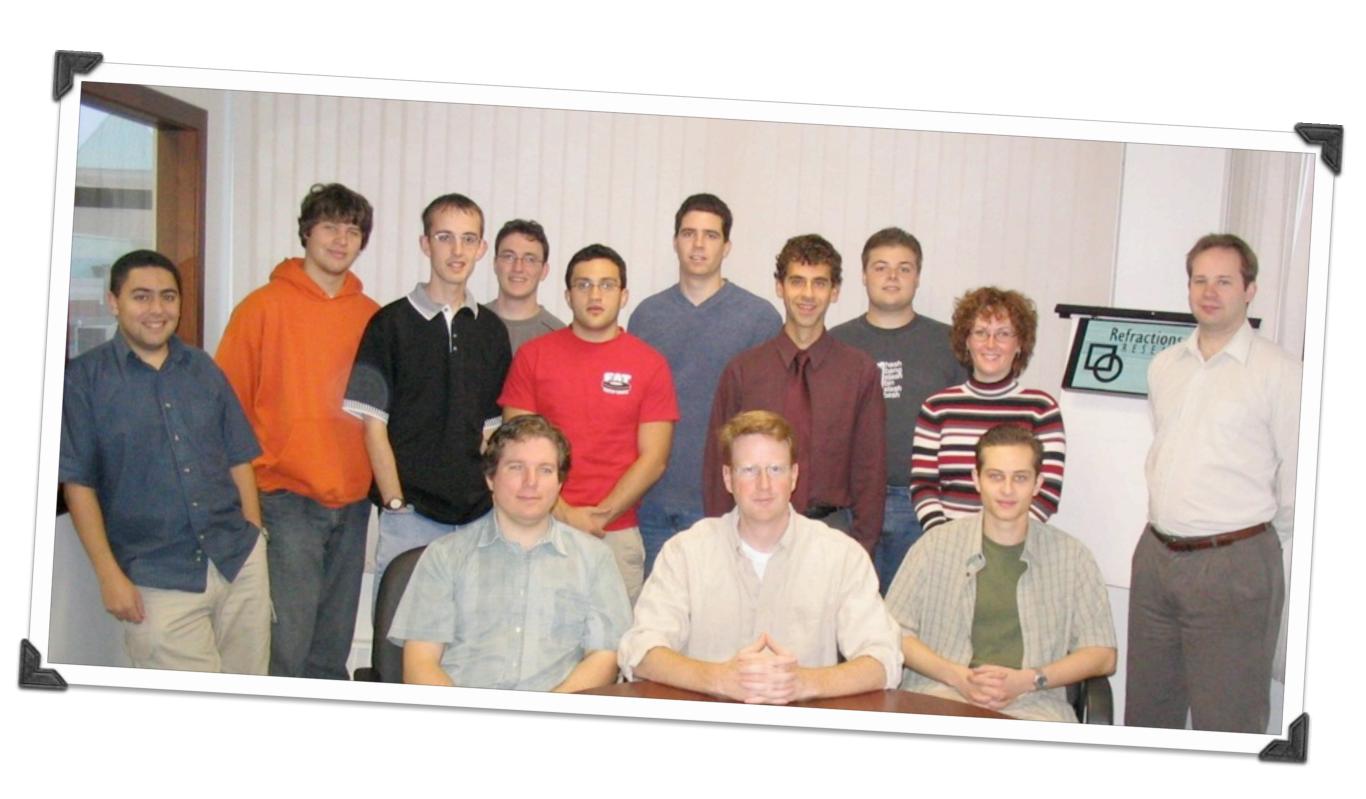

I didn't write PostGIS. I've been a major developer since 2008. The first versions (0.1 to 0.7) were done by Dave Blasby on my left. I did the build system, documentation and Java components. This picture is actually a little too new, at the time of PostGIS 0.1 (around 2001) there were only 5 people in company.

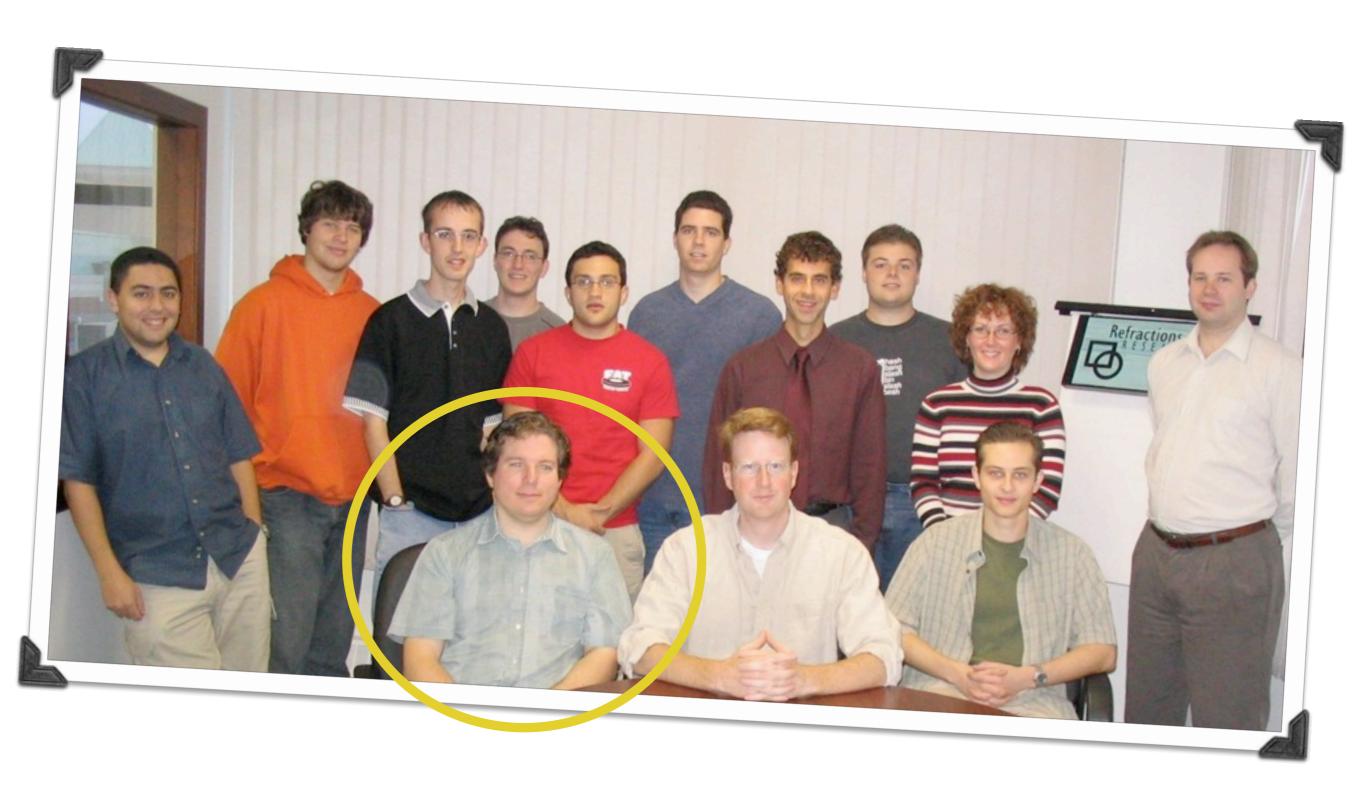

I didn't write PostGIS. I've been a major developer since 2008. The first versions (0.1 to 0.7) were done by Dave Blasby on my left. I did the build system, documentation and Java components. This picture is actually a little too new, at the time of PostGIS 0.1 (around 2001) there were only 5 people in company.

# "Managing changing data in shape files is a pain in the \_\_\_\_!"

Thursday, March 12, 15

PostGIS was the answer to the question "how are we going to manage this changing data?!"

| Name A                             | Туре      |
|------------------------------------|-----------|
| 🚾 csekani-20010412.dbf             | DBF File  |
| csekani-20010412 shn               | SHP File  |
| o the files and folders you select | ∸5HX File |
| csekani-20010421.dbf               | DBF File  |
| csekani-20010421.shp               | SHP File  |
| csekani-20010421.shx               | SHX File  |
| i haida-19991213.dbf               | DBF File  |
| haida-19991213.shp      □          | SHP File  |
| 団 haida-19991213.shx               | SHX File  |
| 団 haida-20000213.dbf               | DBF File  |
| haida-20000213.shp                 | SHP File  |
| 団 haida-20000213.shx               | SHX File  |
| 団 haida-20000219.dbf               | DBF File  |
| 団 haida-20000219.shp               | SHP File  |
| inaida-20000219.shx                | SHX File  |
| ☑ klahoose-20011023.dbf            | DBF File  |
| ☑ klahoose-20011023.shp            | SHP File  |
| ☑ klahoose-20011023.shx            | SHX File  |
| ☑ klahoose-20011203.dbf            | DBF File  |
| ☑ klahoose-20011203.shp            | SHP File  |
| ☑ klahoose-20011203.shx            | SHX File  |

We had a collection of "areas of interest" for treaty negotiations that were passed through modeling software. The negotiators would provide ever changing versions they wanted analyses on, so knowing what the history was, was important.

<X>

Database model could provide history, easy publication distribution, and automation of analysis runs. (That was the theory, in fact we never got around to using the database for this purpose.)

| Table    | Date     | Geometry  |
|----------|----------|-----------|
| Haida    | 19991213 | POLYGON() |
| Haida    | 20000213 | POLYGON() |
| Haida    | 20000219 | POLYGON() |
| Carrier  | 20010412 | POLYGON() |
| Carrier  | 20010421 | POLYGON() |
| Klahoose | 20011023 | POLYGON() |
| Klahoose | 20011203 | POLYGON() |

We had a collection of "areas of interest" for treaty negotiations that were passed through modeling software. The negotiators would provide ever changing versions they wanted analyses on, so knowing what the history was, was important.

<X>

Database model could provide history, easy publication distribution, and automation of analysis runs. (That was the theory, in fact we never got around to using the database for this purpose.)

## Database Advantages

Query all areas at once

Publish in one step

• Manage in one place

# More History!!!

Thursday, March 12, 15

That was the beginning, but there is more.

2001, May

0.1

Objects / Indexes

Thursday, March 12, 15

| 2001, May  | 0.1 | Objects / Indexes |
|------------|-----|-------------------|
| 2001, July | 0.5 | Functions         |

| 2001, May      | 0.1 | Objects / Indexes |
|----------------|-----|-------------------|
| 200 I, July    | 0.5 | Functions         |
| 2003, November | 0.8 | OGC SFSQL         |

| 2001, May      | 0.1 | Objects / Indexes    |
|----------------|-----|----------------------|
| 200 I , July   | 0.5 | Functions            |
| 2003, November | 0.8 | OGC SFSQL            |
| 2005, April    | 1.0 | Lightweight Geometry |

| 2001, May      | 0.1 | Objects / Indexes    |
|----------------|-----|----------------------|
| 2001, July     | 0.5 | Functions            |
| 2003, November | 0.8 | OGC SFSQL            |
| 2005, April    | 1.0 | Lightweight Geometry |
| 2010, February | 1.5 | Geography            |

| 2001, May      | 0.1 | Objects / Indexes    |
|----------------|-----|----------------------|
| 200 I, July    | 0.5 | Functions            |
| 2003, November | 0.8 | OGC SFSQL            |
| 2005, April    | 1.0 | Lightweight Geometry |
| 2010, February | 1.5 | Geography            |
| 2012,April     | 2.0 | Raster               |

Thursday, March 12, 15

overview of release history
release tempo is slowing
are developers getting tired
is community drifting away

| 2001, May      | 0.1 | Objects / Indexes    |
|----------------|-----|----------------------|
| 200 I , July   | 0.5 | Functions            |
| 2003, November | 0.8 | OGC SFSQL            |
| 2005, April    | 1.0 | Lightweight Geometry |
| 2010, February | 1.5 | Geography            |
| 2012,April     | 2.0 | Raster               |
| 2013, August   | 2.1 | Speed/polish         |

Thursday, March 12, 15

overview of release history
release tempo is slowing
are developers getting tired
is community drifting away

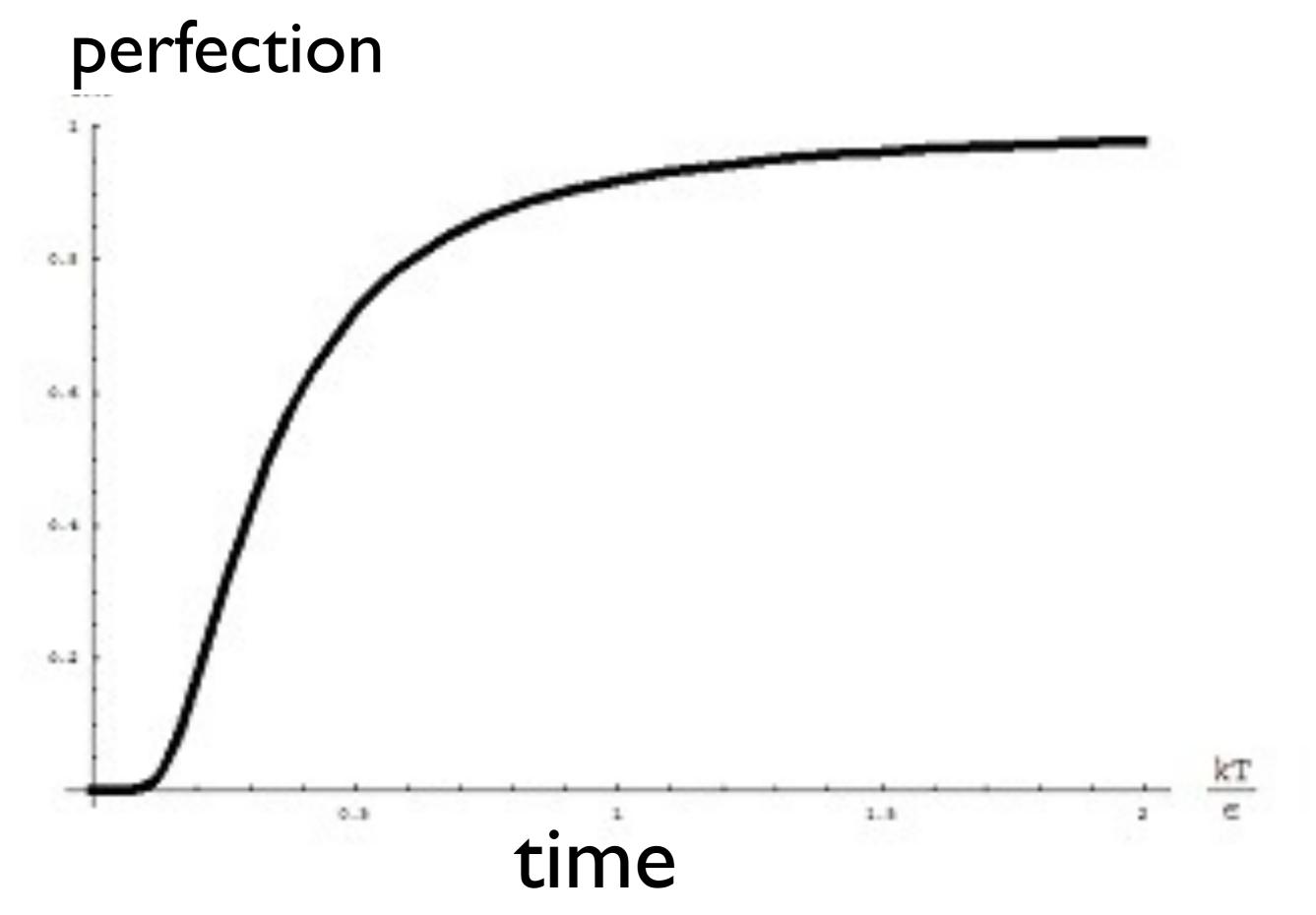

Thursday, March 12, 15 asymptotically approaching perfection

# 

Thursday, March 12, 15

so when will postgis 3 arrive? never

## Yet More History!!!

Thursday, March 12, 15

More to history than just software features. PostGIS has gone from curiosity to industry standard.

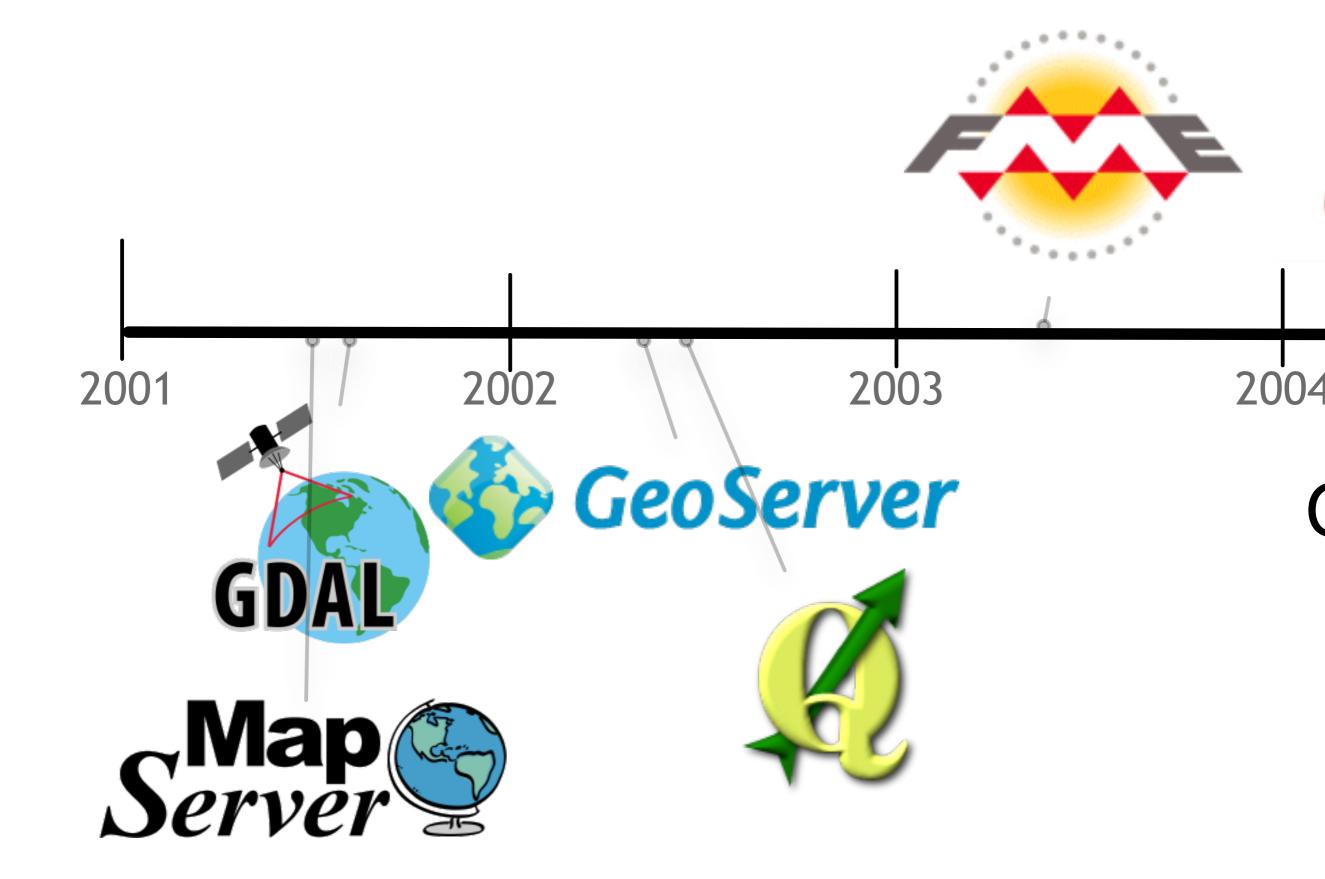

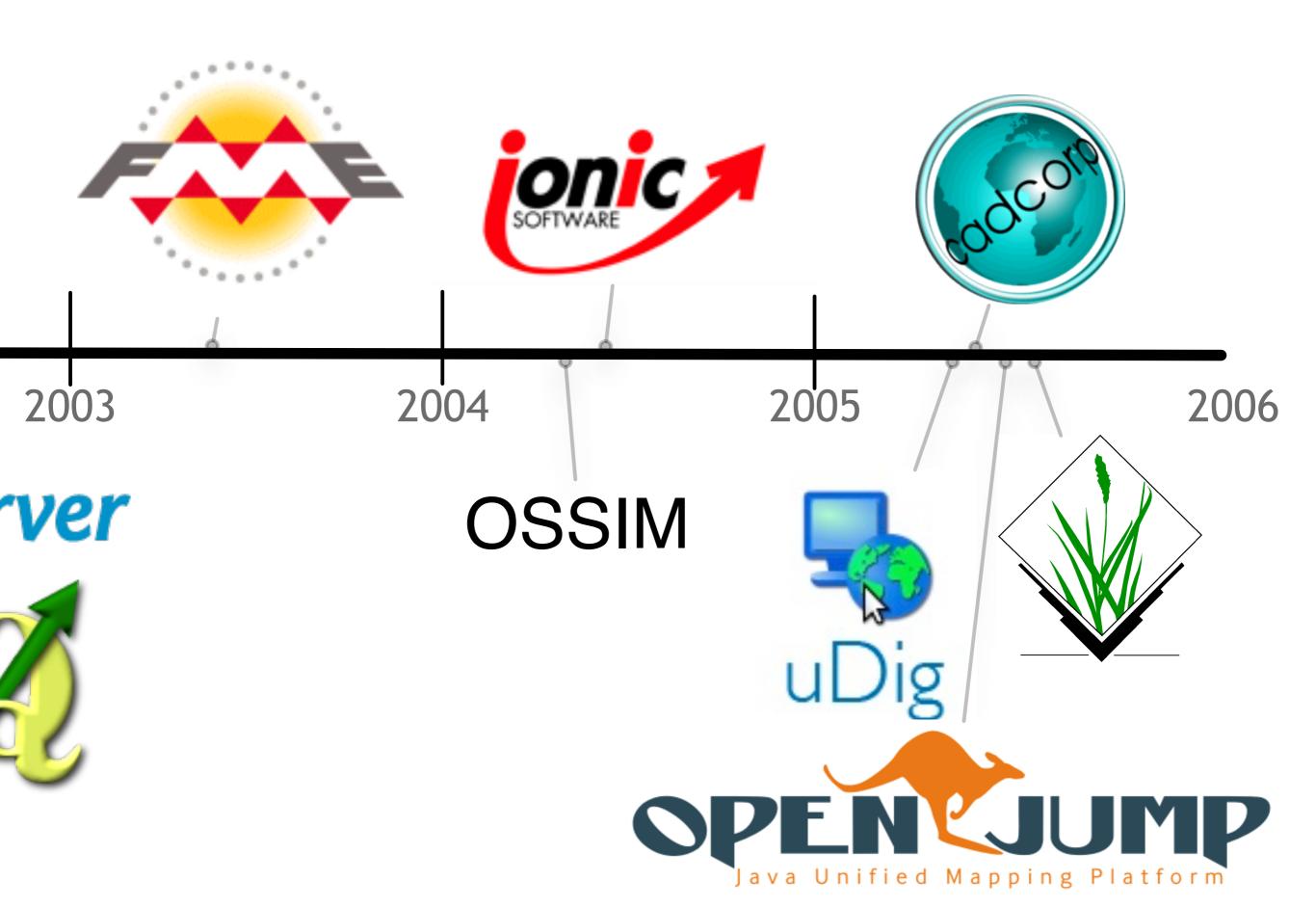

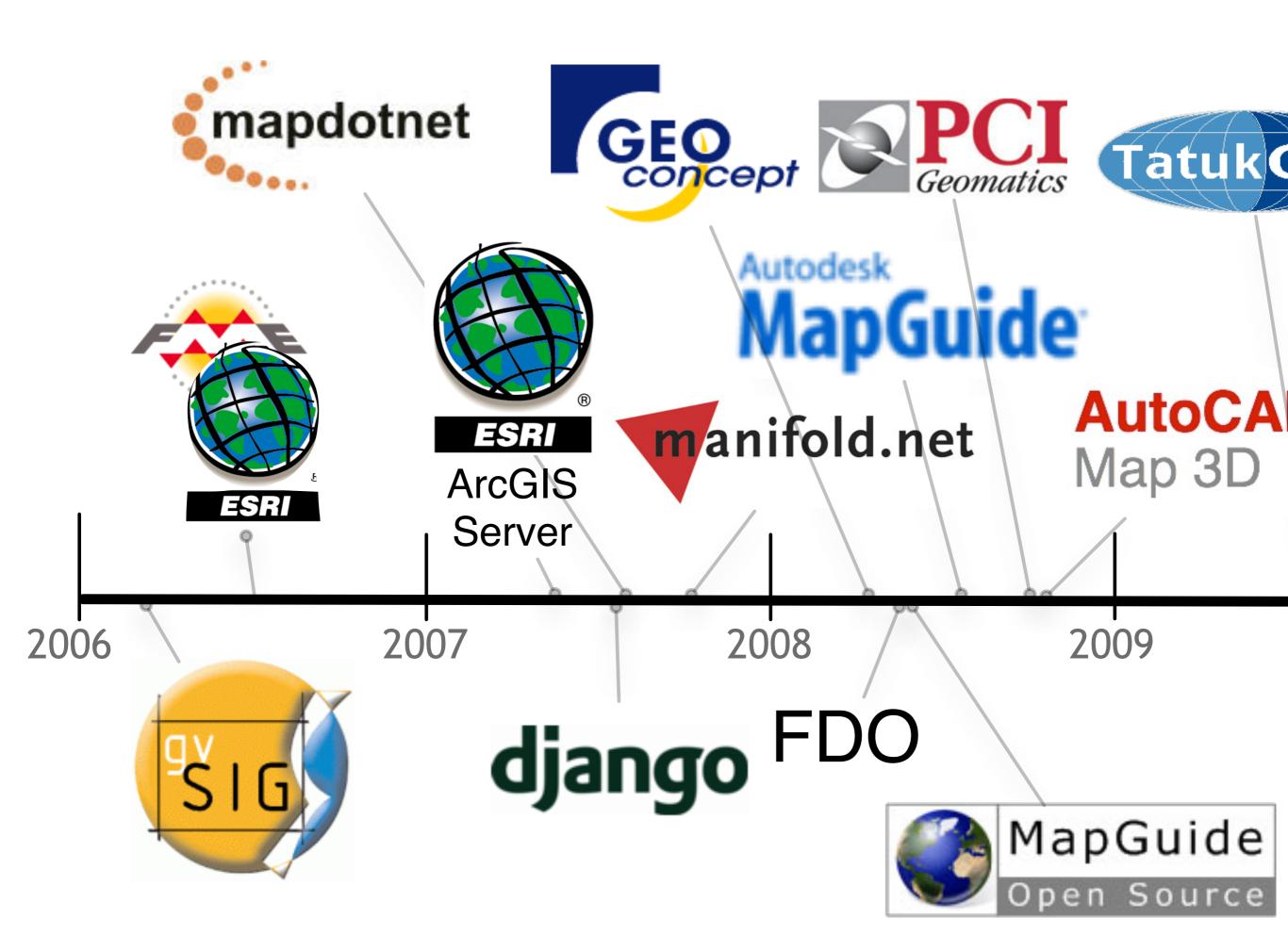

lots of proprietary companies at the end of this timeline!

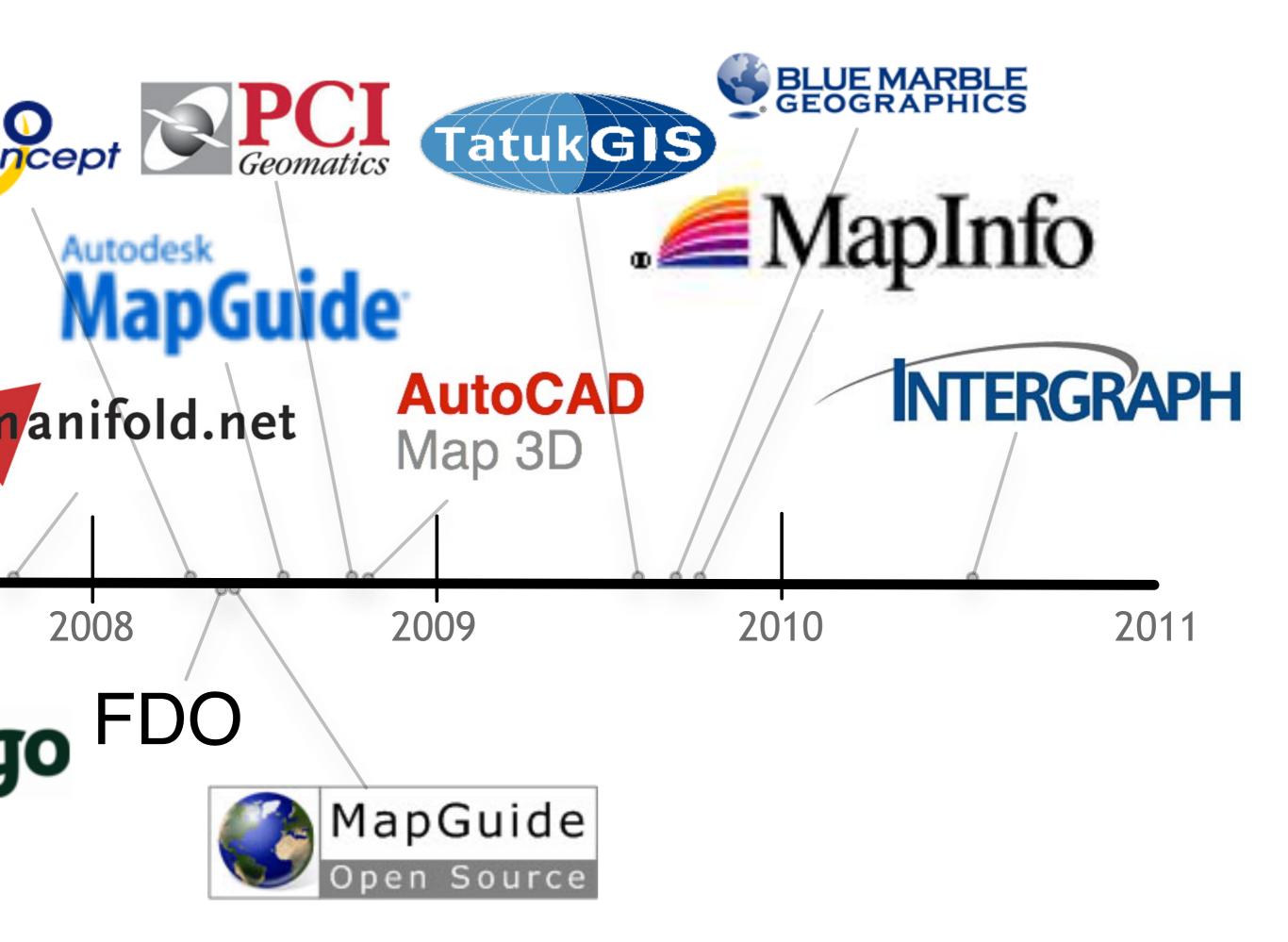

lots of proprietary companies at the end of this timeline!

### Widely Supported

#### Widely Supported

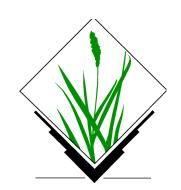

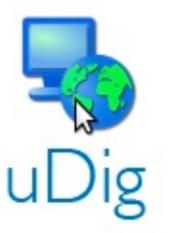

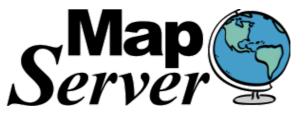

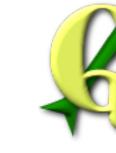

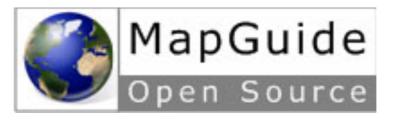

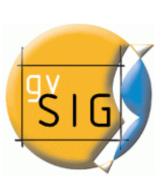

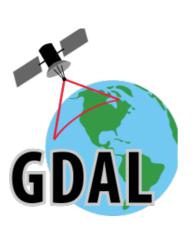

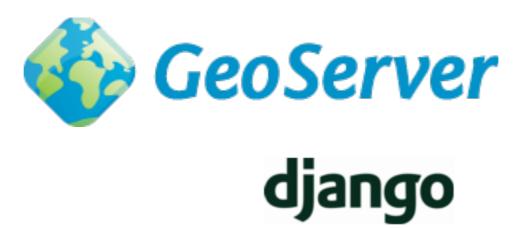

#### Widely Supported

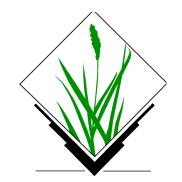

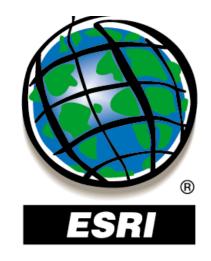

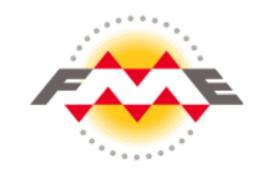

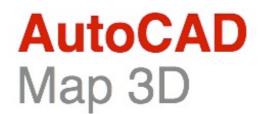

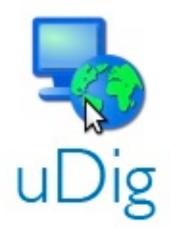

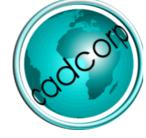

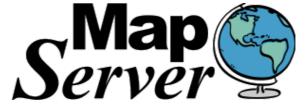

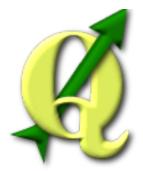

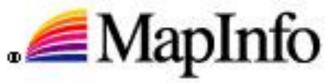

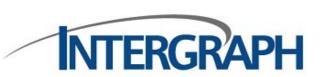

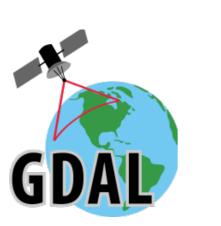

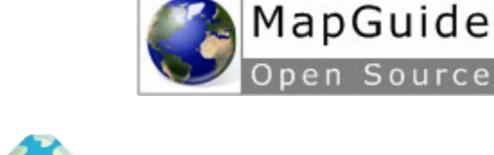

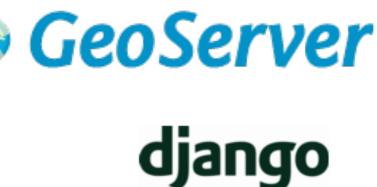

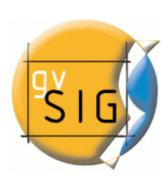

Thursday, March 12, 15

#### Widely DEPLOYABLE

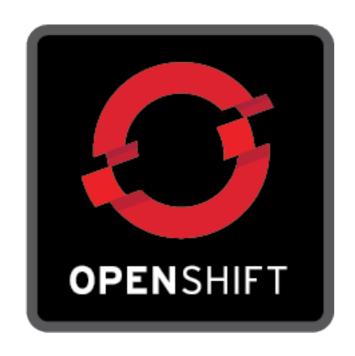

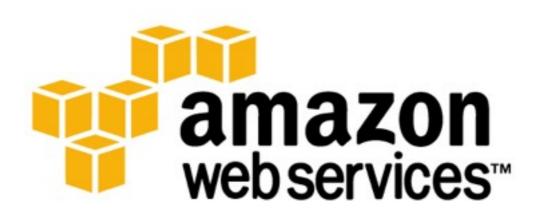

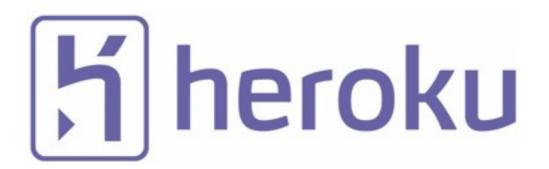

Thursday, March 12, 15

# "Why are these companies supporting PostGIS?"

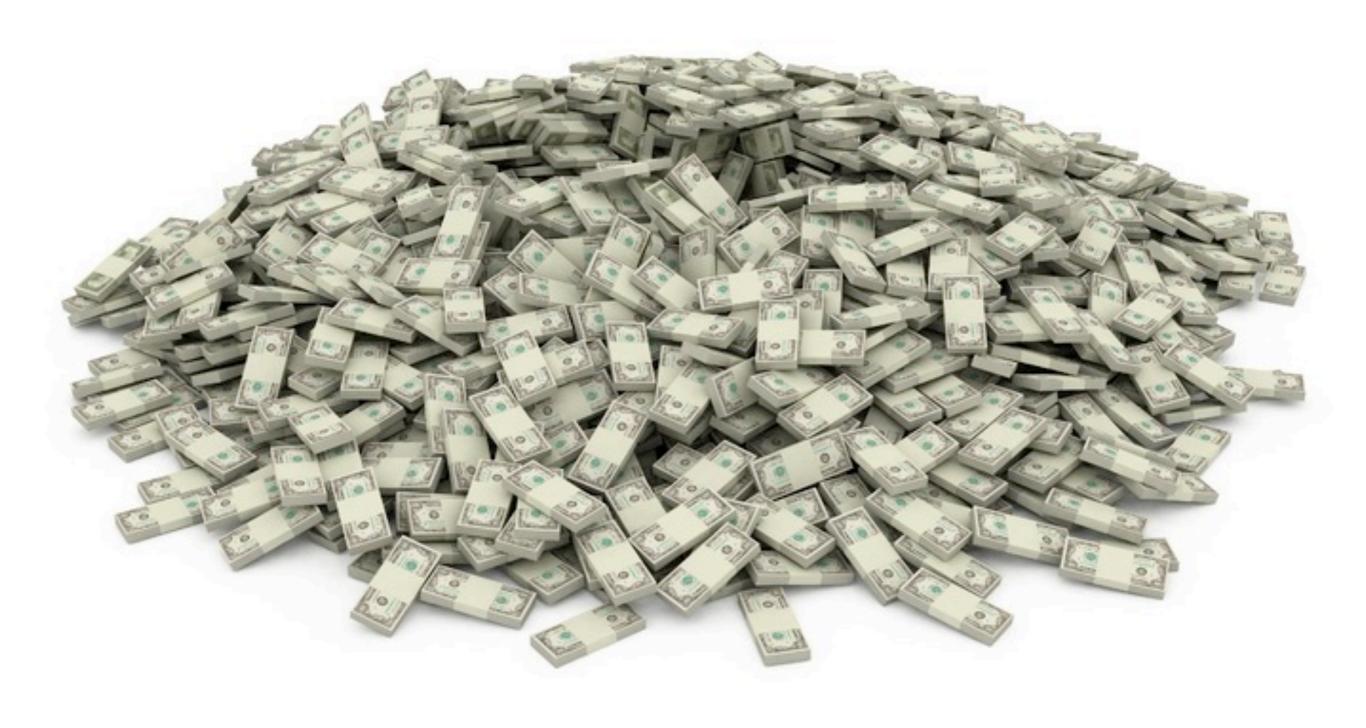

because it makes them money

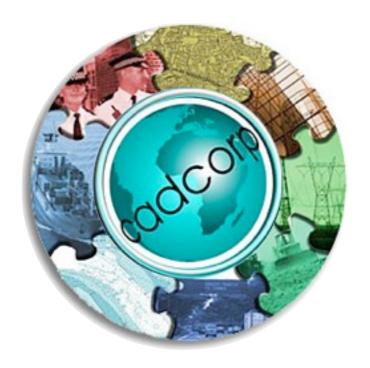

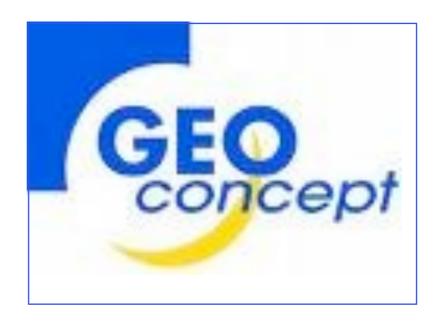

first as DIFFERENTIATOR
GeoConcept and CadCorp both supported PostGIS
because IGN (national mapping agency of France)
wanted PostGIS-enabled tools.
It gave them access to more business.

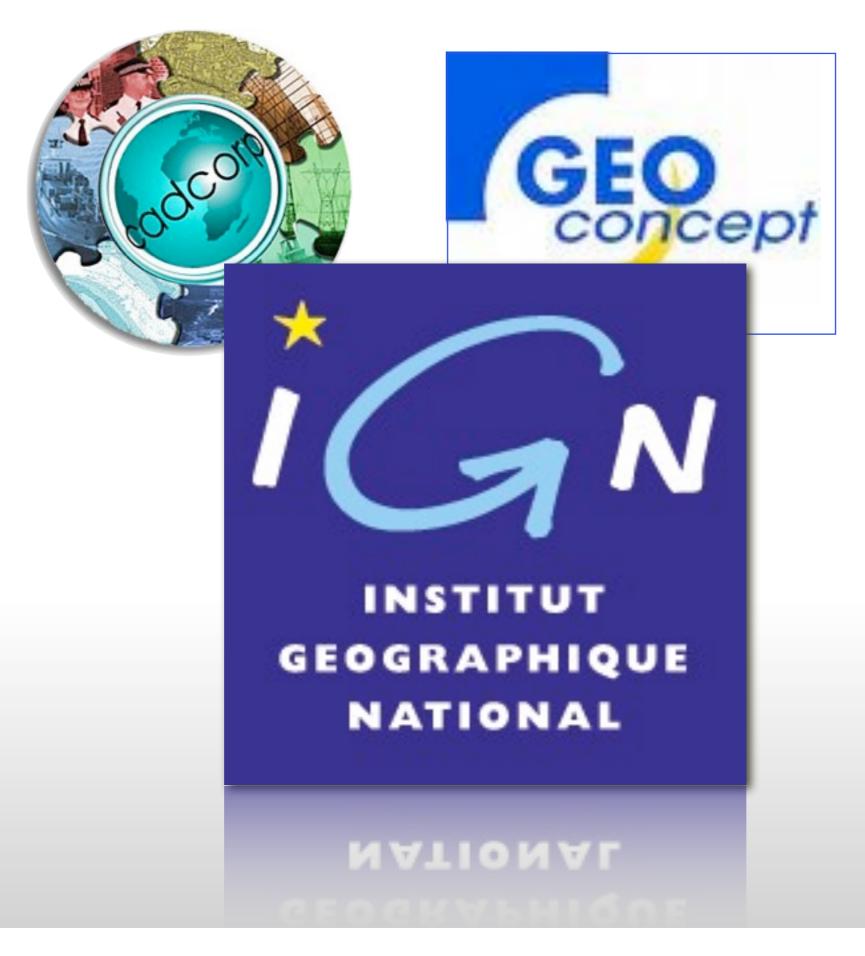

first as DIFFERENTIATOR
GeoConcept and CadCorp both supported PostGIS
because IGN (national mapping agency of France)
wanted PostGIS-enabled tools.
It gave them access to more business.

Then as required BASIC FEATURE
Even the big three
ESRI, MapInfo and InterGraph have come on board
because their customers have been saying
they want it.

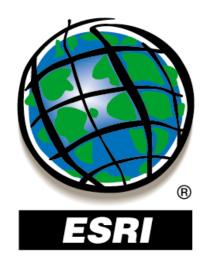

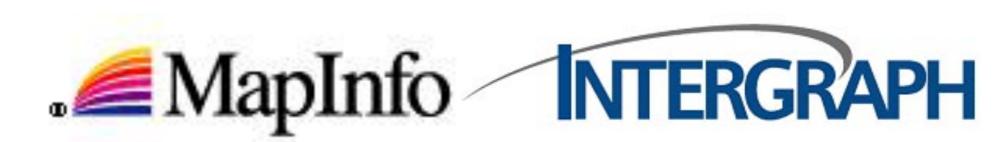

Then as required BASIC FEATURE
Even the big three
ESRI, MapInfo and InterGraph have come on board
because their customers have been saying
they want it.

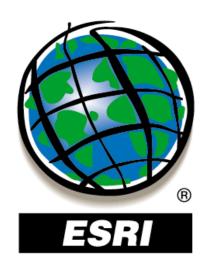

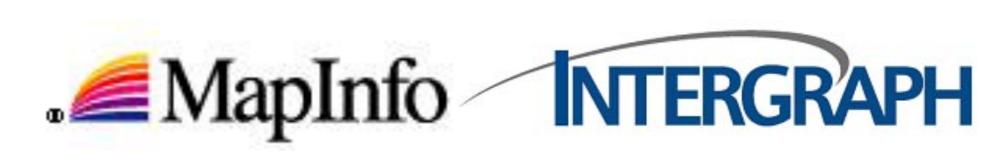

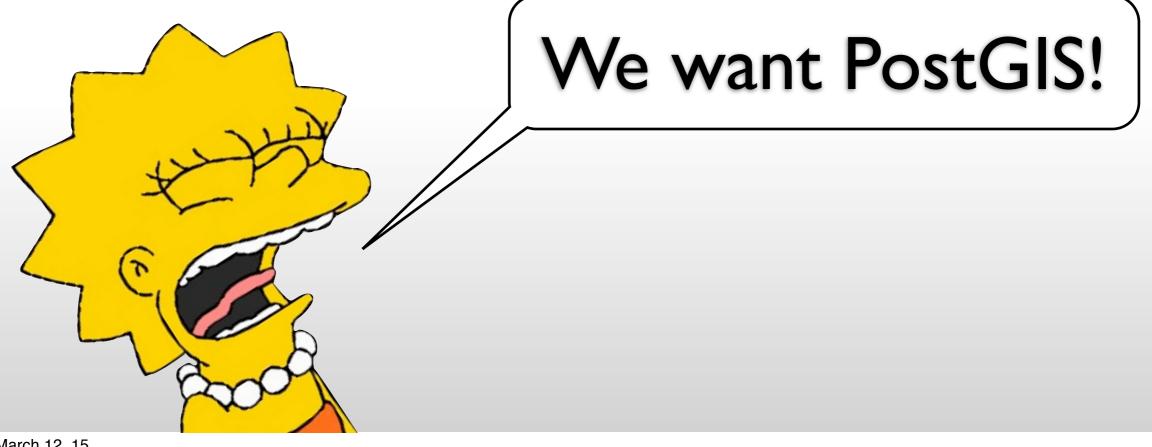

Then as required BASIC FEATURE
Even the big three
ESRI, MapInfo and InterGraph have come on board
because their customers have been saying
they want it.

# Who is using PostGIS?

Thursday, March 12, 15

And who are those customers? They are legion.

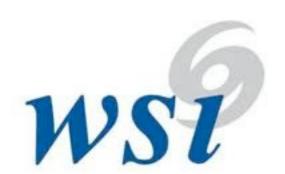

#### Corporations

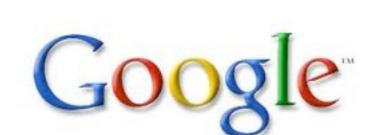

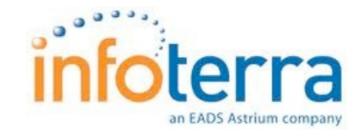

#### CALTHORPEASSOCIATES

URBAN DESIGNERS, PLANNERS, ARCHITECTS

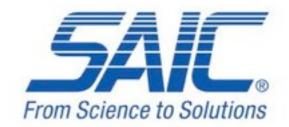

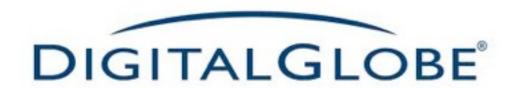

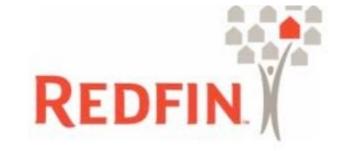

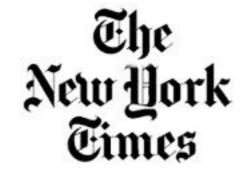

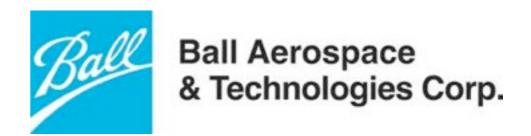

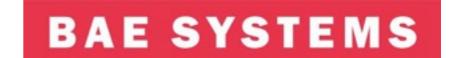

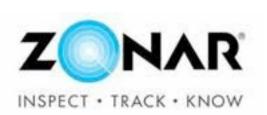

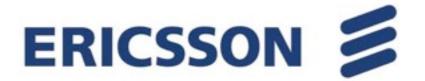

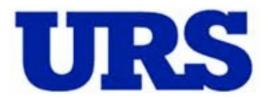

Thursday, March 12, 15

On the private sector side, WSI also known as the Weather channel The New York Times, running PostGIS behind their Django instance. InfoTerra in the UK, managing all of Ordnance Survey in their PostGIS DigitalGlobe, managing their web-based image delivery SAIC, BAE, Ball Systems, all doing defence systems. RedFin and Zonar, startup companies,

#### Governments

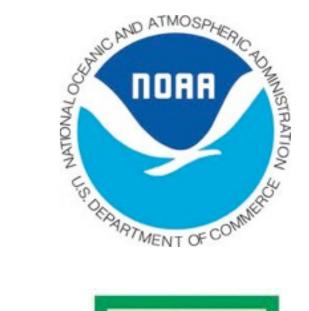

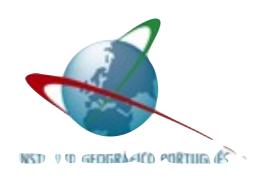

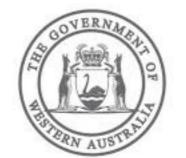

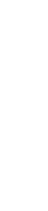

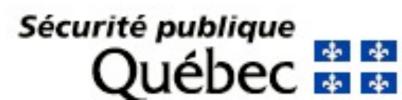

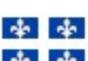

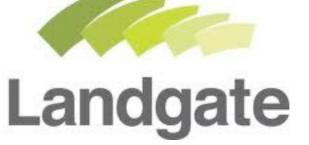

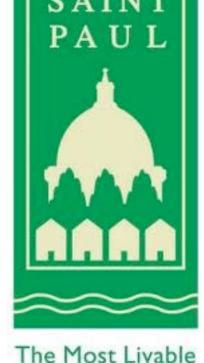

City in America

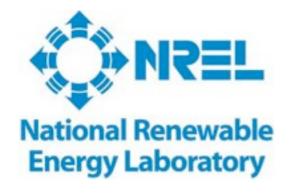

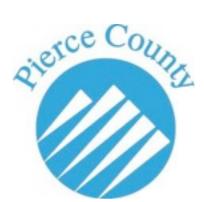

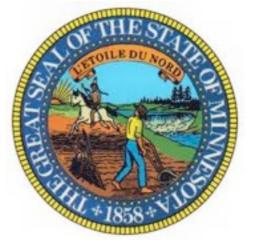

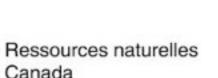

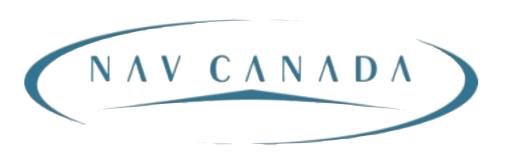

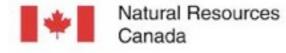

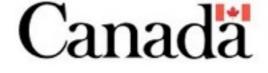

Thursday, March 12, 15

On the government side, National levels in France and Portugal and Canada Regional levels like MN, and Quebec Local levels like Pierce County, the City of St Paul, and many more and quasi-governmental outfits like NREL and NavCanada all use PostGIS.

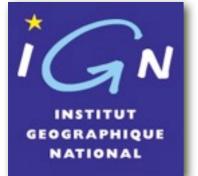

#### Governments

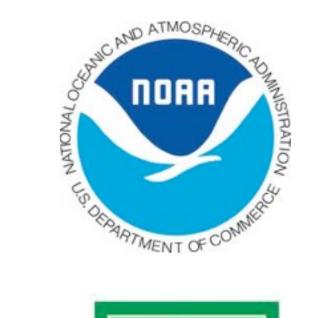

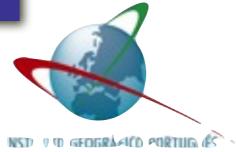

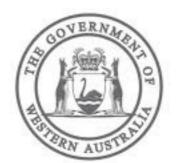

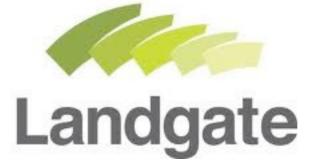

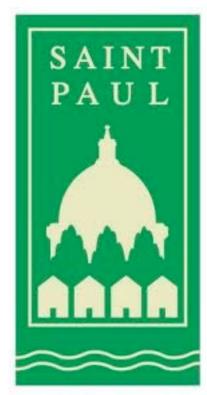

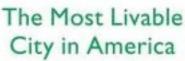

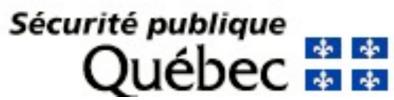

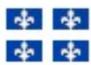

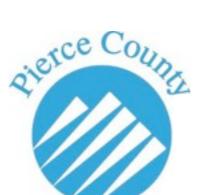

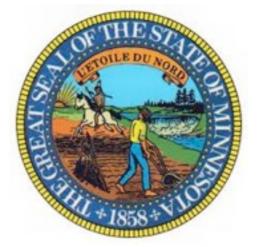

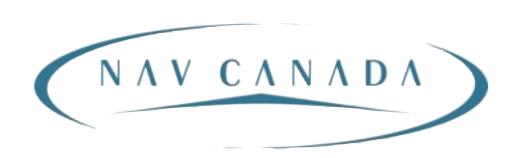

**National Renewable** 

**Energy Laboratory** 

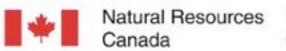

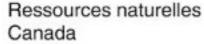

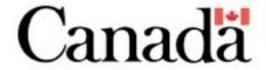

Thursday, March 12, 15

On the government side, National levels in France and Portugal and Canada Regional levels like MN, and Quebec Local levels like Pierce County, the City of St Paul, and many more and quasi-governmental outfits like NREL and NavCanada all use PostGIS.

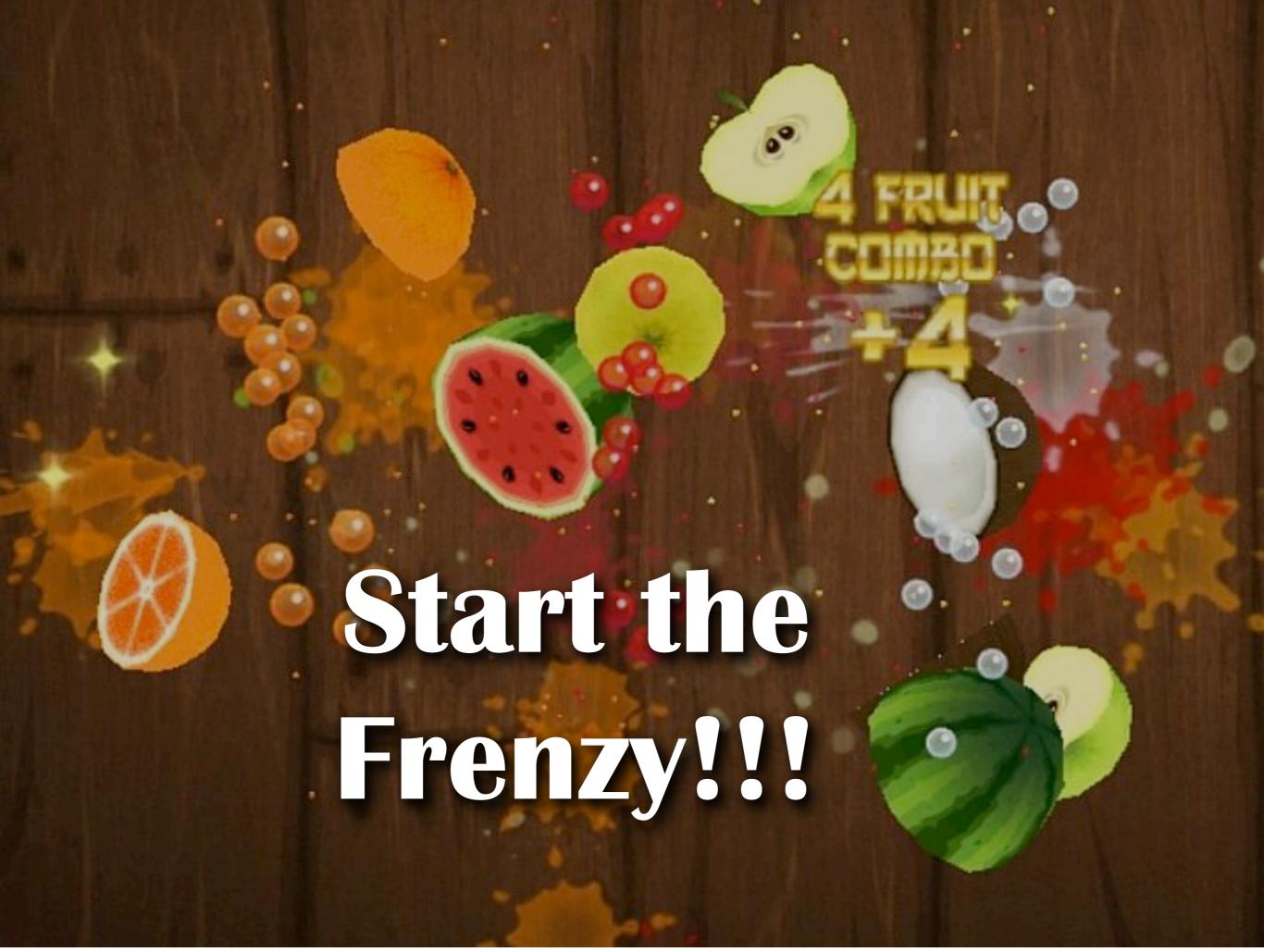

I have three #1 features of PostGIS THREE first...

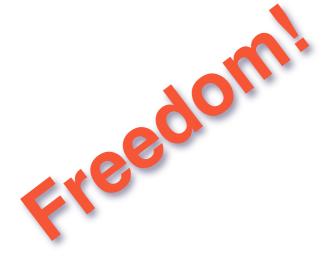

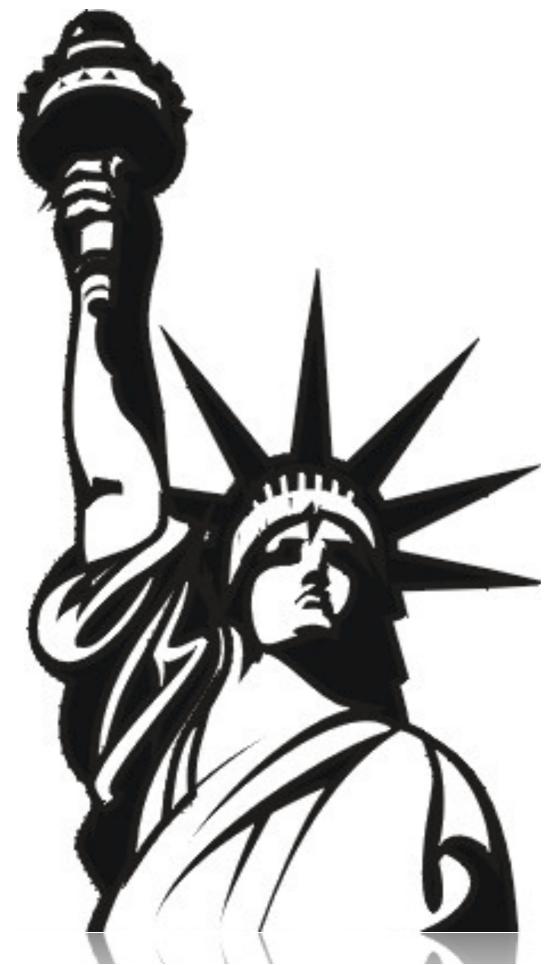

Thursday, March 12, 15

As you all know, since you're here at FOSS4G, the most important feature of PostGIS is freedom! A free-as-in-freedom spatial database can be extended, deployed and shared any way you want.

#### NoSQL?

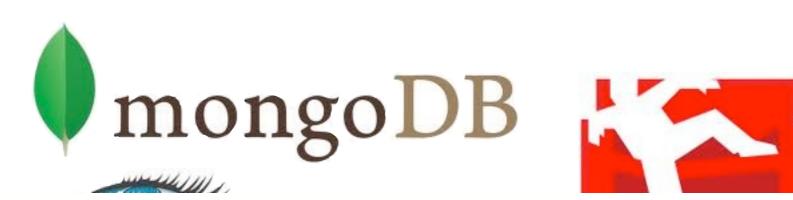

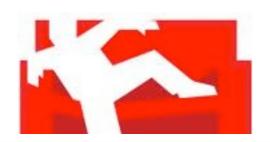

Thursday, March 12, 15

You have heard of the "NoSQL" movement, perhaps? The number one feature of PostGIS is that it puts the power of hundreds of complex, performance optimized spatial functions at your fingertips through powerful declarative language we call SQL

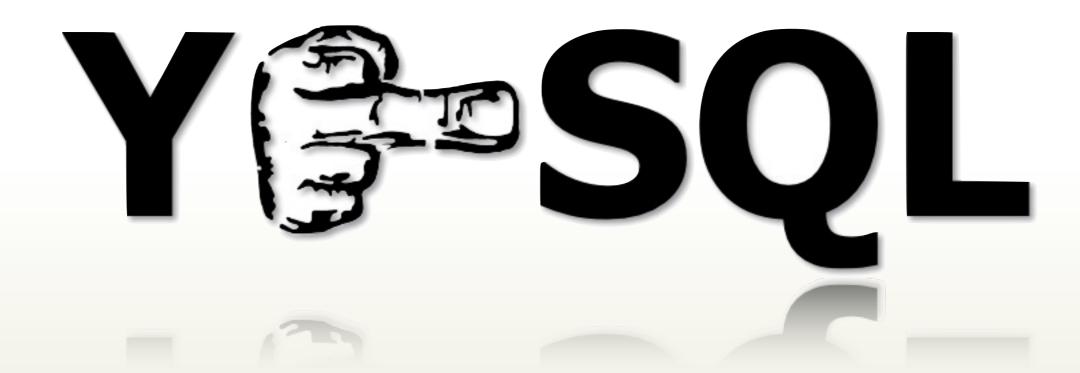

You have heard of the "NoSQL" movement, perhaps? The number one feature of PostGIS is that it puts the power of hundreds of complex, performance optimized spatial functions at your fingertips through powerful declarative language we call SQL

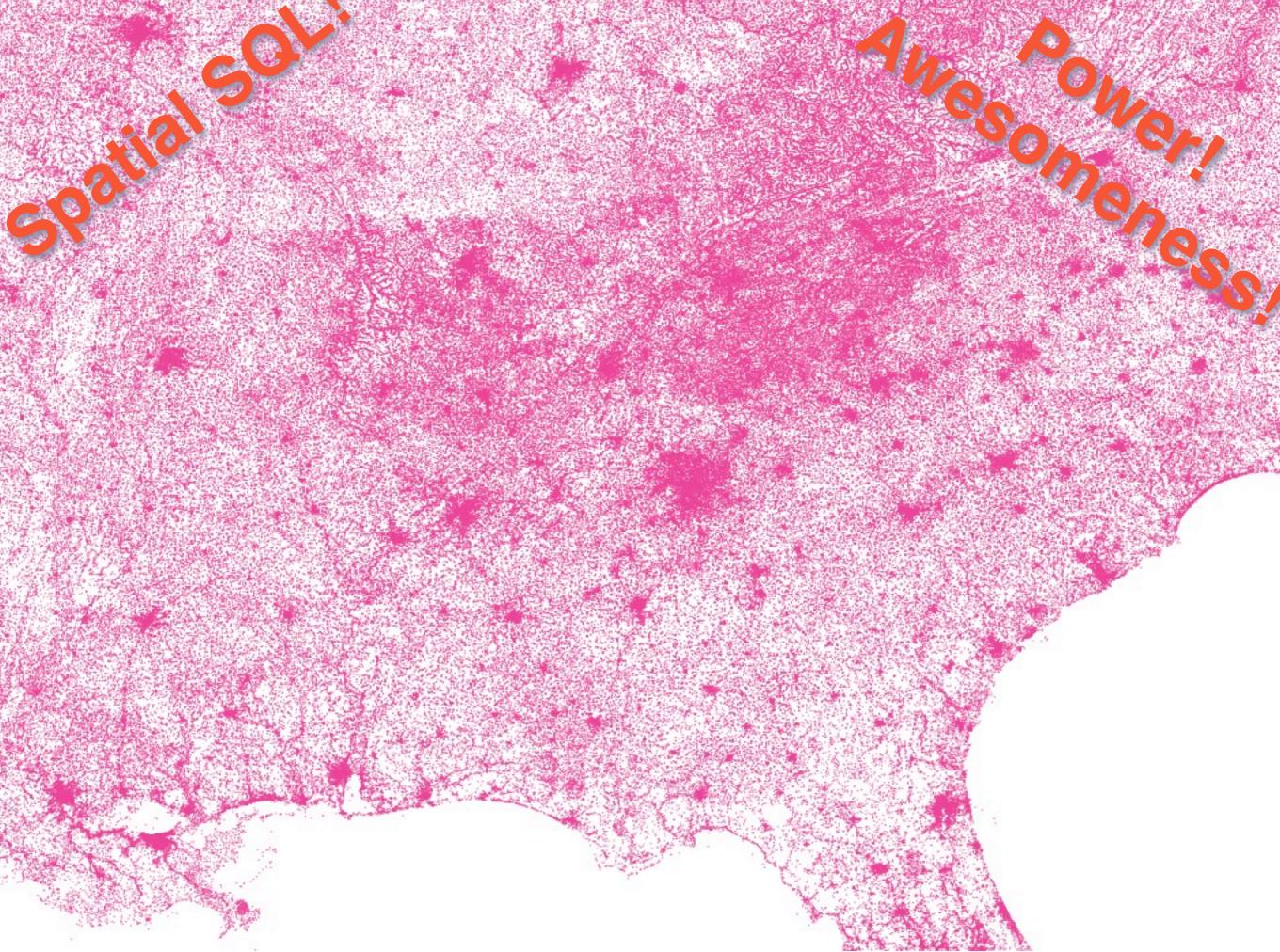

#### SPATIAL SQL IS #1 FEATURE!!!

For example, suppose you had a big customer database, millions of customers, with geocoded addresses, suppose you're Walmart.

And suppose that, for marketing purposes, you want to know the income and education level of your customers.

You can't get that from the POS records. You could run a survey, but that would be expensive, and it would also be duplicative, because a survey has already been run a huge expensive survey...

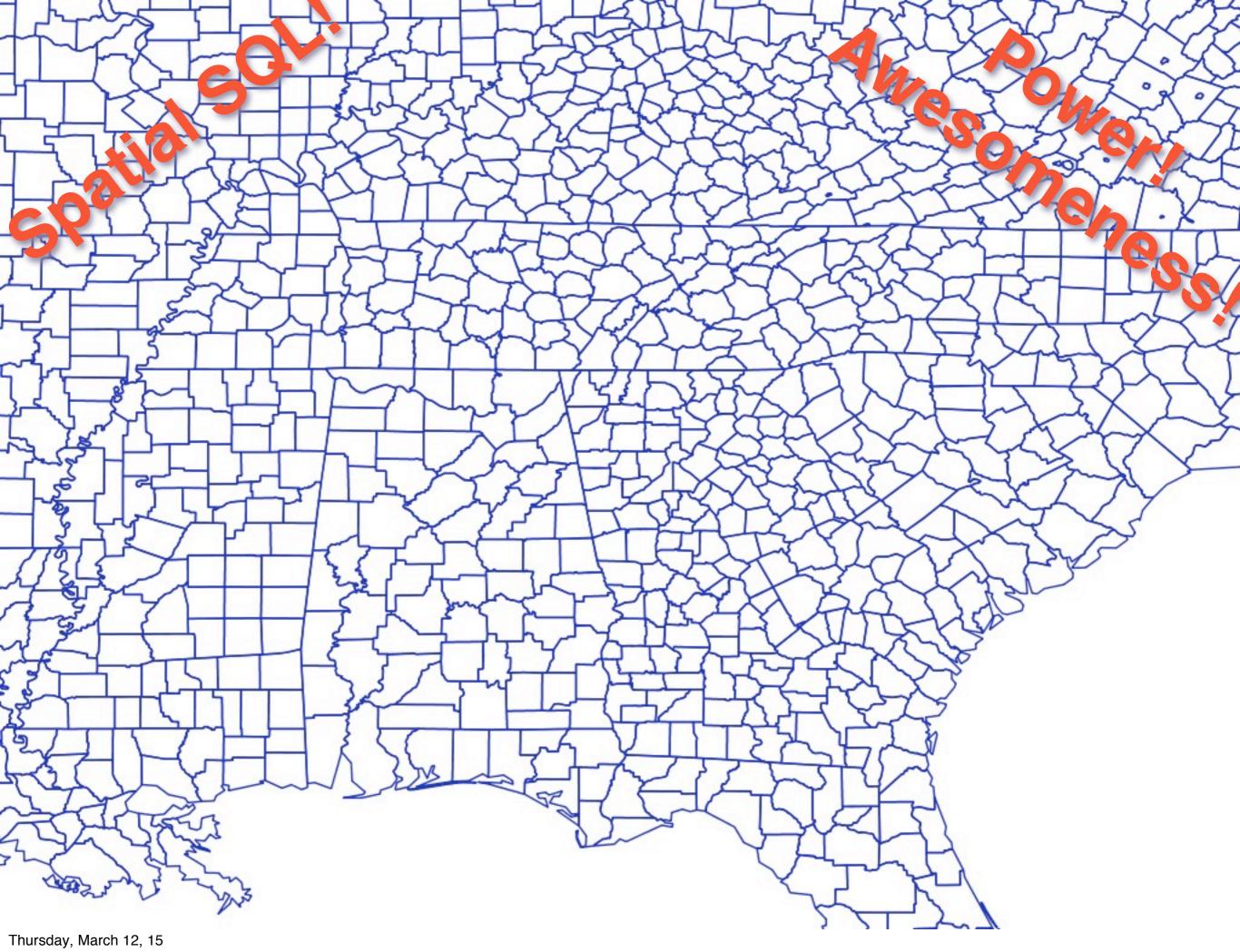

called the US Census. But your customer information doesn't have a foreign key, linking it to census tracts, how do you get census information onto your customer records?

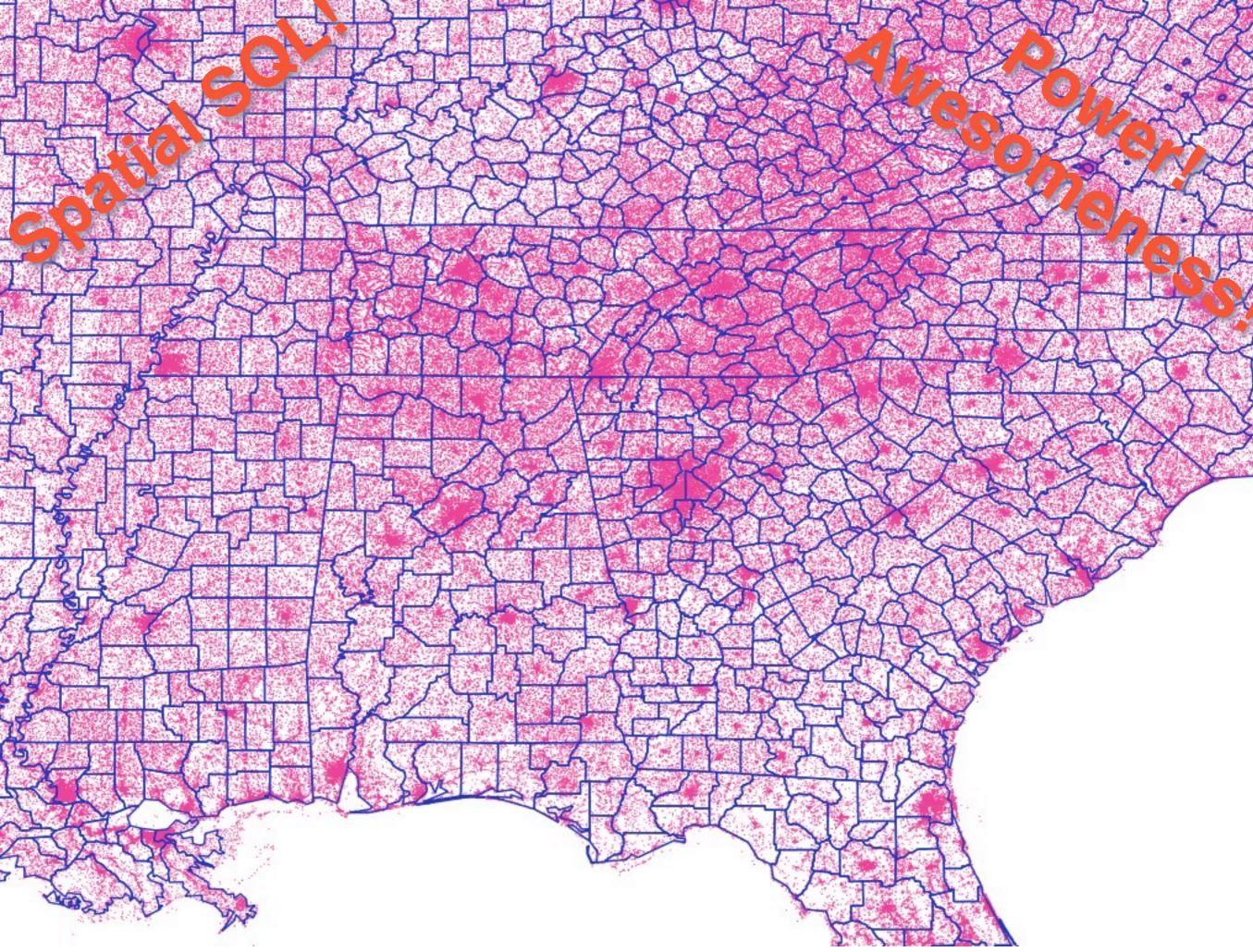

You use the universal key, location! Every customer has a location, and that location falls within a census tract. So you can join customers to census using a spatial relationship condition!

How many lines of code should this take???

census.\*, customers.\* FROM census JOIN customers ON ST\_Contains( census.geom, customers.geom **)**;

Thursday, March 12, 15

something like this, which would spit out a table that added census attributes to customers, and you could pipe into a statistical analysis to get your answer.

SELECT FROM geotable a a JOIN geotable b b ON ST Intersects(b.geo, a.geo) JOIN attrtable c c  $\mathbf{ON} \quad (\mathbf{b}.\mathbf{id} = \mathbf{c}.\mathbf{id})$ JOIN attrtable d d on (a.id = d.id)

Thursday, March 12, 15

The spatial type is fully integrated into the query planner. Even the PostgreSQL gurus at PgCon didn't know this. (So I added this slide) That means that complex multi-table queries like this one execute efficiently.

ST.

ST\_Length(A)

ST\_Distance(A, B)

ST\_DWithin(A, B, r)

ST\_Area(A)

ST\_Intersects(A, B)

Thursday, March 12, 15

You can use

CT

```
ST_AsText(A)
```

ST\_AsBinary(A)

ST\_GeomFromText()

ST\_GeomFromBinary()

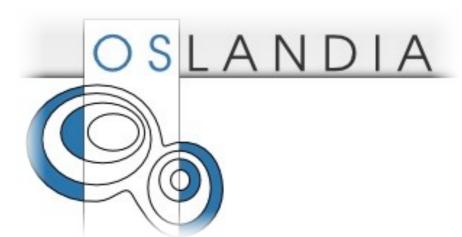

ST\_AsGeoJSON()

ST\_AsGML()

ST AsKML()

ST\_GeomFromGML()

ST\_GeomFromKML()

Thursday, March 12, 15

Thanks to the work of Oslandia, PostGIS supports a veritable zoo of XML and other hipster formats like JSON for both output and input.

Georgia ST

ST\_Buffer()
ST\_MakeLine()
ST\_Polygonize()
ST\_BuildArea()
ST\_Union()

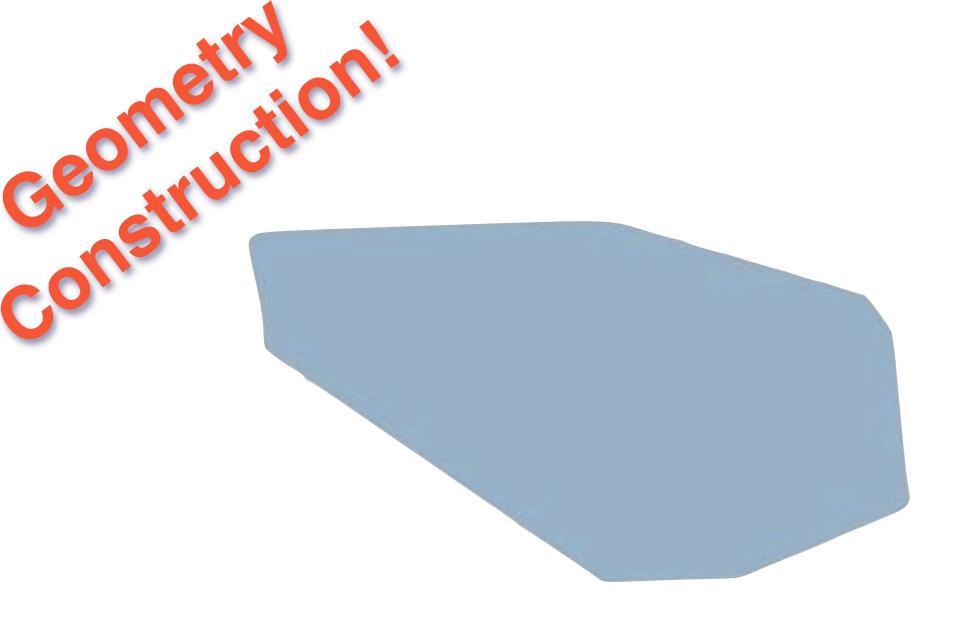

ST\_MakeLine({point})

Thursday, March 12, 15

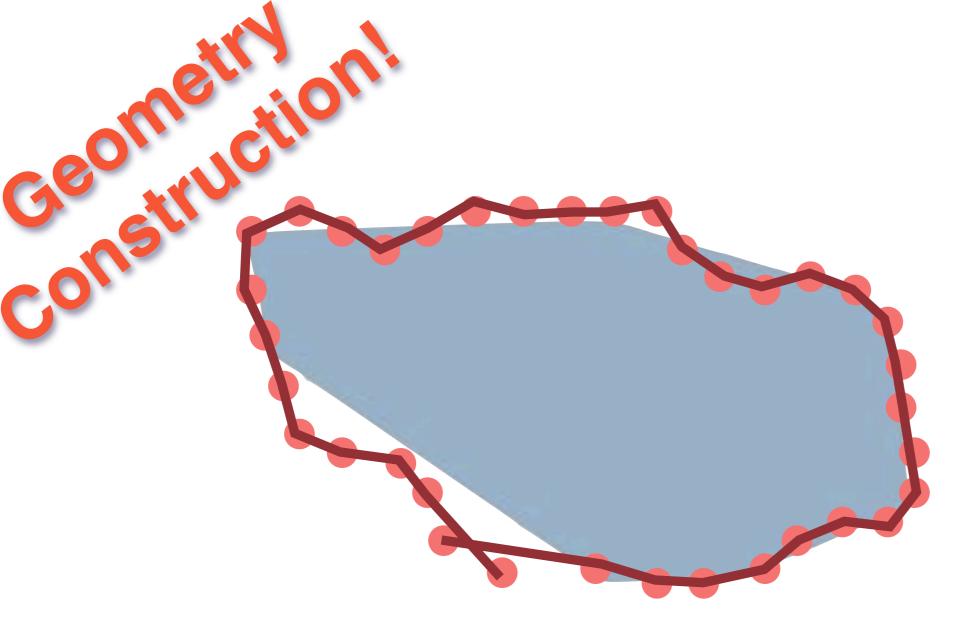

ST\_MakeLine({point})

Thursday, March 12, 15

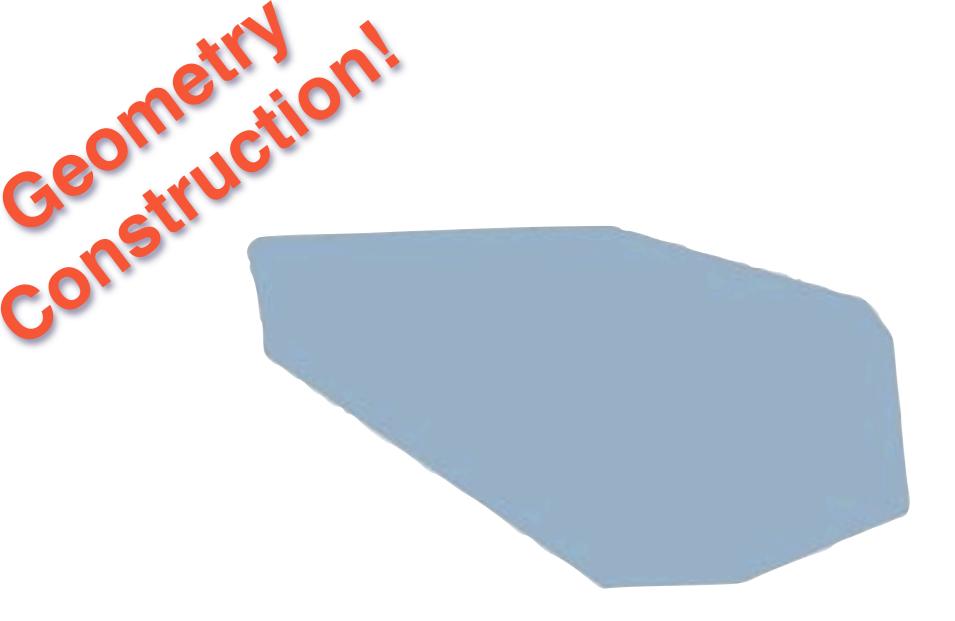

#### ST\_BuildArea(multilinestring)

Thursday, March 12, 15

The ST\_BuildArea() function takes in a multilinestring and builds the best area it can from it. Interior partitions are removed, and interior rings are respected as holes.

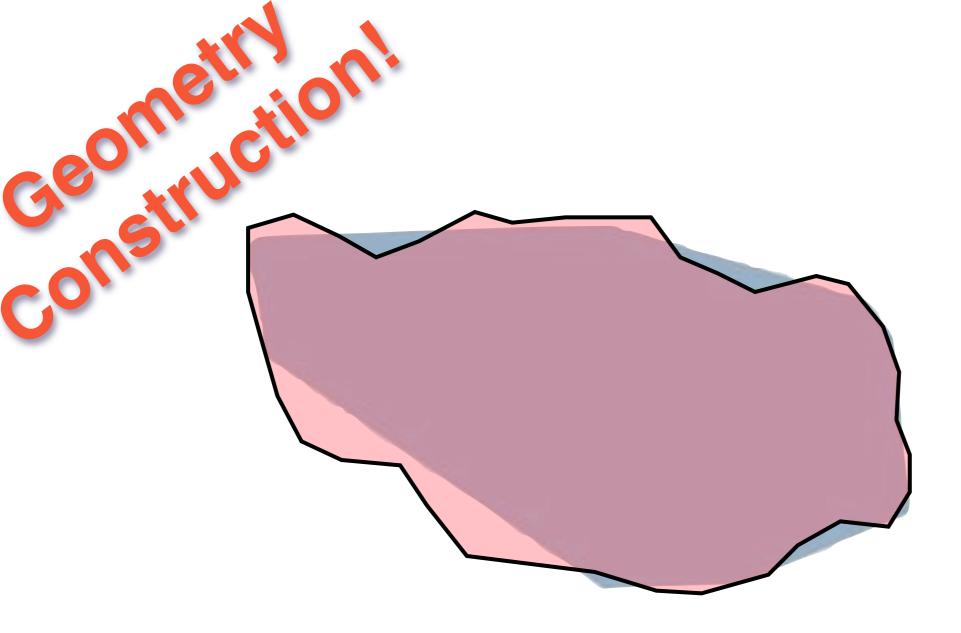

## ST\_BuildArea(multilinestring)

Thursday, March 12, 15

The ST\_BuildArea() function takes in a multilinestring and builds the best area it can from it. Interior partitions are removed, and interior rings are respected as holes.

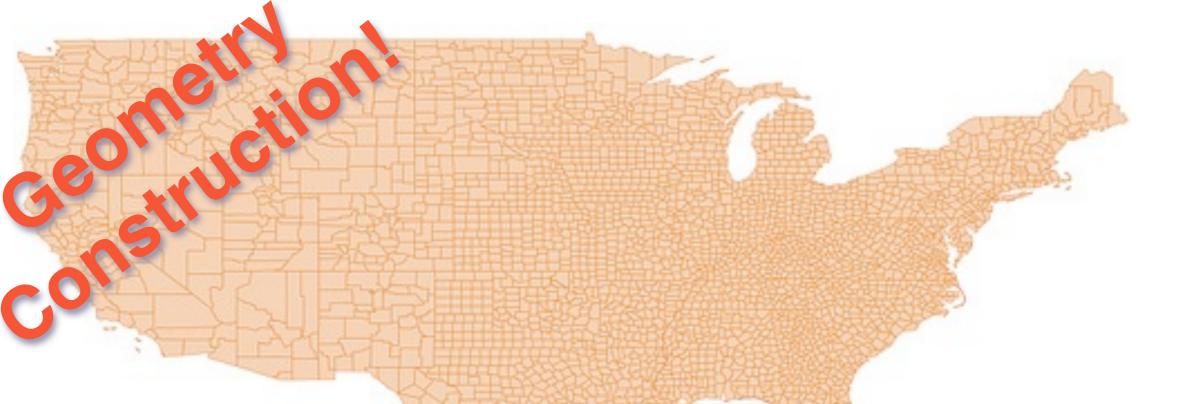

## ST\_Union(geometry[])

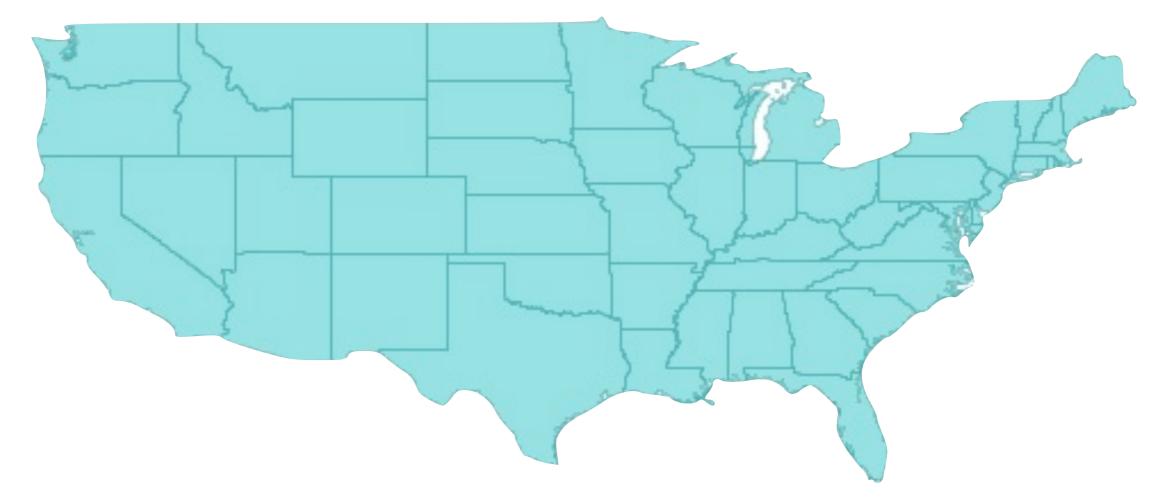

Thursday, March 12, 15

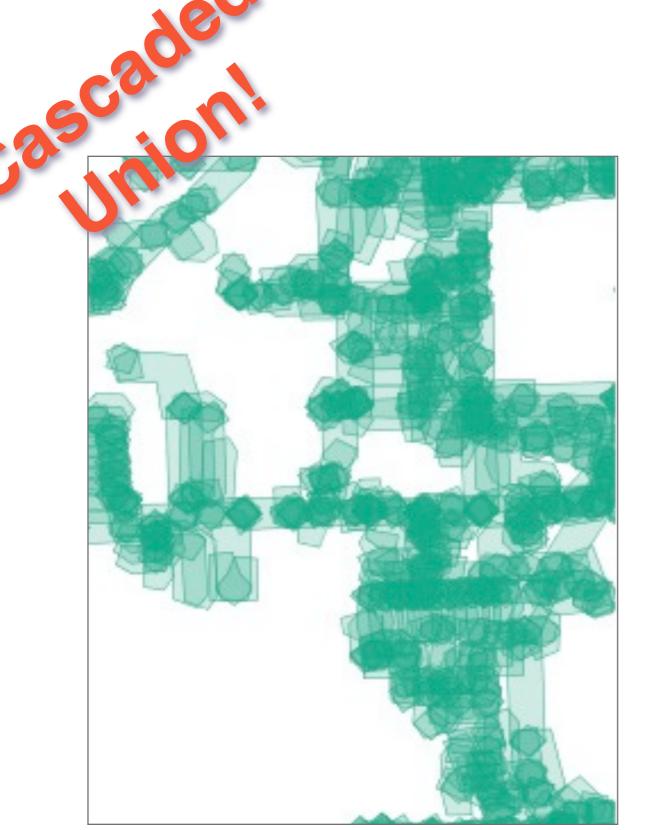

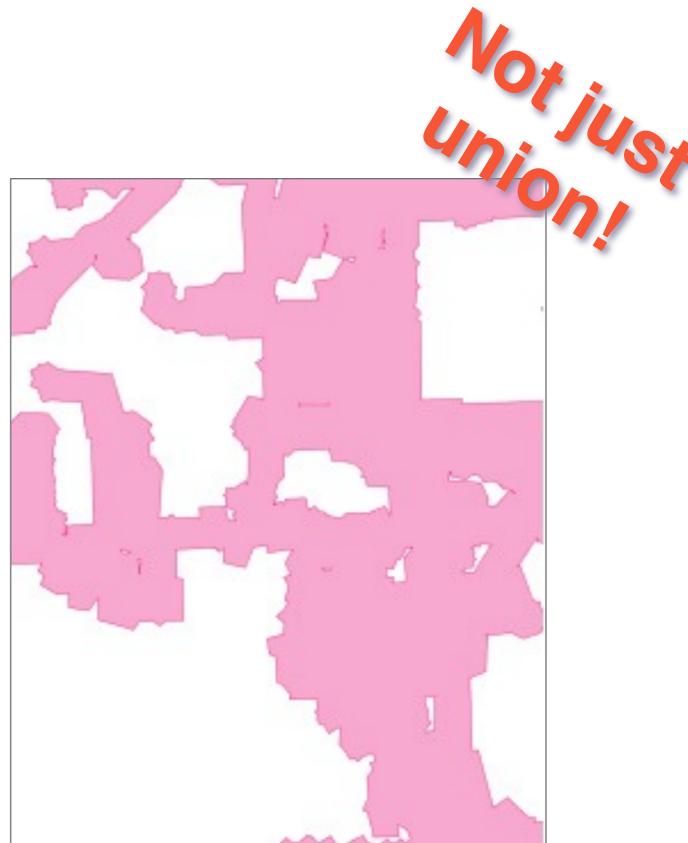

And our standard functions keep getting faster.
The cascaded union improvement came in version 1.4
The picture is the example we were sent:
"why is this operation so slow" he asked
Cascaded union merges polygons in the optimal order.
It made this example 40 times faster.

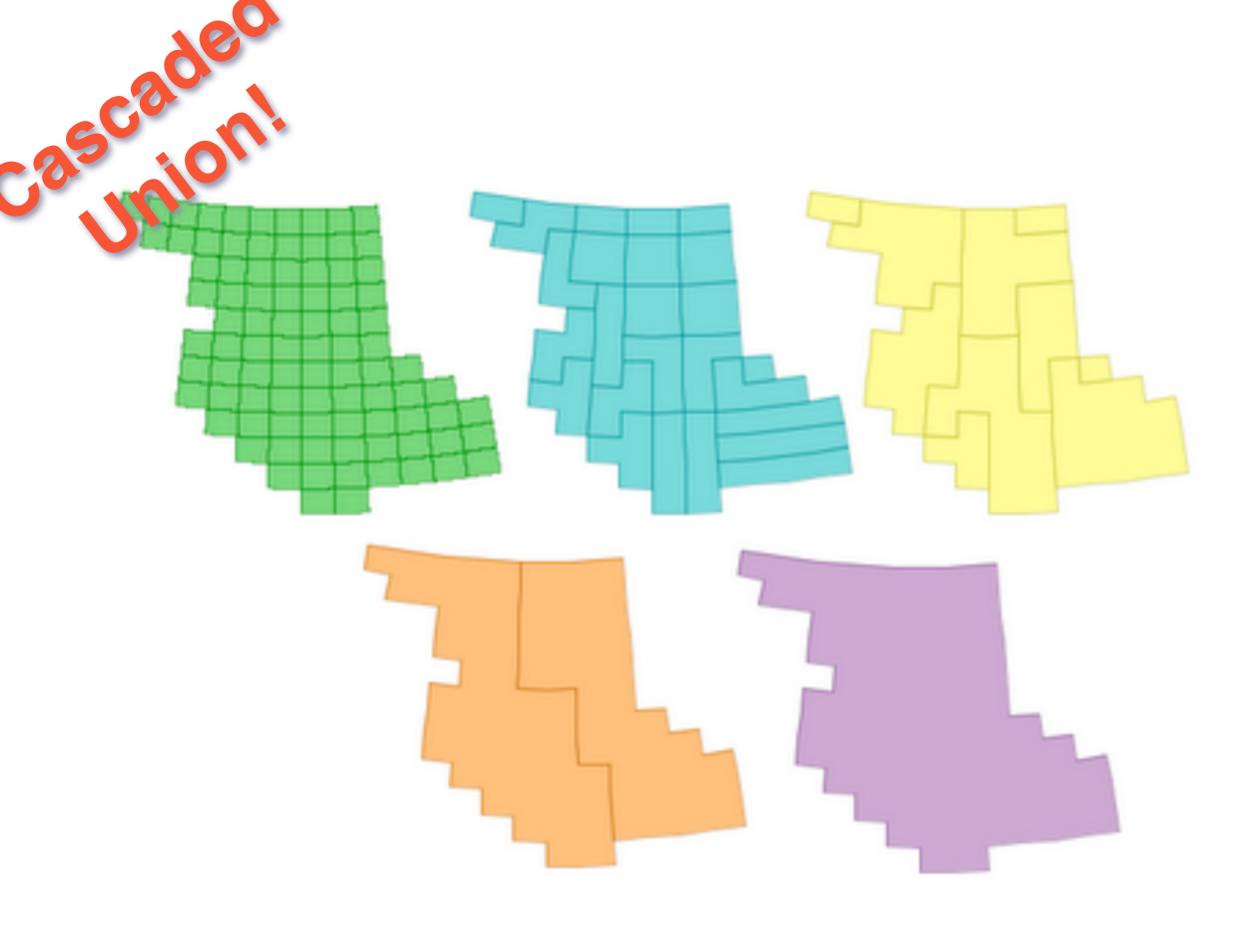

Cascaded union does that melting process in a particular order Merging neighbors first This example became 5 times faster.

SELECT ... FROM points, polygons WHERE ST\_Intersects ( polygons.geom, points.geom

Thursday, March 12, 15

Similarly, prepared geometries make standard spatial join queries faster.

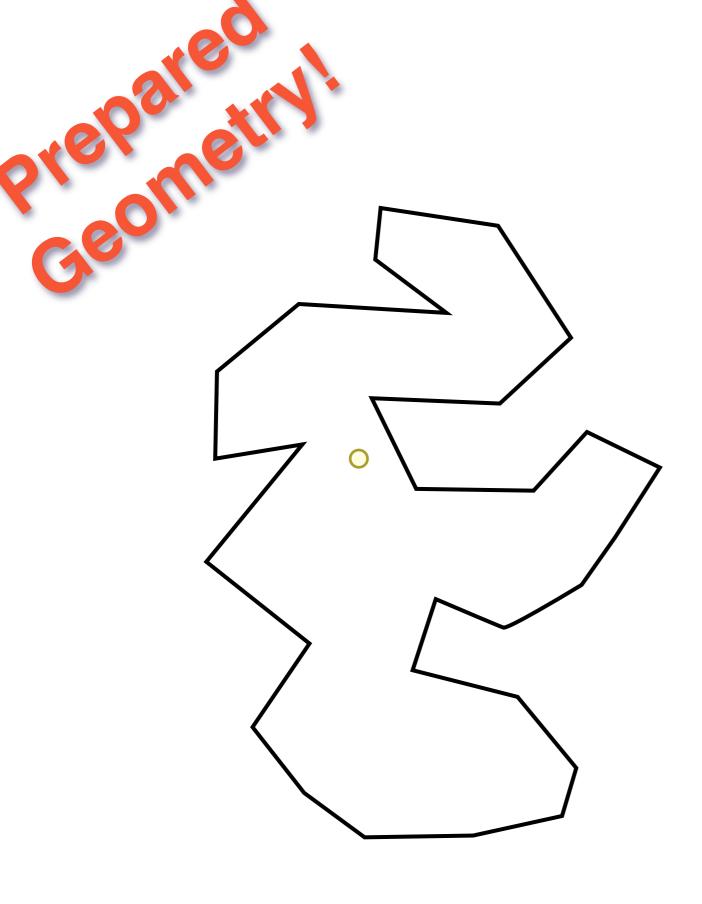

Calculating (for example) a point-in-polygon is quite expensive.

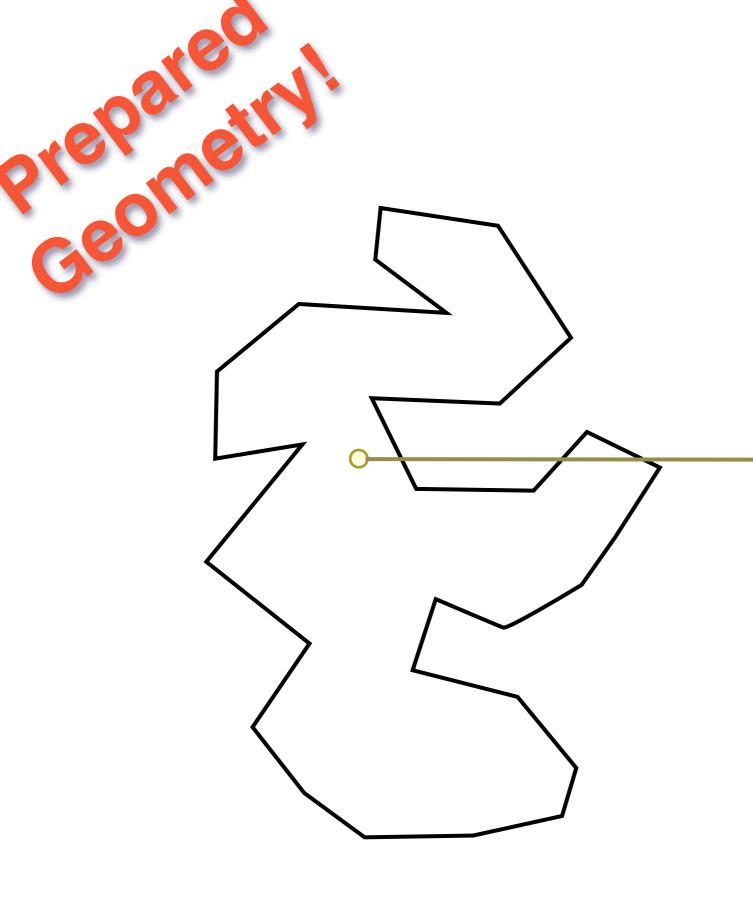

Point in Polygon

Thursday, March 12, 15

First you draw a stab line.

Then you check every edge to see if it hits the line.

Then you count up the number of hits.

Odd => inside.

Even => outside.

## 

Point in Polygon = O(n)

Thursday, March 12, 15

This point has three hits, so it's inside.
Calculate cost is proportional to the number of edges.

Prepared geometry makes repeated tests on large geometries very fast.

(ST\_Intersects, ST\_Contains)

Thursday, March 12, 15

that's fun geek talk important to remember... between 2 and 5 times faster depending on complexity of inputs (more complex, means better improvement)

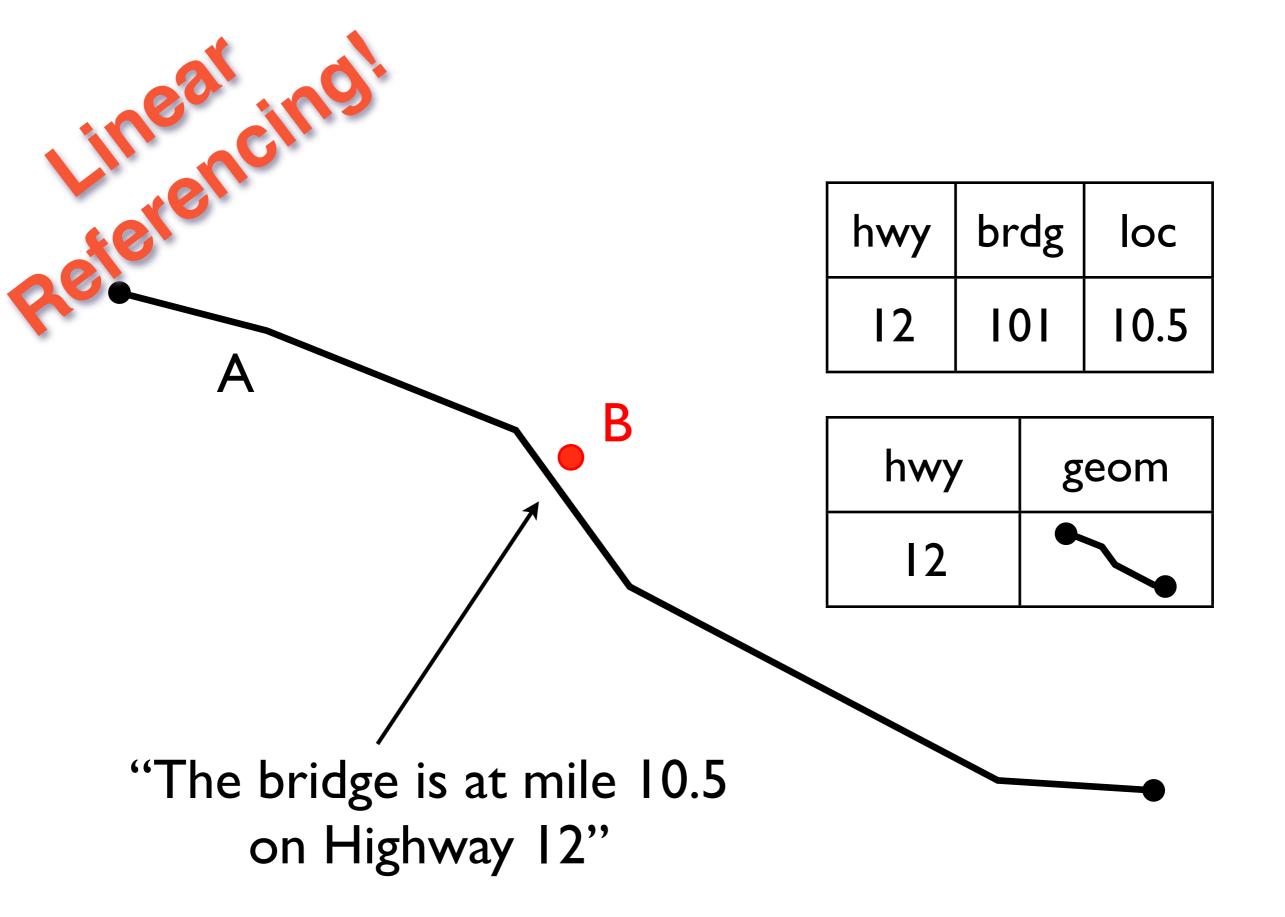

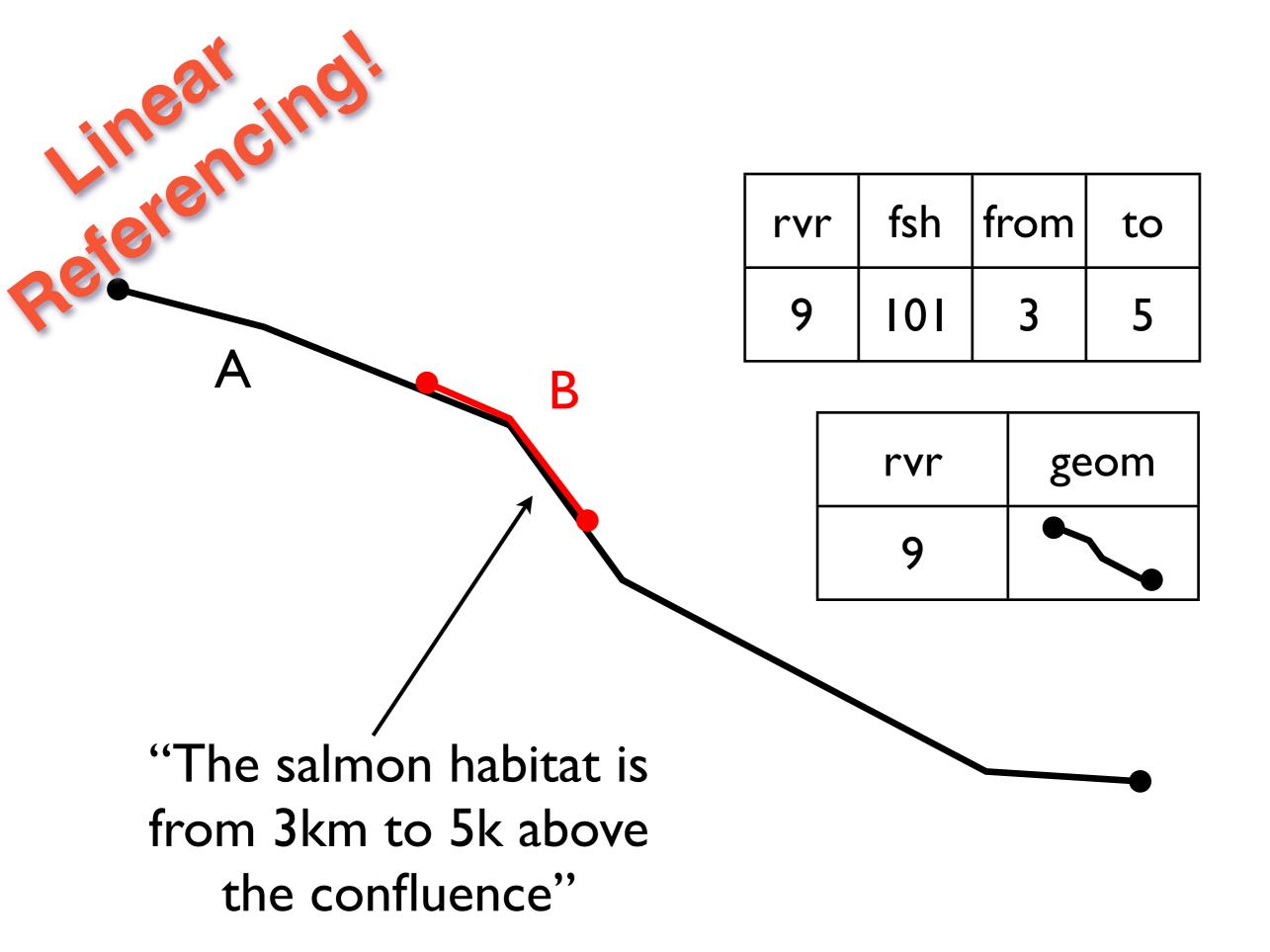

ST LocateAlong() ST LocateBetween() ST AddMeasure()

ST\_Line\_Locate\_Point()

Thursday, March 12, 15

There is a set of linear referencing functions so you can build data models that include both measured and proportional linear references.

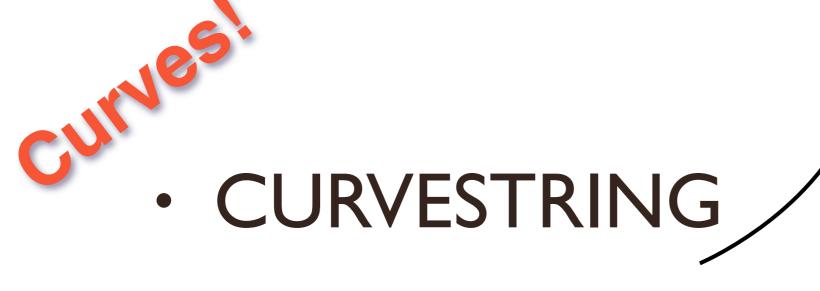

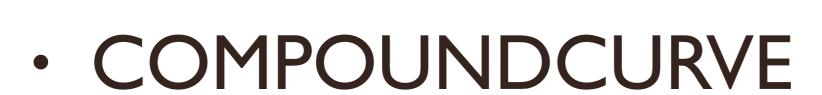

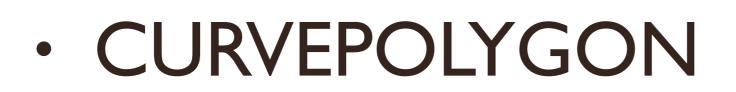

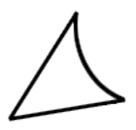

ST\_CurveToLine()

ST\_LineToCurve()

Thursday, March 12, 15

Since 1.2, we've had curve types which are part of ISO SQL/MM standard And our curve support has been getting more complete with each release. You can convert curves to linestrings, and even convert linestrings to curves! Curve types are useful for storing CAD data, which uses curves

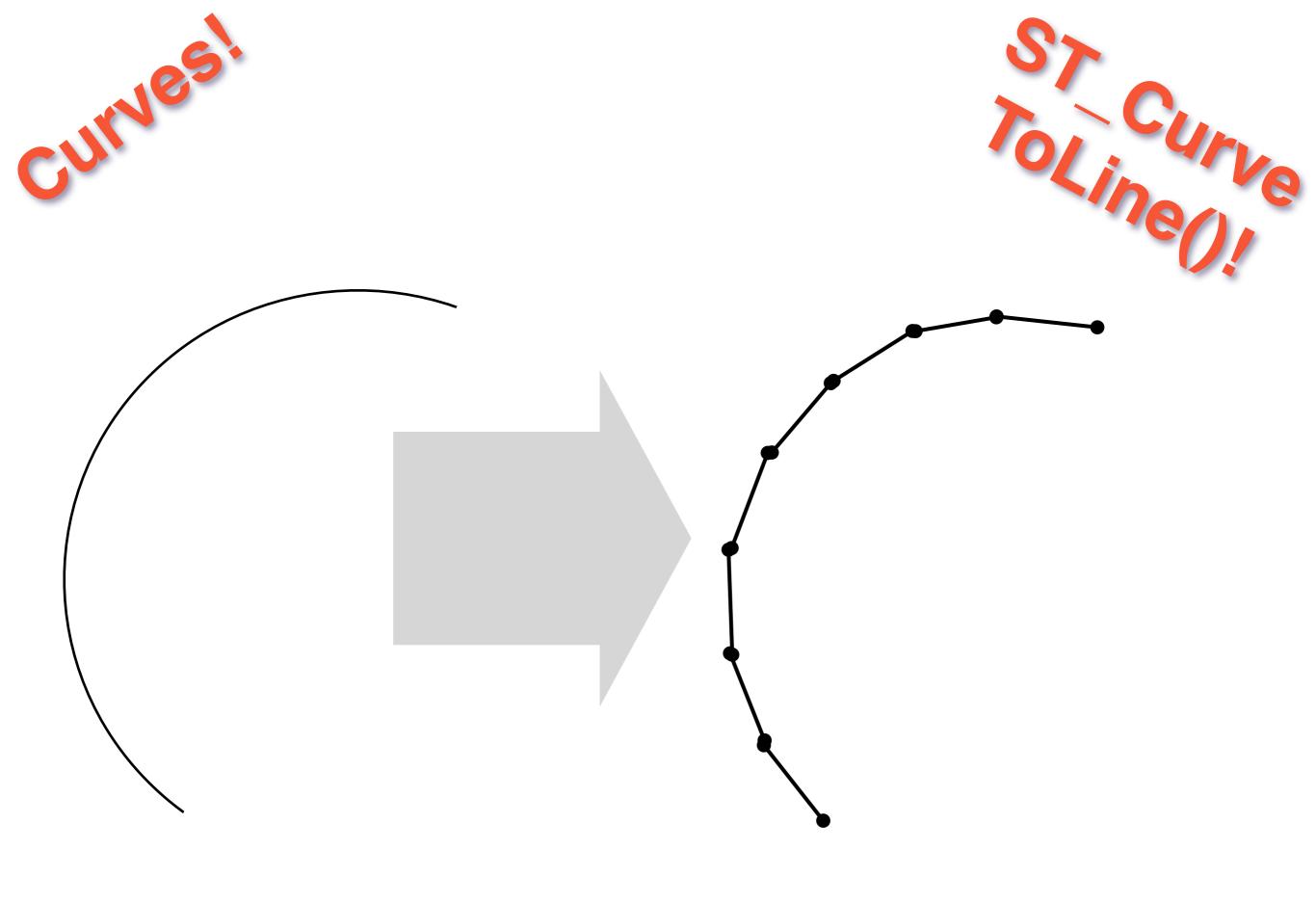

Since 1.2, we've had curve types which are part of ISO SQL/MM standard And our curve support has been getting more complete with each release. You can convert curves to linestrings, and even convert linestrings to curves! Curve types are useful for storing CAD data, which uses curves

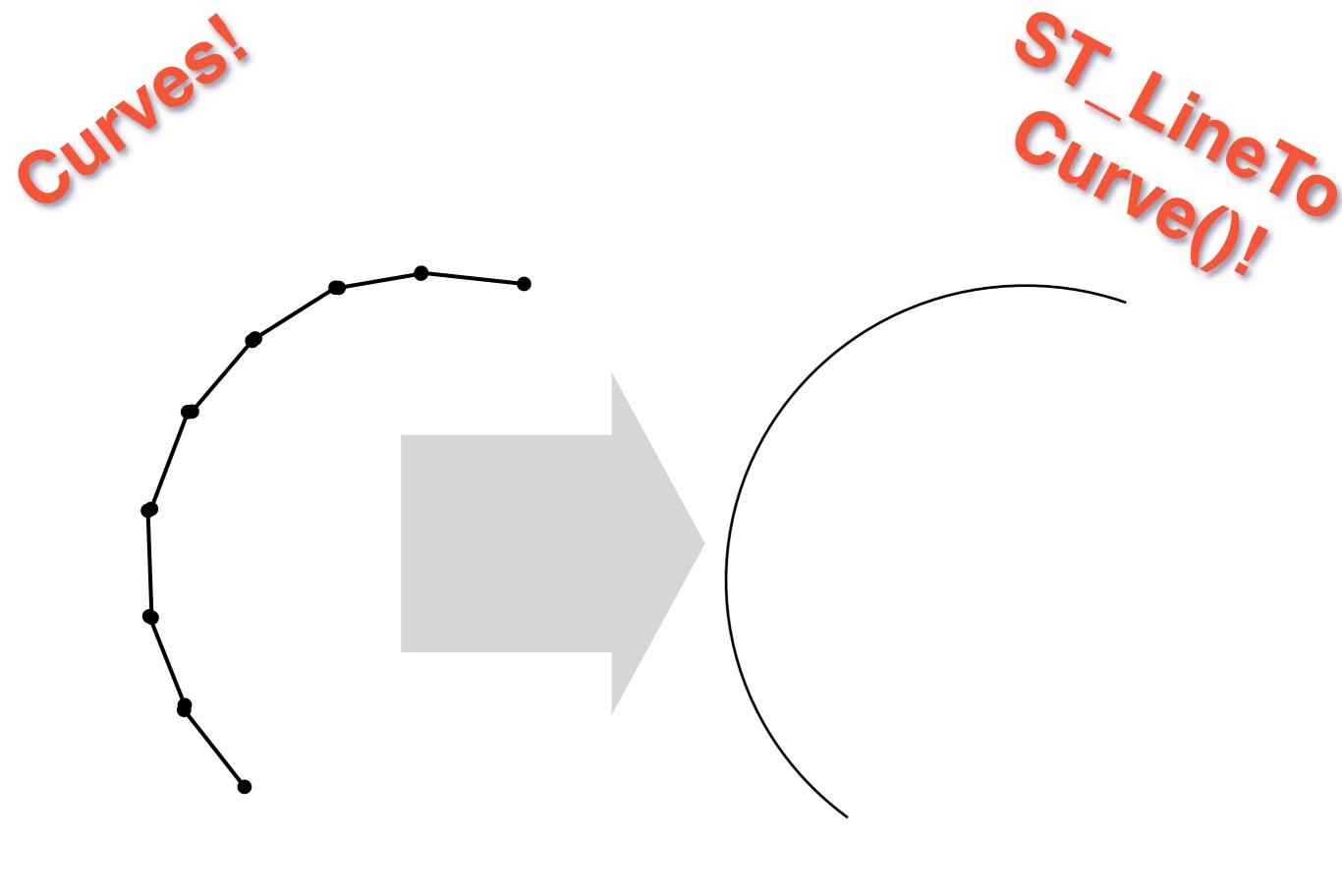

Since 1.2, we've had curve types which are part of ISO SQL/MM standard And our curve support has been getting more complete with each release. You can convert curves to linestrings, and even convert linestrings to curves! Curve types are useful for storing CAD data, which uses curves

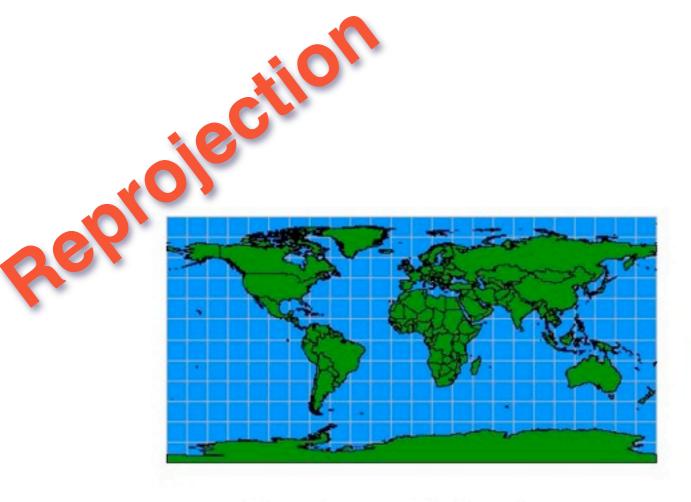

Plate Carree Projection

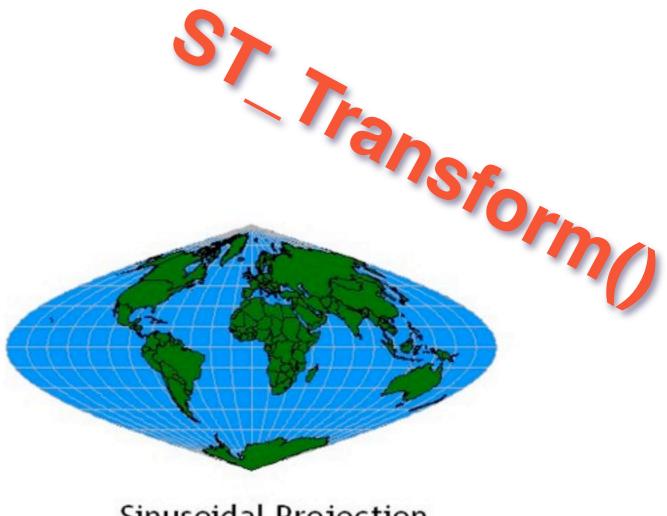

Sinusoidal Projection

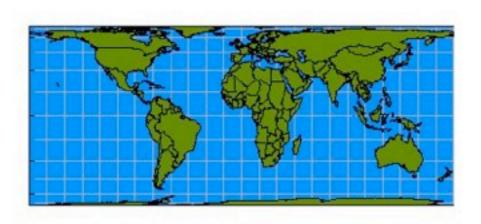

Behrmann Projection

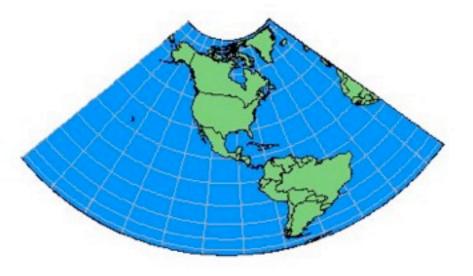

Albers Equal Area Conic Projection

- **Albers**
- Lambert
- Mercator
- Sinusiodal
- Stereographic
- UTM
- Gnomic
- Orthographic

Storm() Robinson

- Miller
- Krovak
- Azimuthal Equidistant
- And more...

Thursday, March 12, 15

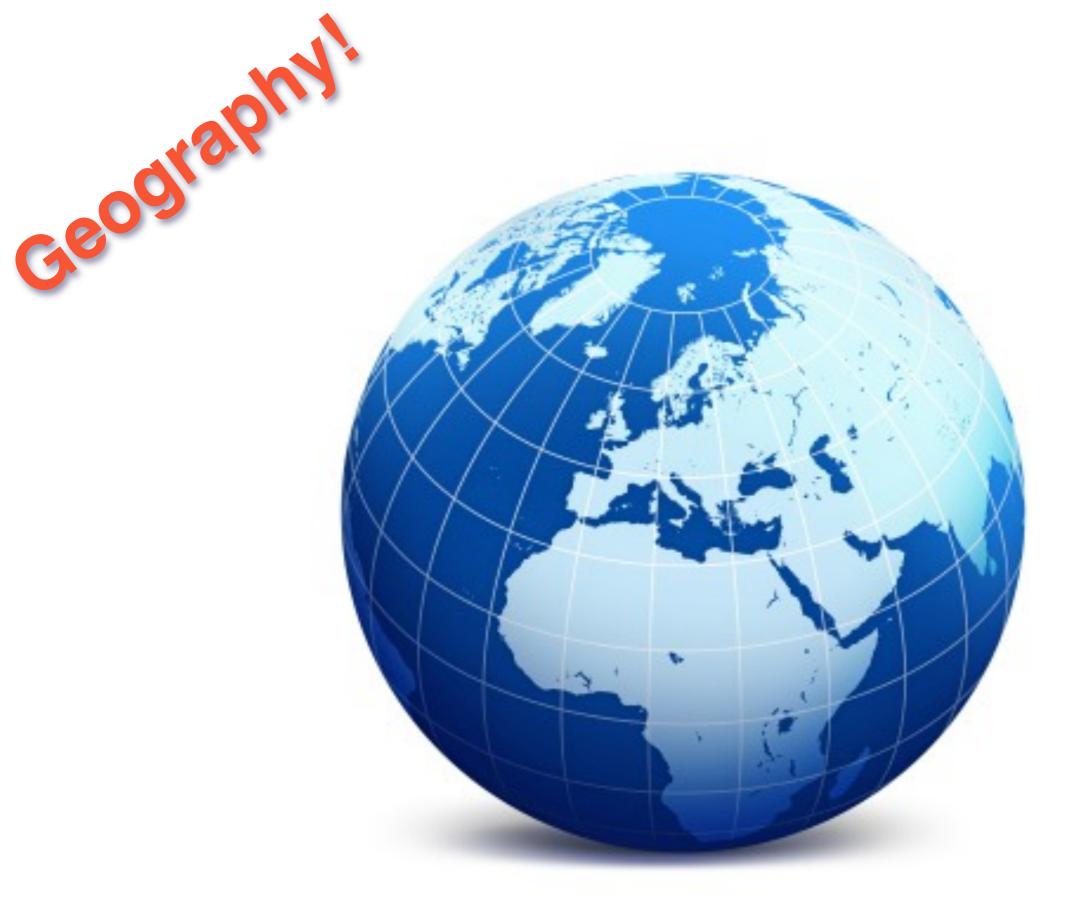

In 1.5, we added the geography type models data on a sphere

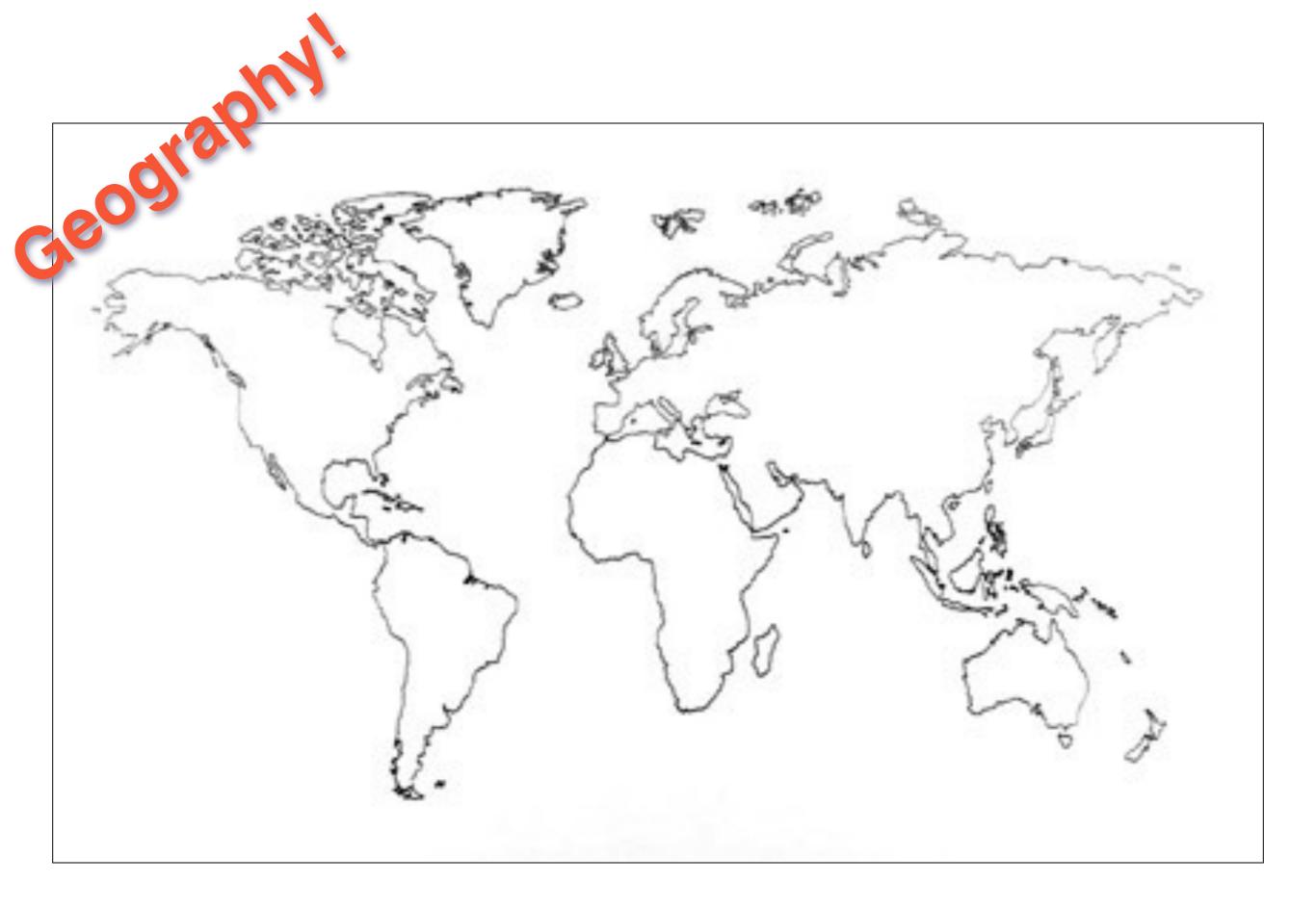

<sup>&</sup>quot;geometry" type models data on a plane but that Simple Plate-Carre view, has lots of problem cases.

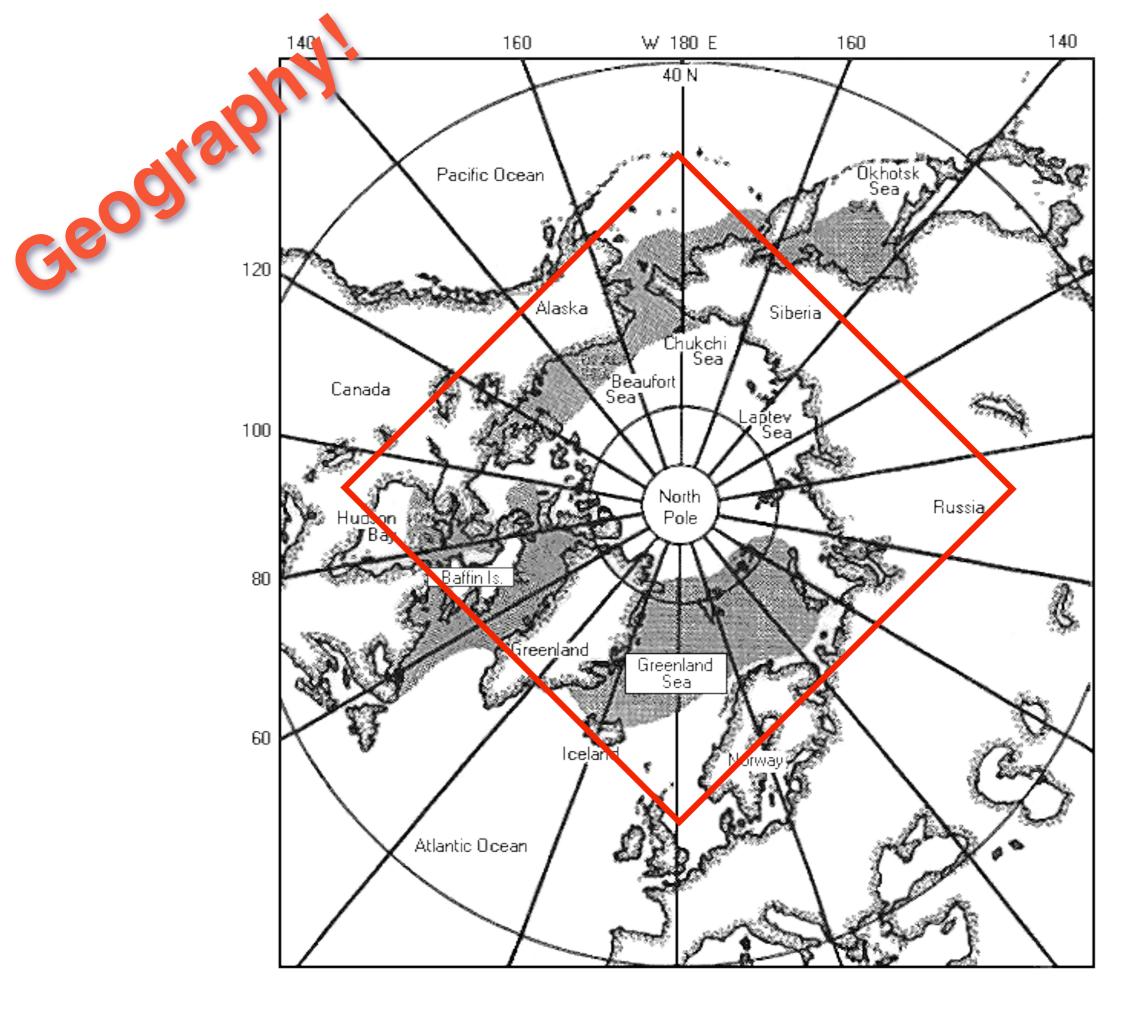

a polygon that covers the pol

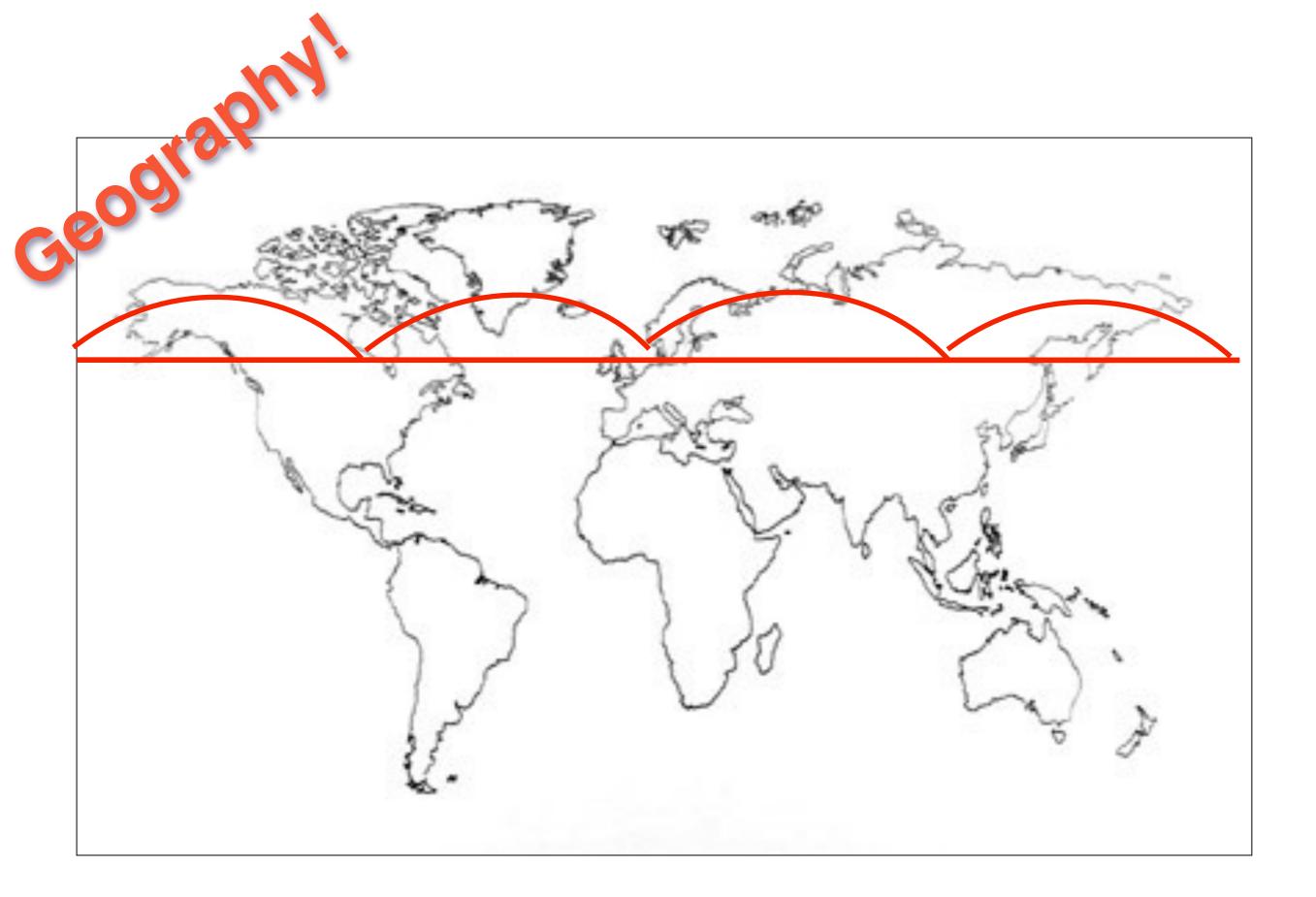

is wrong if you interpret it on the plane

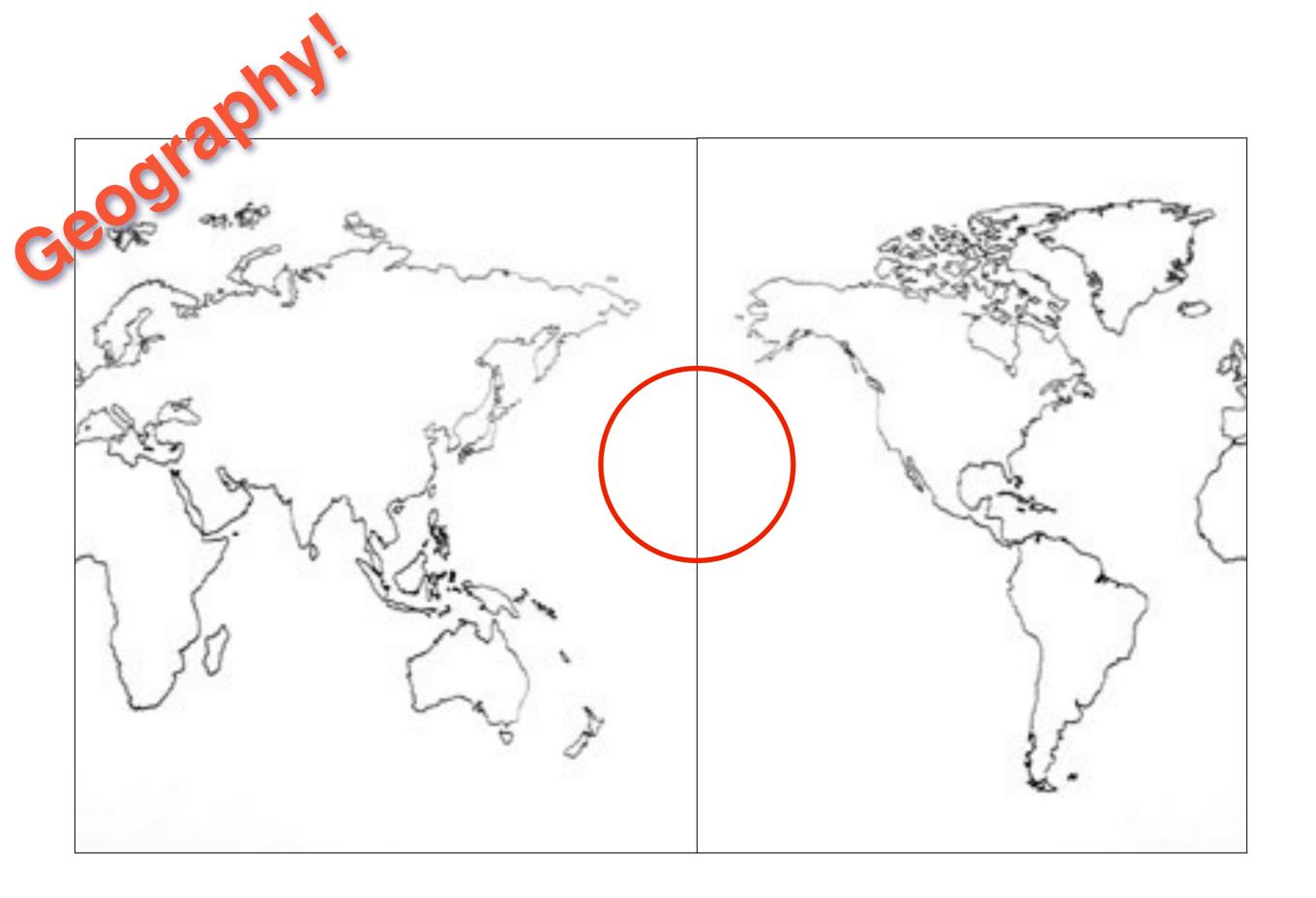

a polygon that crosses the dateline

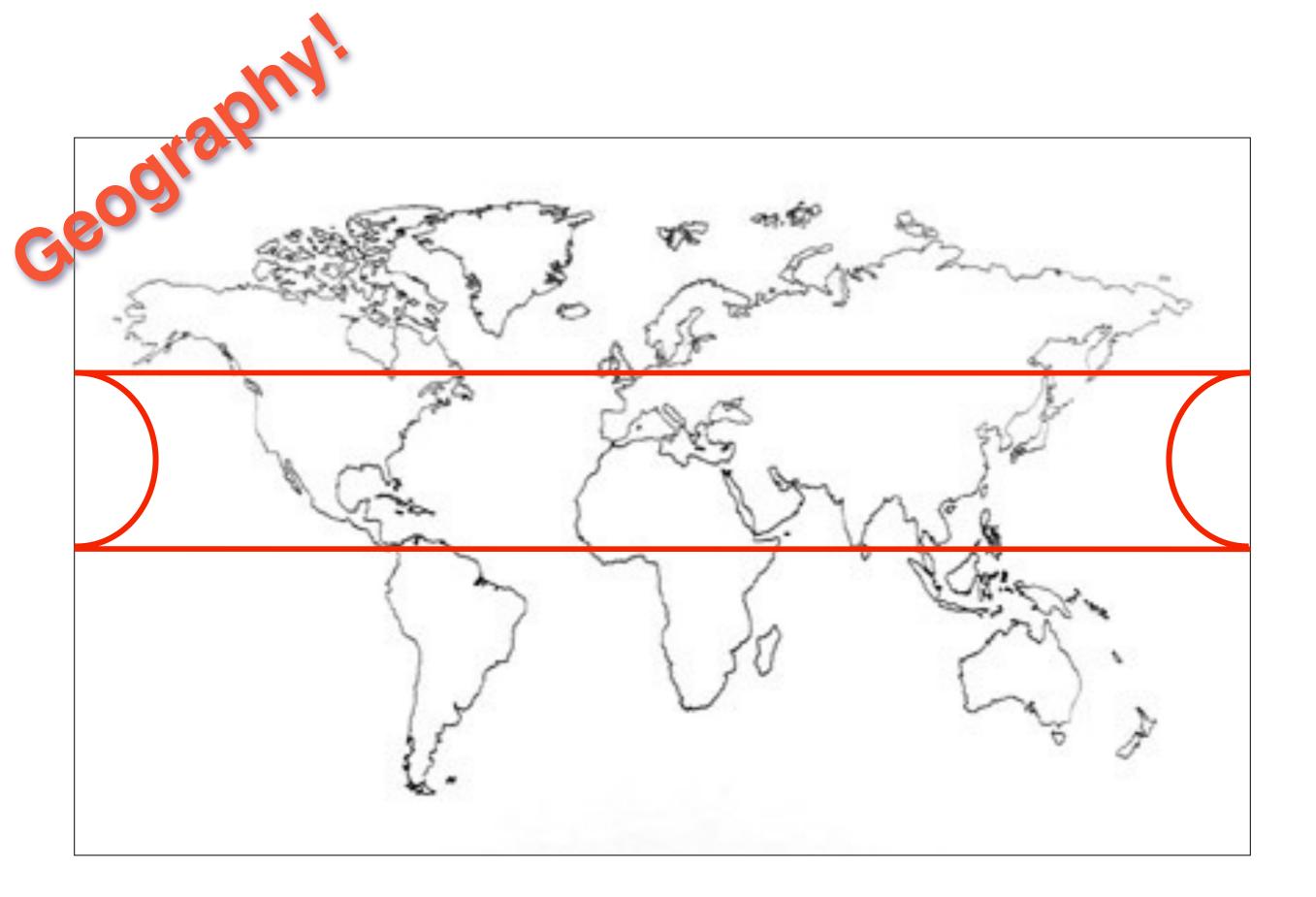

Thursday, March 12, 15
thinks it crosses the whole world if you interpret it on the plane
this wasn't just a problem for postgis

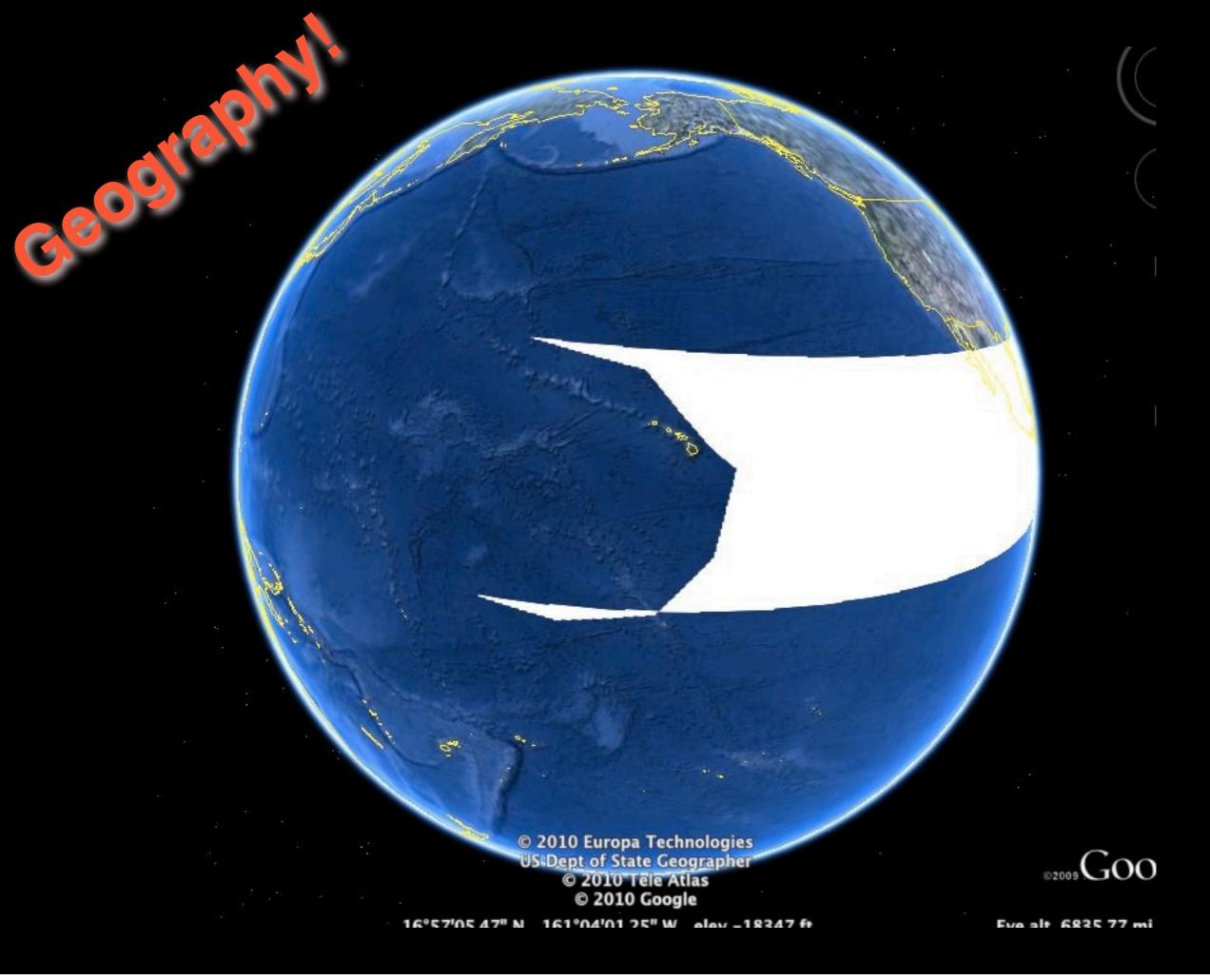

even google earth has a hard time with the dateline and polygons also the poles

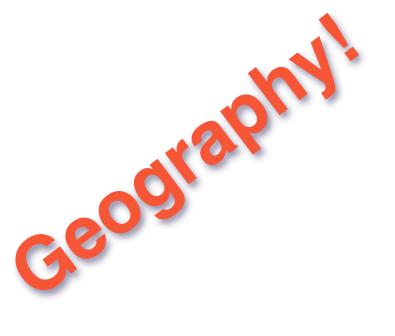

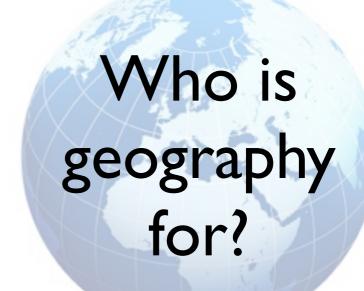

There two kinds of users who find GEOGRAPHY useful the first is "geonewbies", users who do not know any GIS or anything about map projections GEOGRAPHY lets them work with lat/lon data without knowing about projections

GeoNewbies

Who is geography for?

"I want to find all the address points within one mile!

My data is in lat/lon!

Google Maps rocks!"

Thursday, March 12, 15

There two kinds of users who find GEOGRAPHY useful the first is "geonewbies", users who do not know any GIS or anything about map projections GEOGRAPHY lets them work with lat/lon data without knowing about projections

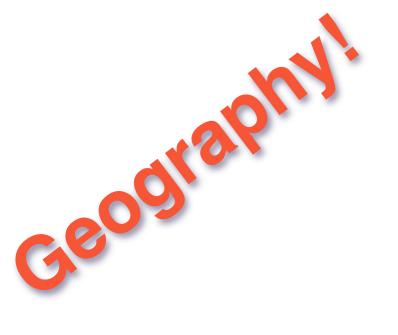

Who is geography for?

Thursday, March 12, 15

The "geohugies" are really big organizations that have truly global data, that covers the poles and datelines and everything in between there is no map projection that works for them

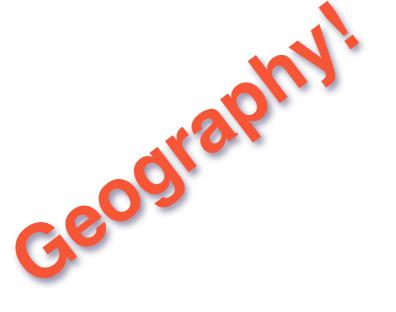

## GeoHugies

Who is geography for?

"Yeah, I own a freaking satellite, you got a problem with that?"

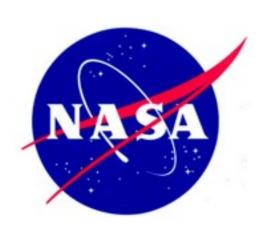

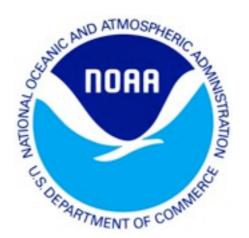

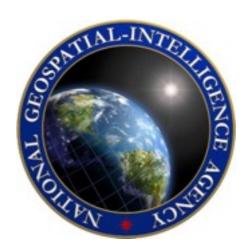

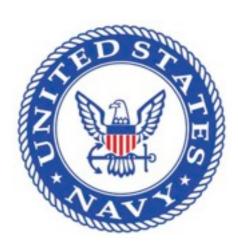

Thursday, March 12, 15

The "geohugies" are really big organizations that have truly global data, that covers the poles and datelines and everything in between there is no map projection that works for them

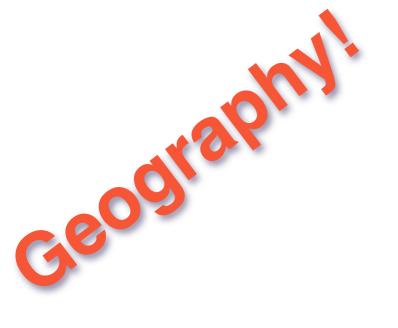

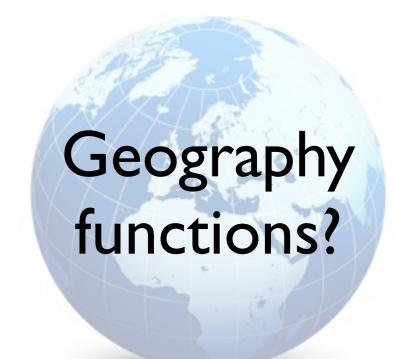

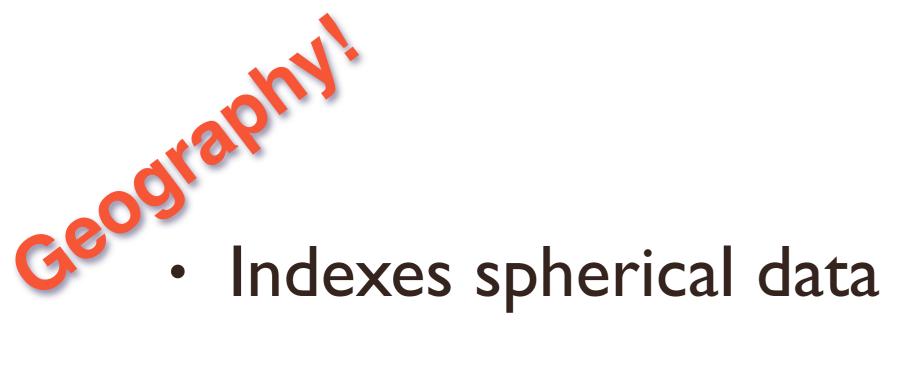

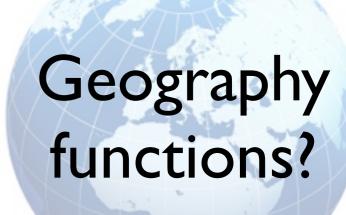

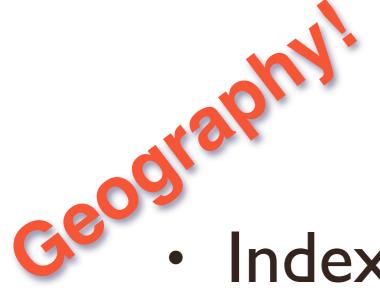

- Indexes spherical data
- ST\_Intersects()

Geography functions?

Thursday, March 12, 15

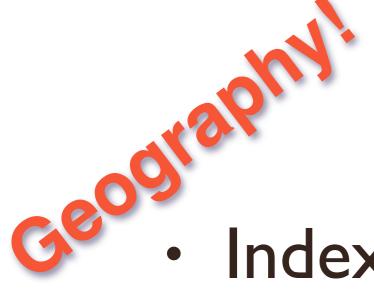

- Indexes spherical data
- ST\_Intersects()
- ST\_Distance()

Geography functions?

Thursday, March 12, 15

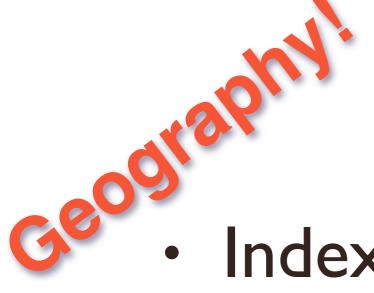

- Geography functions?
- Indexes spherical data
- ST\_Intersects()
- ST\_Distance()
- ST\_DWithin()

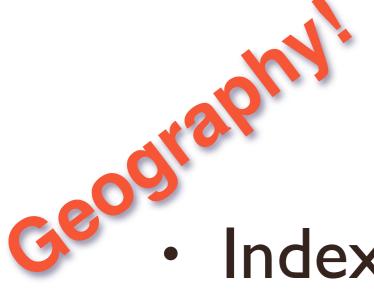

- Geography functions?
- Indexes spherical data
- ST\_Intersects()
- ST\_Distance()
- ST\_DWithin()
- ST\_Area()

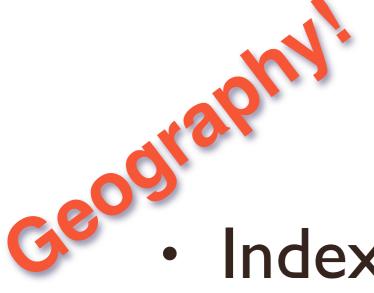

- Geography functions?
- Indexes spherical data
- ST\_Intersects()
- ST\_Distance()
- ST\_DWithin()
- ST\_Area()
- Casts to/from
   GEOMETRY

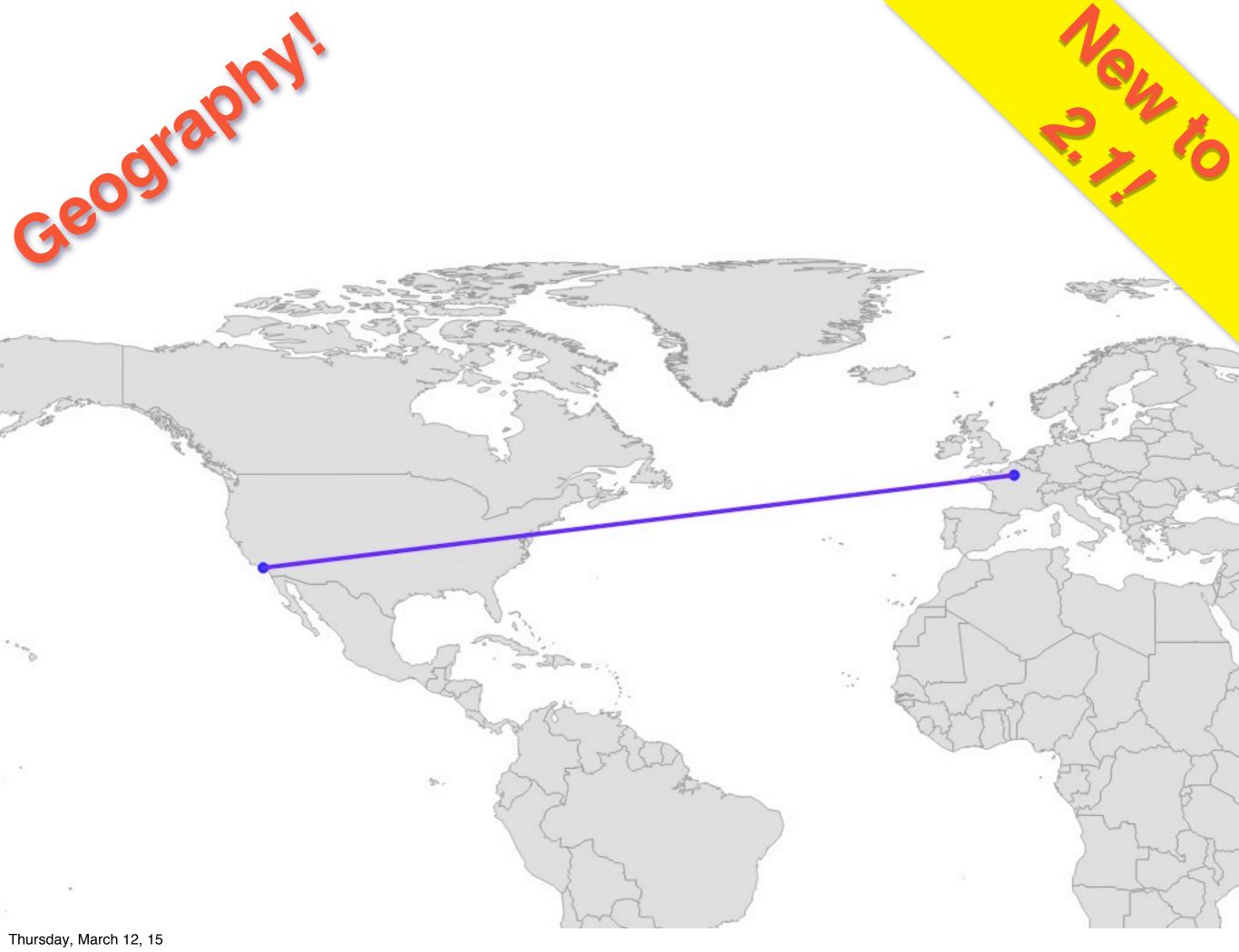

There's a handy new geography function in 2.1, which takes a line, like this one that only has two vertices, on in Paris and one in Los Angeles,

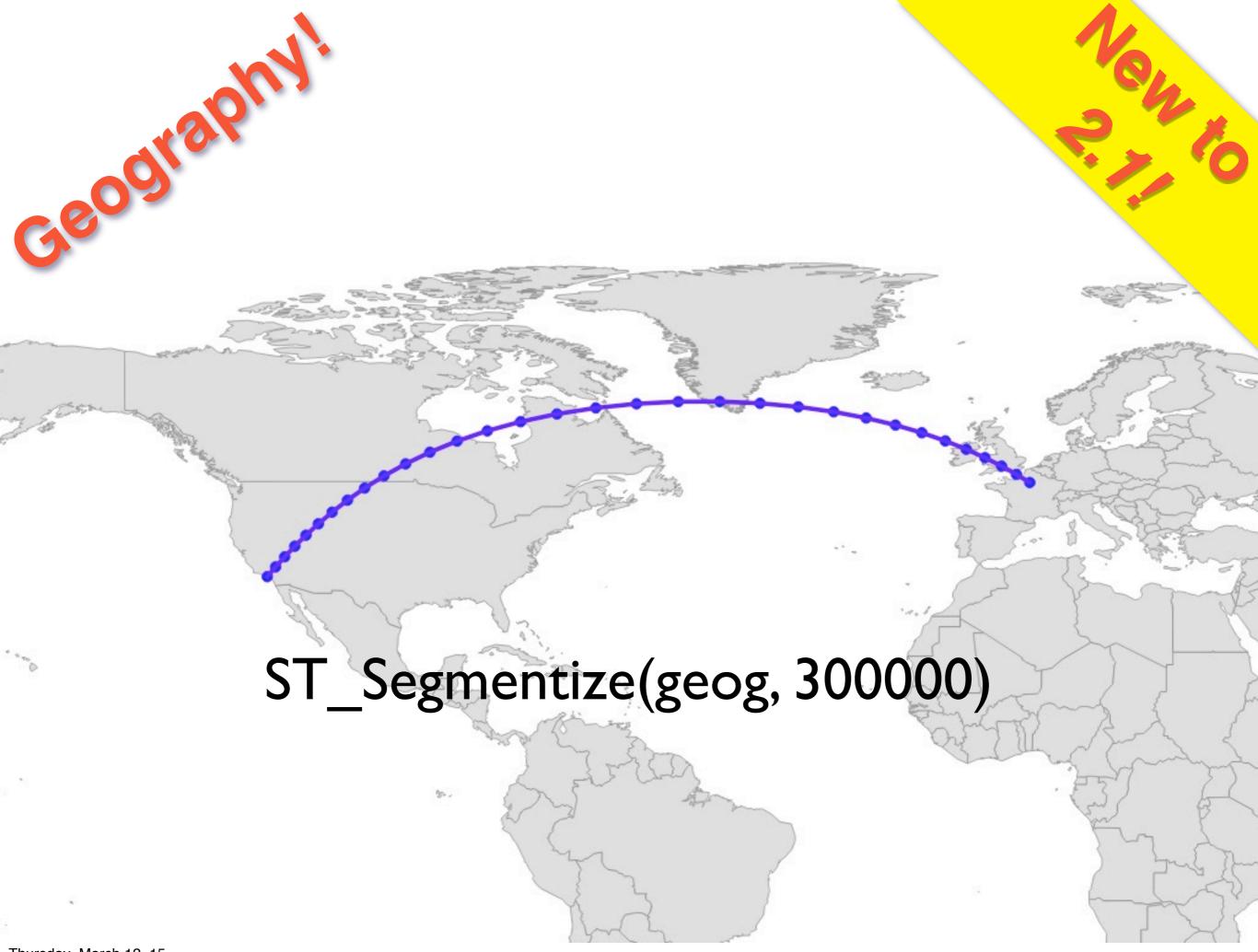

And densifies it in GEOGRAPHIC space, so along the great circle edges between the vertices. This is a 300km densification, and it's cool to see not only the great circle arc to the north, but the huge distortion in distance in the higher latitudes too. Every vertex here is 300km apart.

## 

Thursday, March 12, 15

before 1.5, this is how you loaded shapefile data

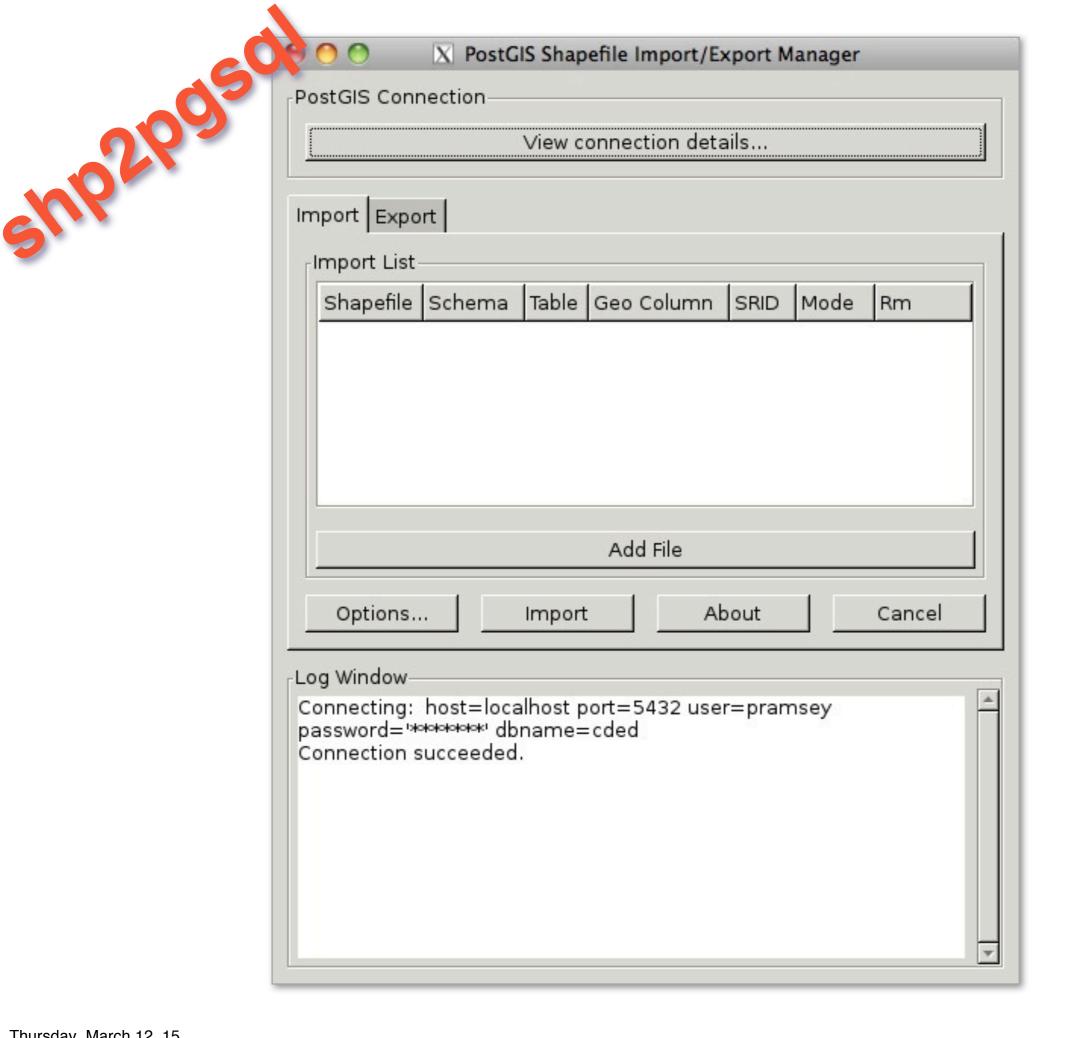

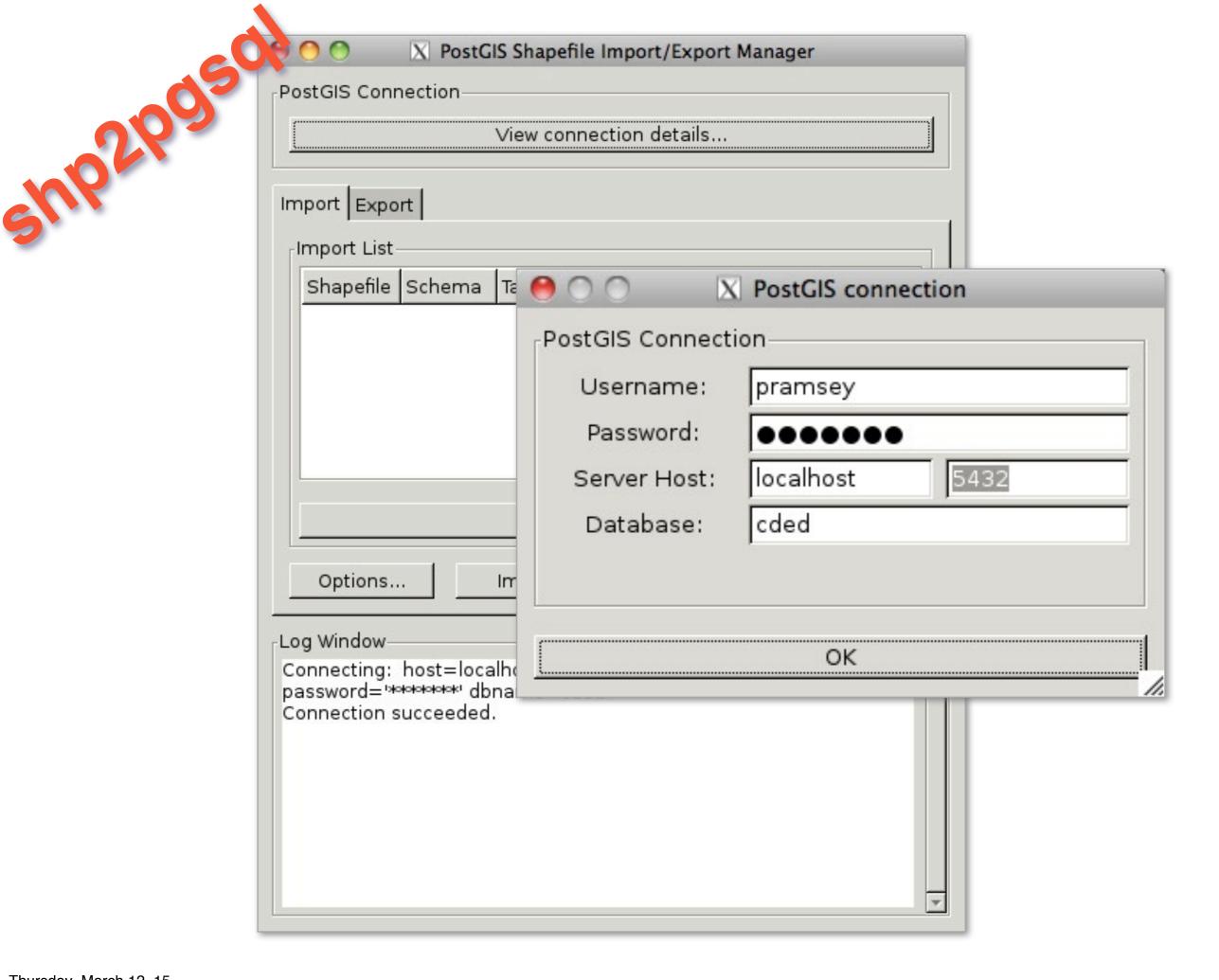

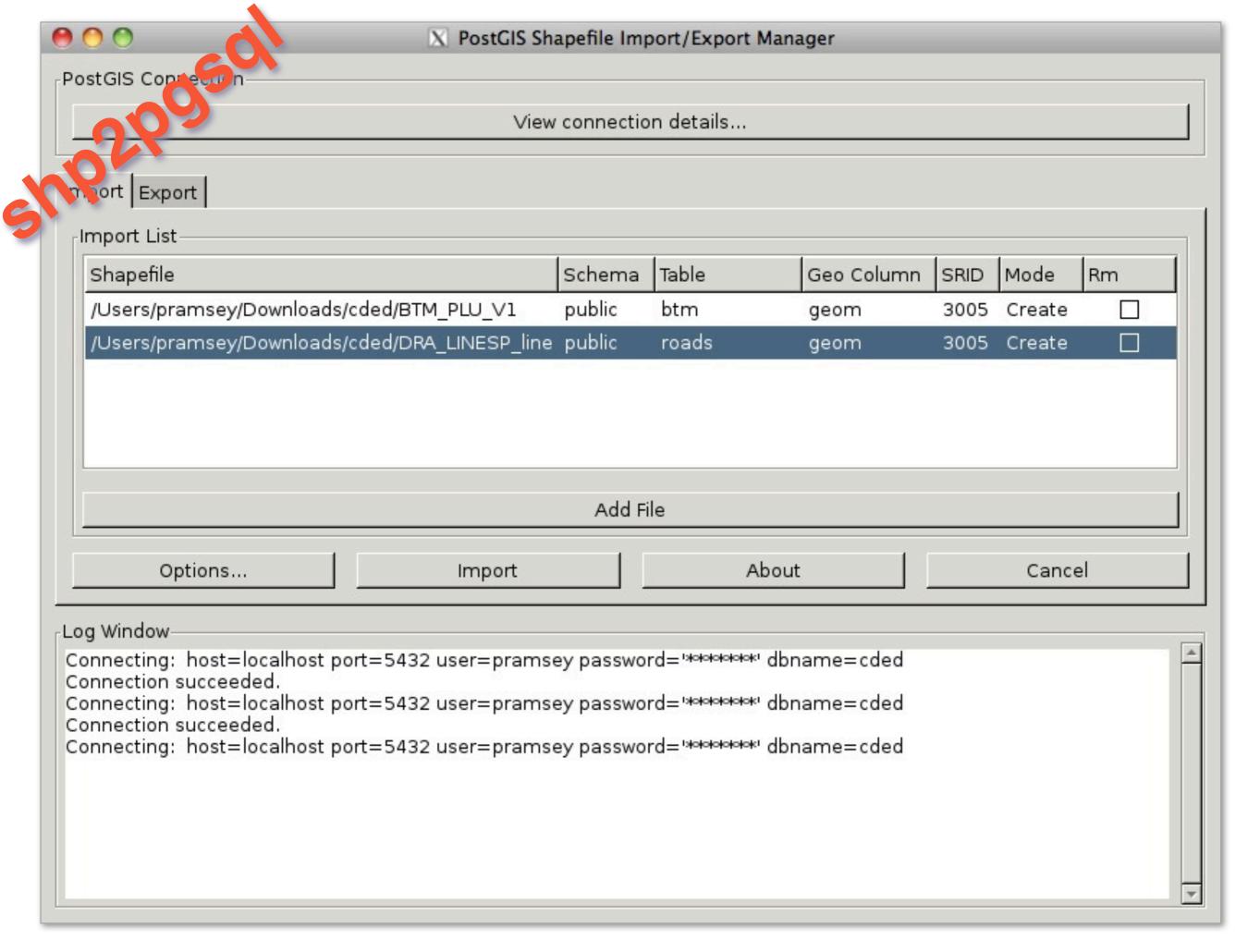

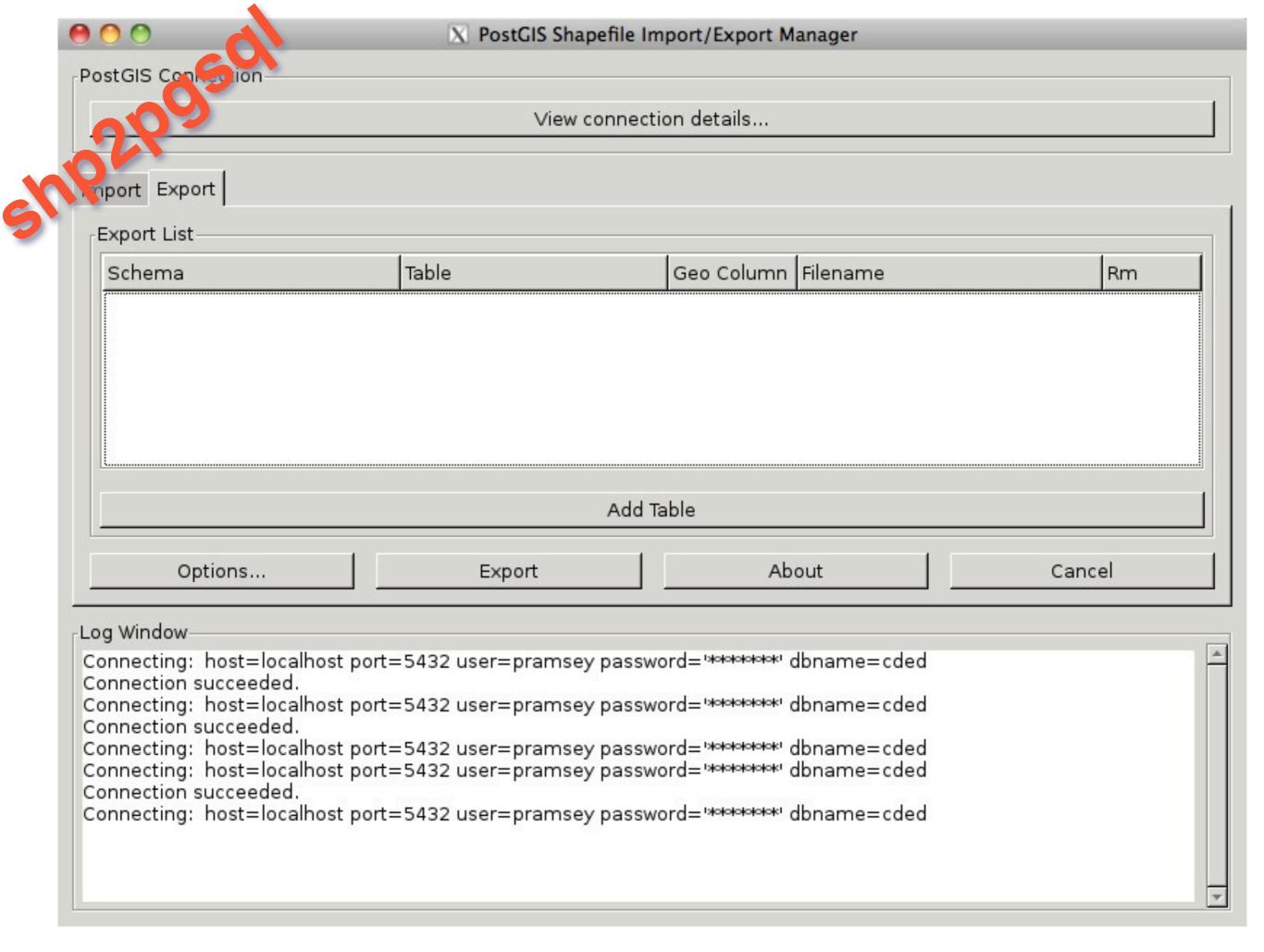

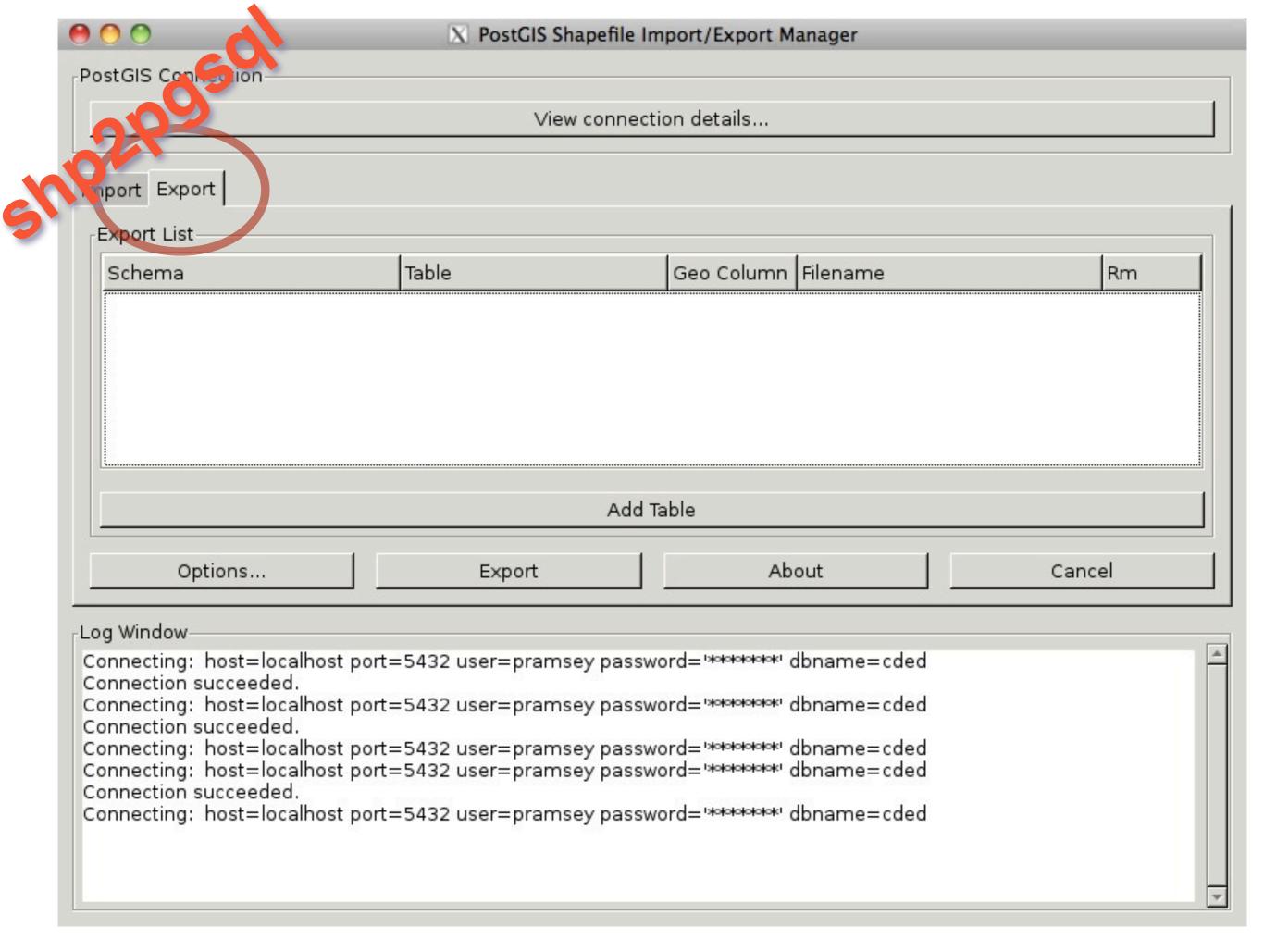

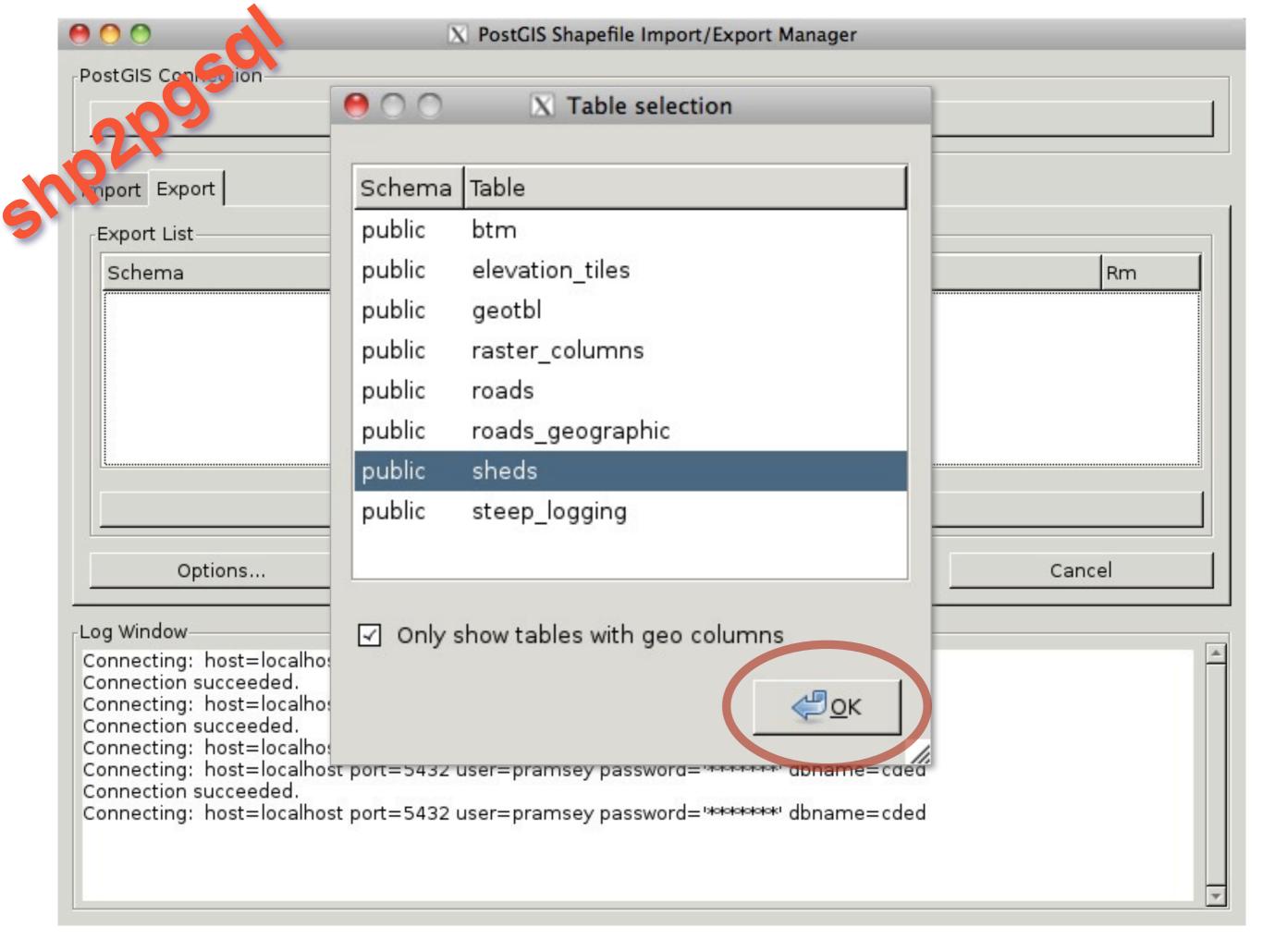

### 

```
CREATE TABLE
  my_spatial_table
  (
   id INTEGER,
   name VARCHAR(64),
  geom Geometry(Point, 26910)
);
```

```
If you're still on 1.5, it's time to upgrade!
You'll get
"TypMod" support!
lets you declare the type and srid and dimsionality
of a geometry right at table CREATE time.
```

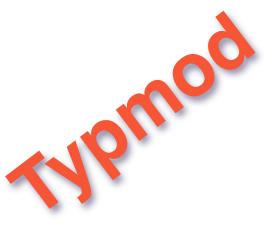

ALTER TABLE my\_spatial\_table
ALTER COLUMN geom
SET DATA TYPE
Geometry(Point, 4326)
USING
ST Transform(geom, 4326)

Thursday, March 12, 15

With type/srid in the system tables, changing the srid or type of a column becomes a single line of DDL!

SELECT \*
FROM geometry\_columns
WHERE
f\_table\_name =
 'my\_spatial\_table'

OMG it's a view now!!!!

Thursday, March 12, 15

With all the type/srid info in the system tables, GEOMETRY\_COLUMNS IS A VIEW NOW!

#### 

```
f_table_catalog | my_database

f_table_schema | public

f_table_name | my_spatial_table

f_geometry_column | geom

coord_dimension | 2

srid | 4326

type | POINT
```

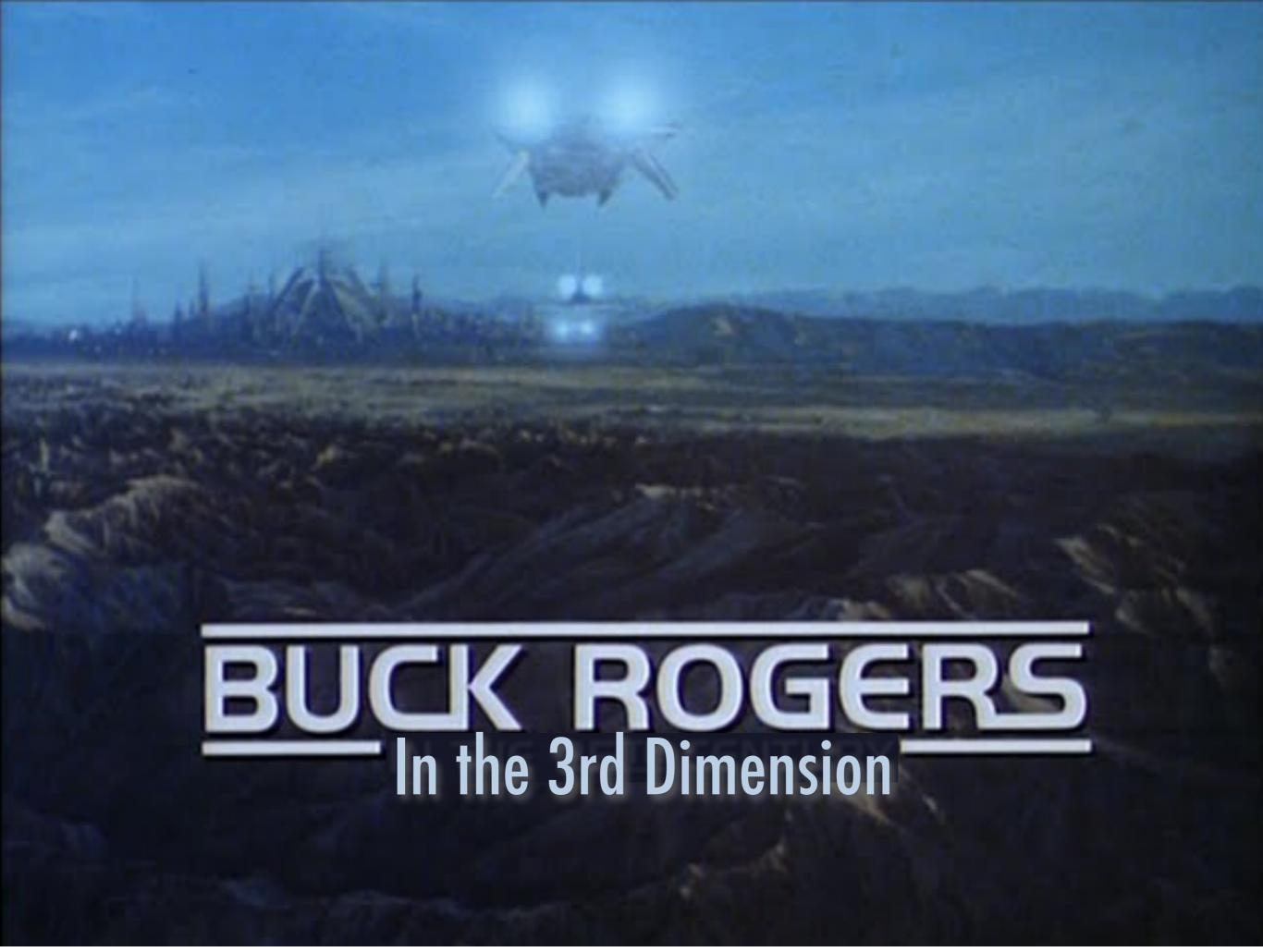

There's lots and lots of new 3D support in recent releases!

# 3D Types!

- TRIANGLE
- TIN
- POLYHEDRALSURFACE

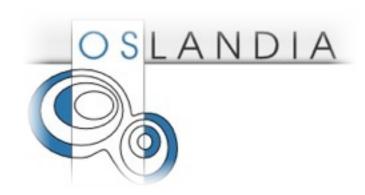

Thursday, March 12, 15

We also have 3D types to go with those new functions and indexes.

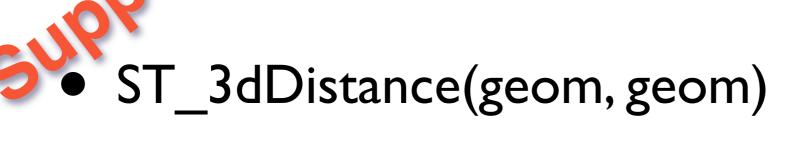

- ST\_3dLength(geom)
- ST\_3dClosestPoint(geom, geom)
- ST\_3dPerimeter(geom)
- ST\_3dIntersects(geom, geom)
- ST\_3dDWithin(geom, geom, tolerance)

The collection of 3D enabled functions has grown a great deal. Distance, length, nearest points, even intersects and within.

## 3D Formats!

- ST\_AsX3D(geom)
- ST\_AsGML(3, ...)
- Also...
  - ST\_AsText(geom)
  - ST\_AsBinary(geom)

Thursday, March 12, 15

And new 3D formats to write those 3D objects out to the wire.

```
CREATE INDEX my_index
ON my_spatial_table
USING GIST (
   geom
   gist_nd_geometry_ops
):
```

Yes, in 2.0 you can create indexes and search in 3D and 4D!

### 

```
SELECT *
FROM my_spatial_table
WHERE
```

geom &&&
'LINESTRING Z
(0 0 0, 10 10 10)'

Thursday, March 12, 15

Yes, in 2.0 you will be able to create indexes and search in 3D and 4D!

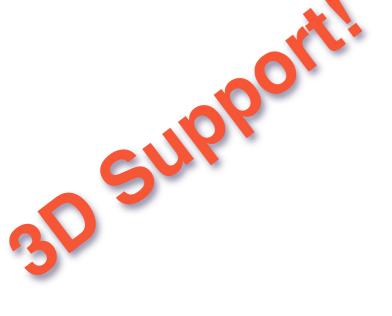

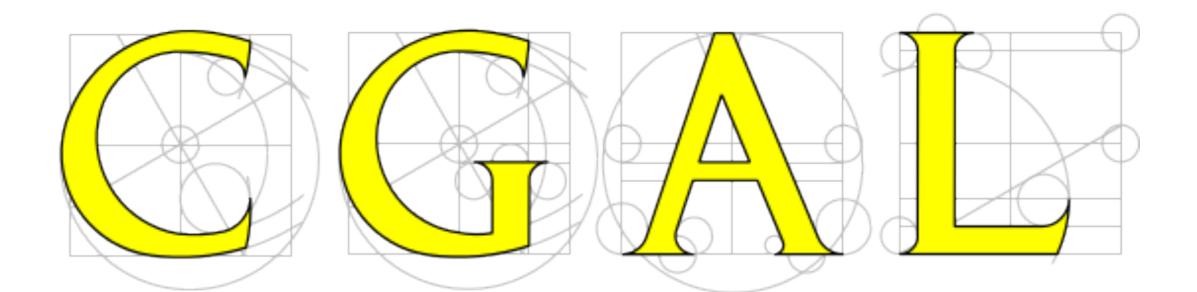

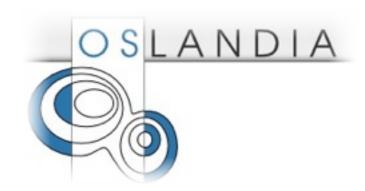

With 2.1, a binding to the CGAL computational geometry library has allowed us to add even more 3D functions than before. This binding will also give us access to more complex CGAL functionality in the future.

## • Leveraging the CGAL library

- ST\_3DIntersection
- ST Tesselate
- ST 3DArea
- ST\_Extrude
- ST\_ForceLHR
- ST Orientation
- ST Minkowski
- ST\_StraightSkeleton

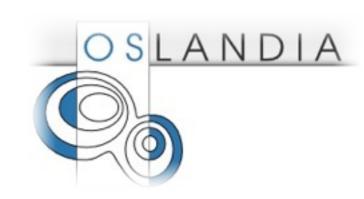

#### Are you freaking kidding me?

- set postgis.backend = 'geos';
   set postgis.backend = 'cgal';
- ST\_Intersects()
   ST\_3DIntersects()
   ST\_Intersection()
   ST\_Area()
   ST\_Distance()
   ST\_3DDistance()

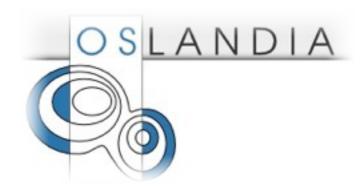

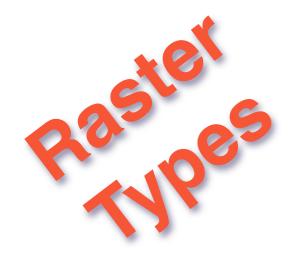

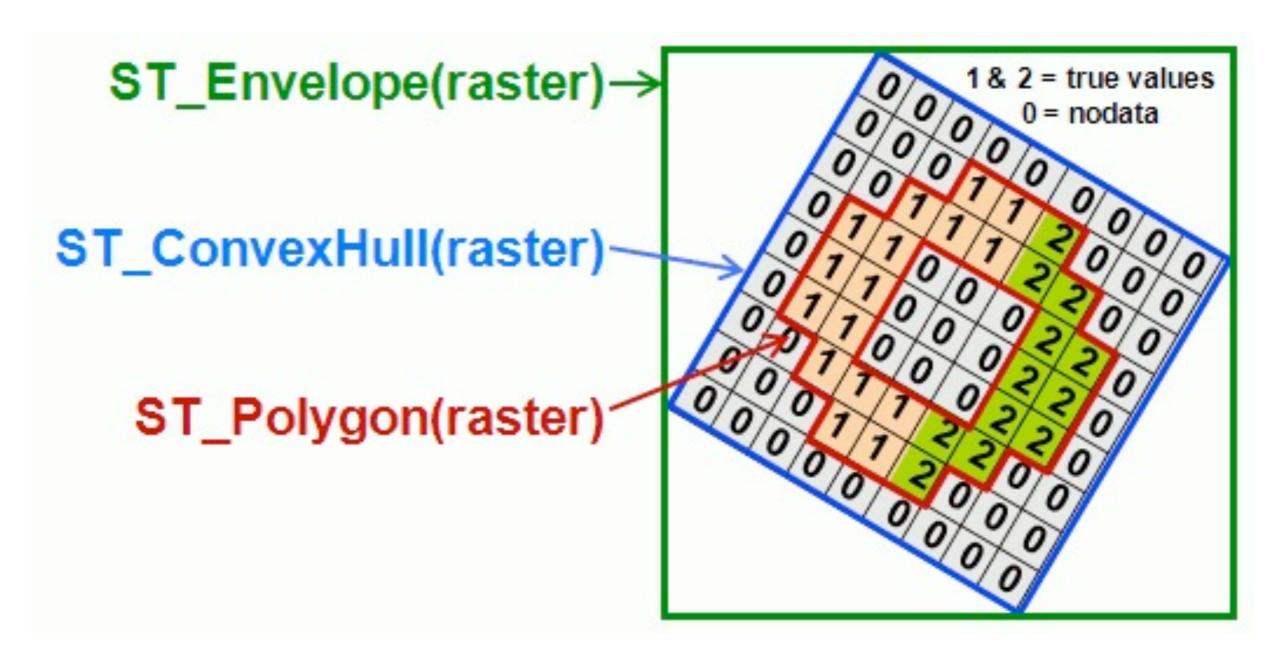

Raster is a stupid idea, unless you're doing ANALYSIS

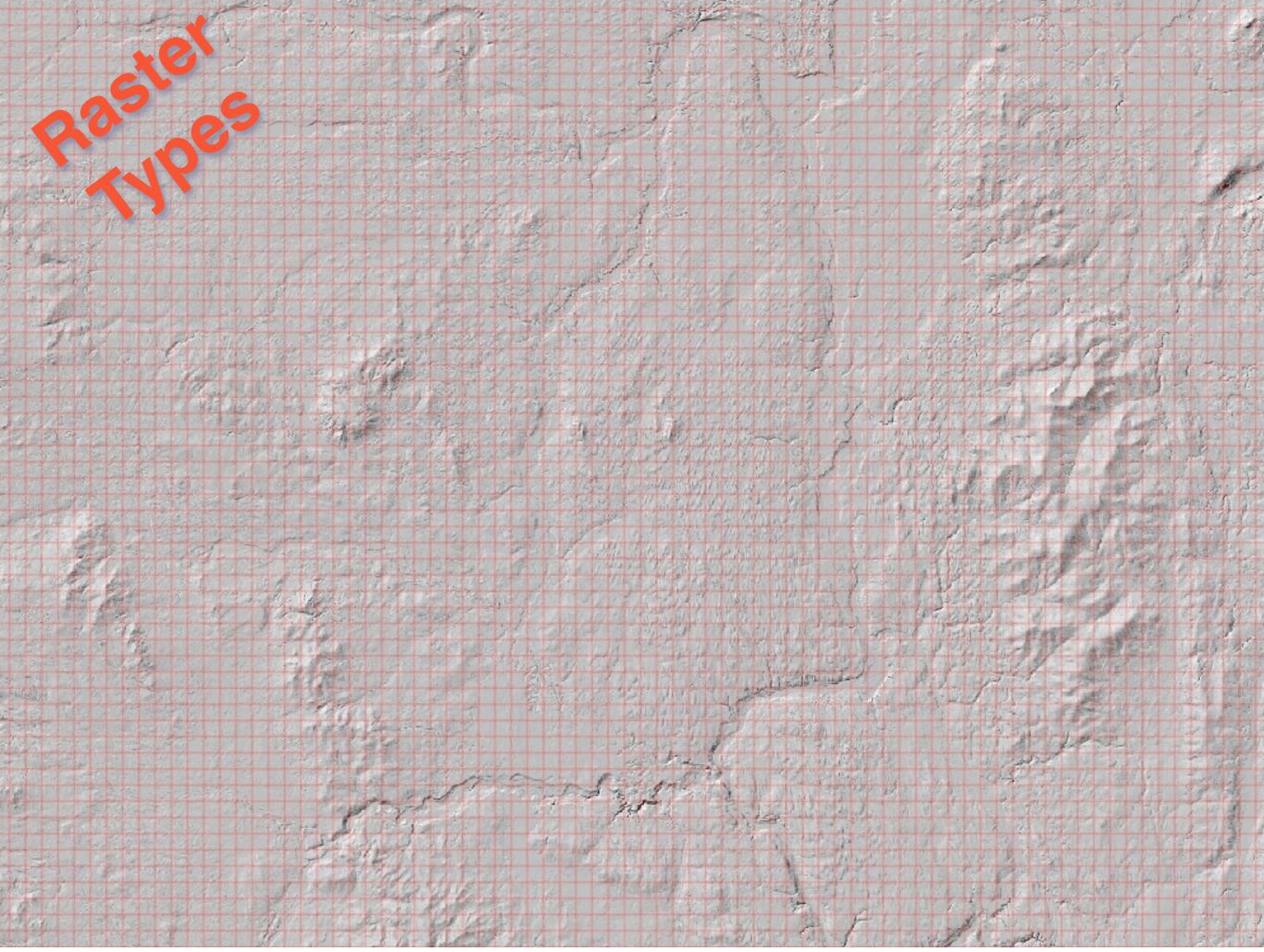

Thursday, March 12, 15

model a raster coverage as a big collection raster chips

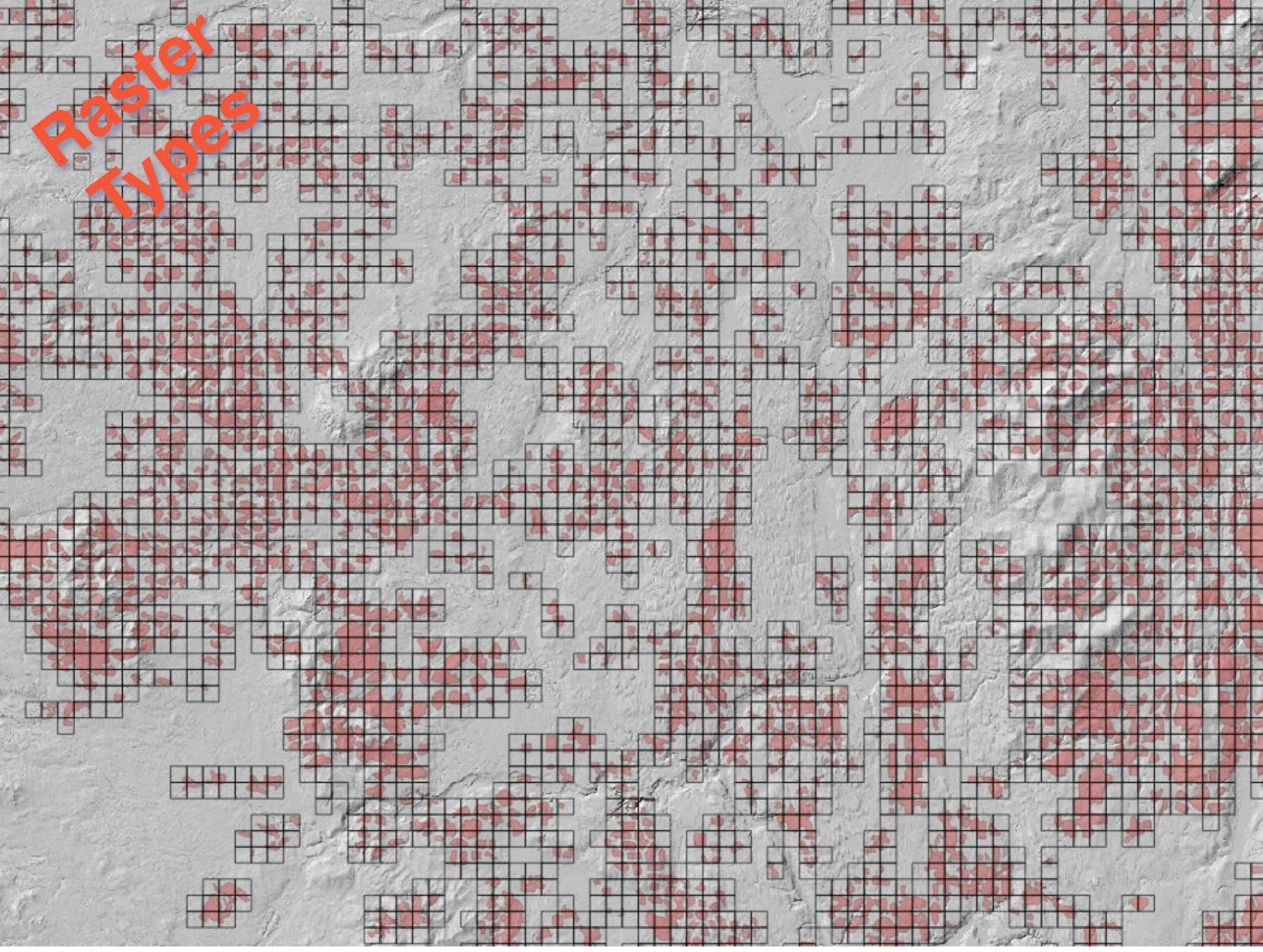

Thursday, March 12, 15

So we can do a raster/vector spatial join and

#### **ANALYSIS**

We can join the two tables, finding the slope grid chips that intersect logging areas. And then summarize to find the actual steep slope logging.

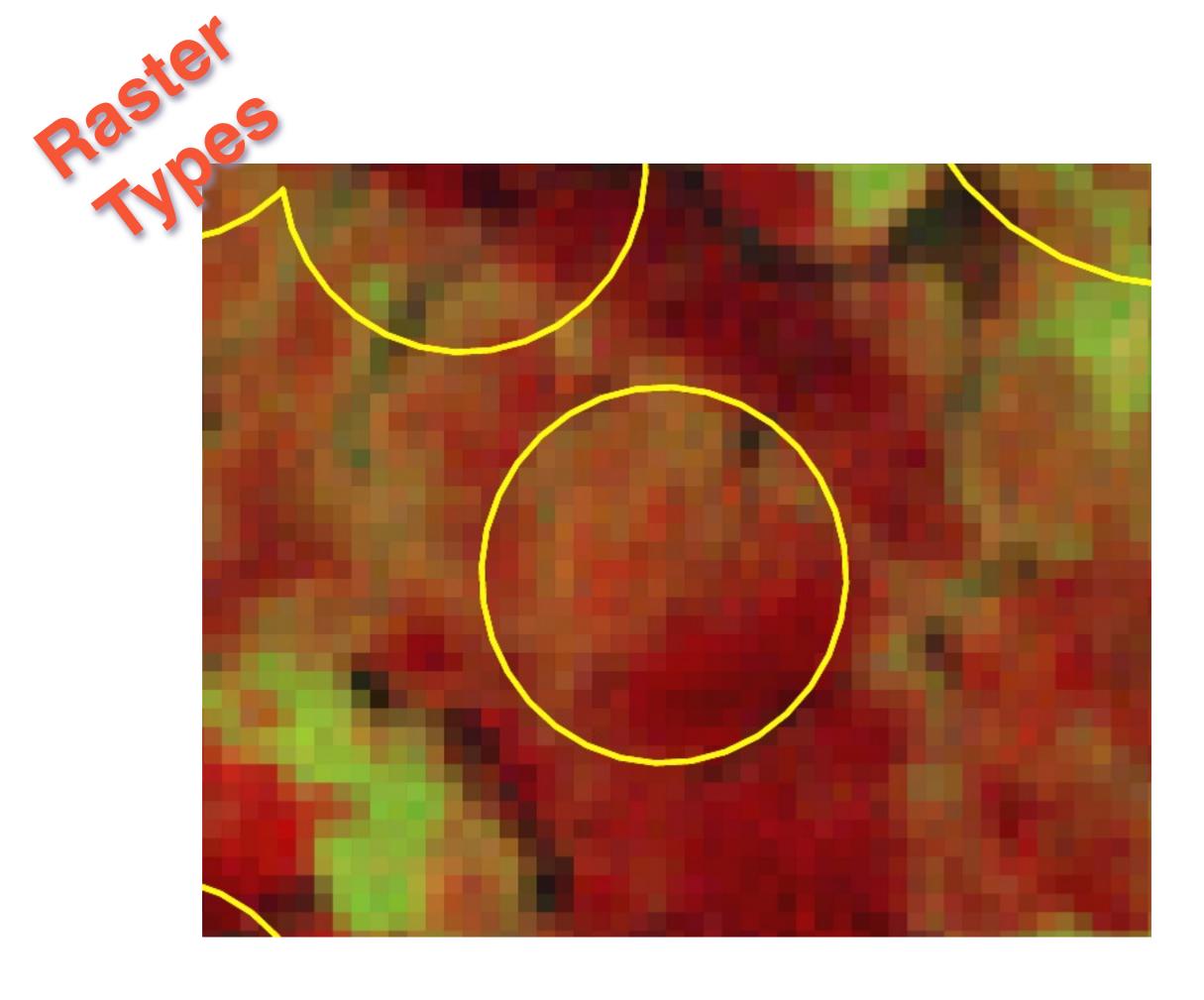

ANALYSIS, what if you have areas of interest in vector and data in raster

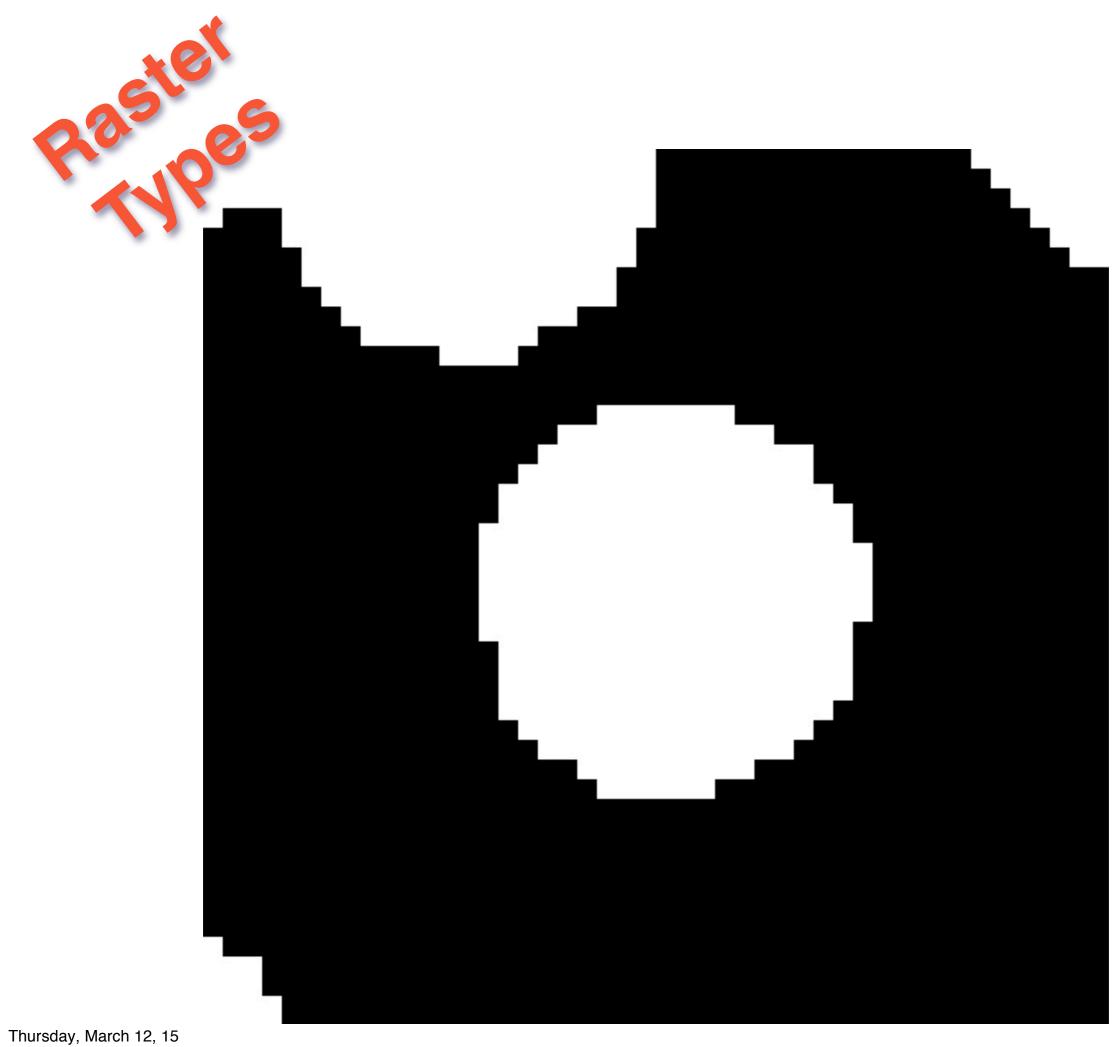

create a raster mask from the vectors

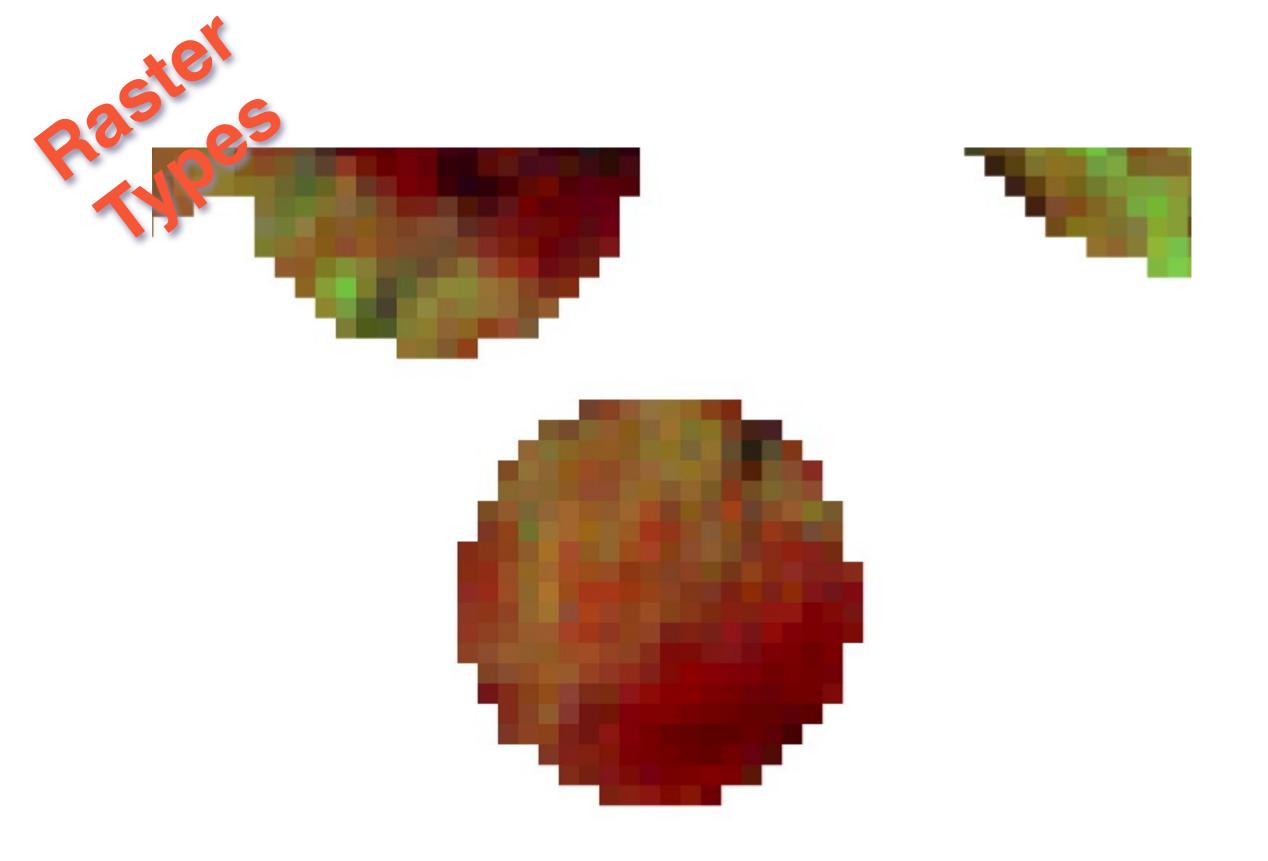

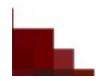

overlay and summarize! ANALYSIS!

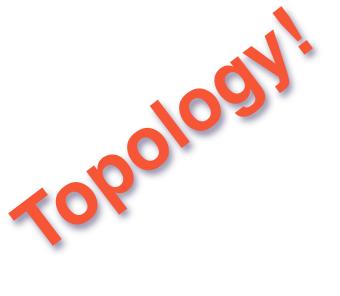

#### Topology

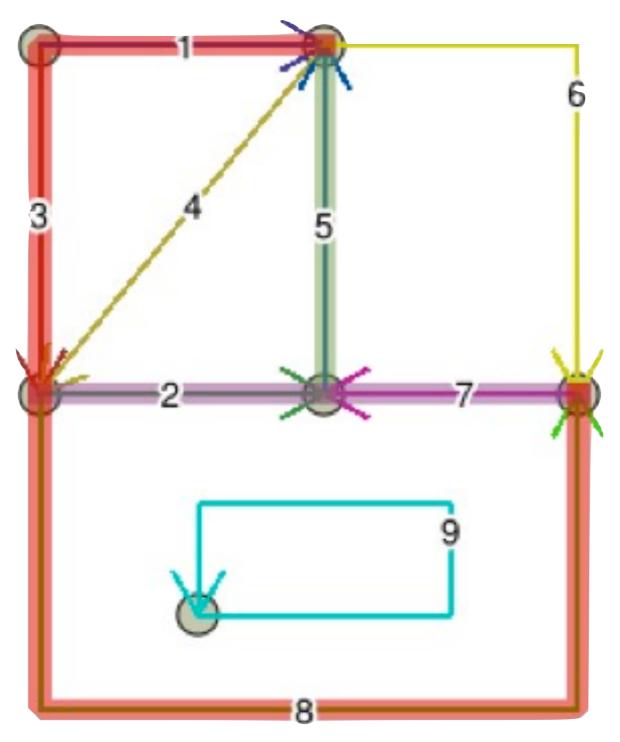

Thursday, March 12, 15

In 2.0 you can create topologies!
The classic use case if for data management of things like PARCELS and CADASTRE that have shared boundaries

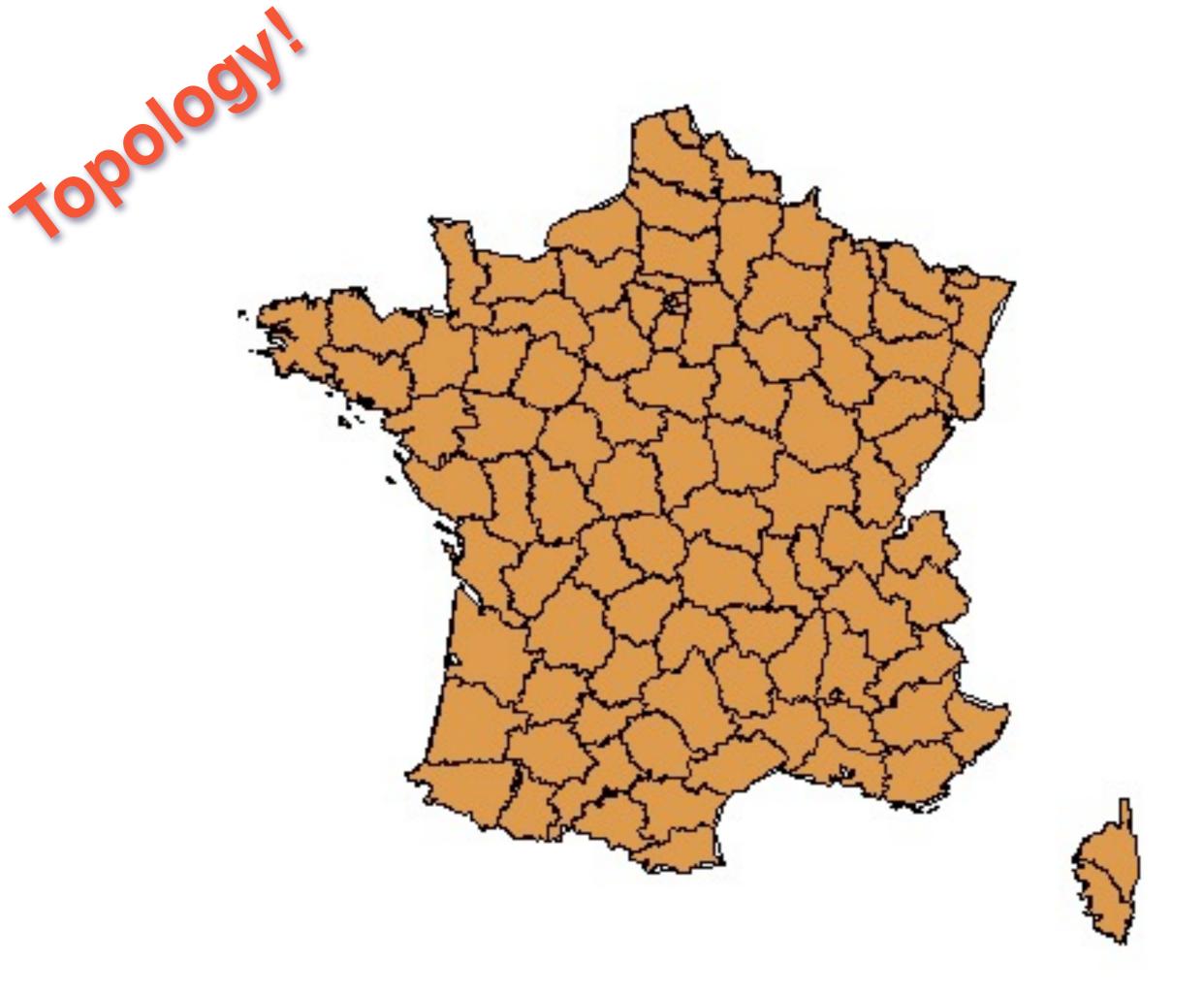

but you can also do fun processing tricks like taking a polygon set with shared boundaries building a topology and

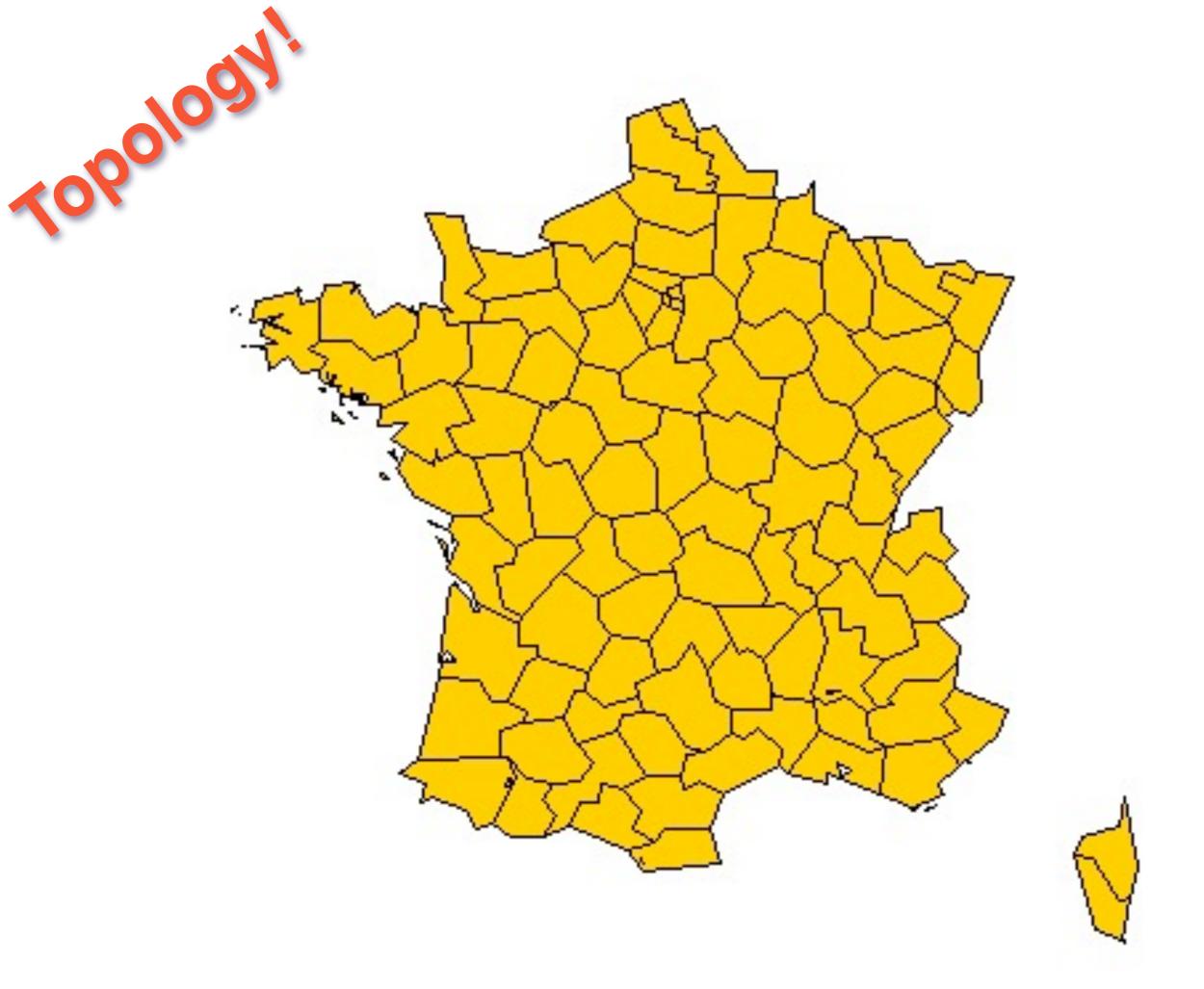

simplifying the edges without generating edge gaps

#### Indexed KNN

- KNN = K Nearest Neighbour
- Index-based tree search
- Restricted to index keys (a.k.a. bounding boxes)
  - Points: exact answer
  - Others: box-based answer

Thursday, March 12, 15

PostGIS 2.0 has support for nearest-neighbor indexed searching. For very large tables, with irregular densities, this can be a huge performance win.

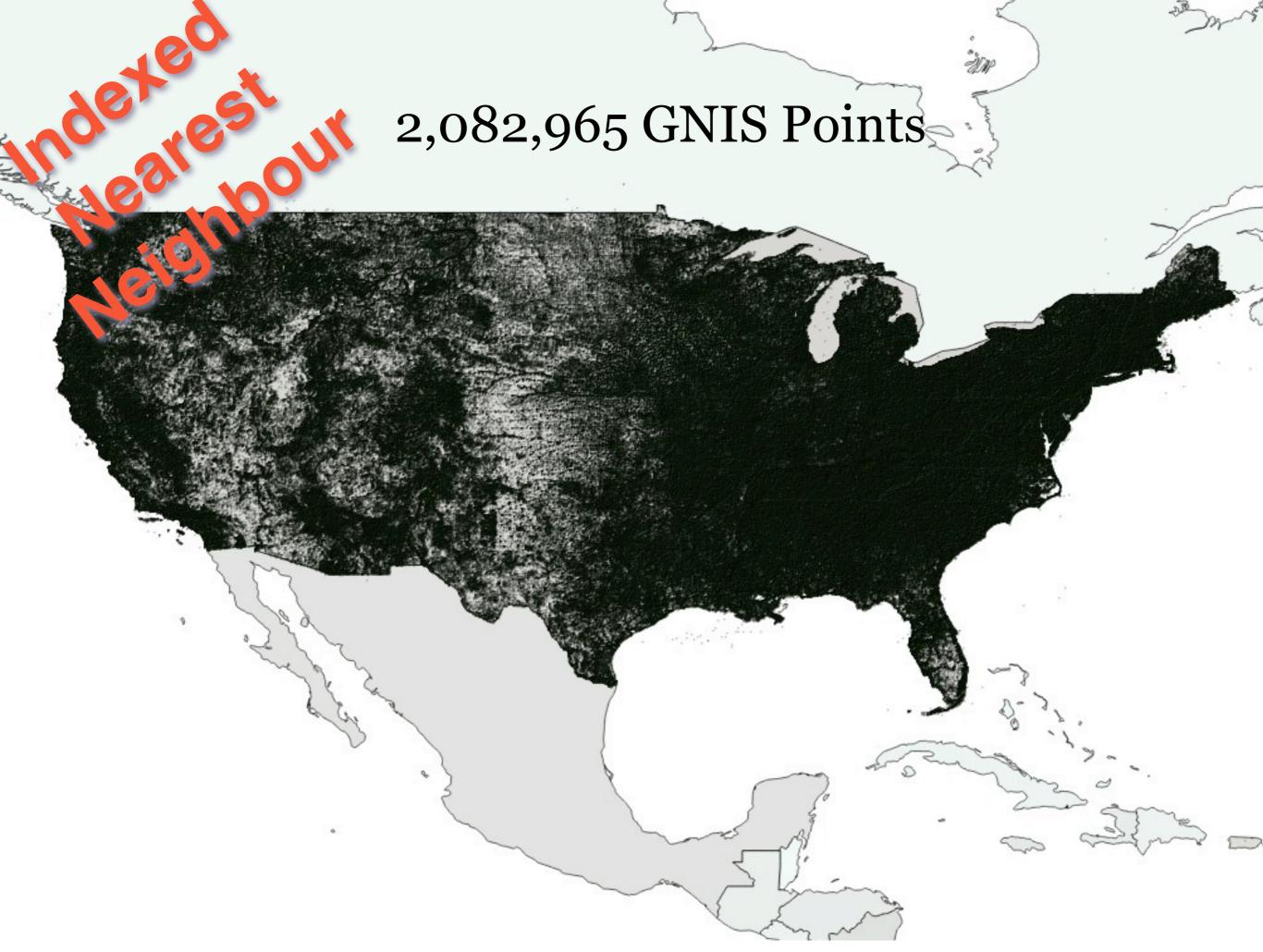

So, here's an example I put together, loading all the USA named geographic points, 2M of them.

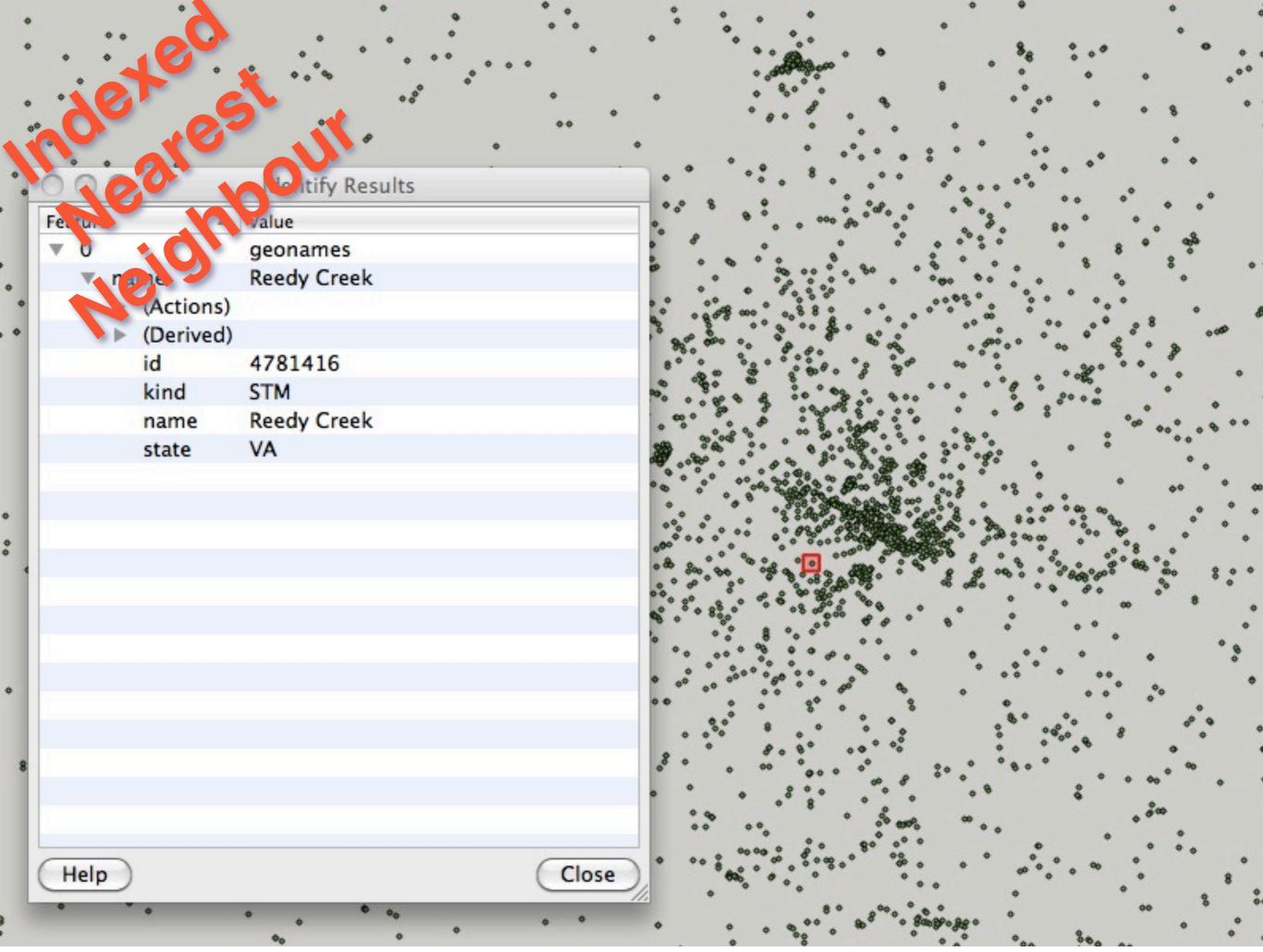

Find one point, in this case Reedy Creek.

SFIFC

SELECT id, name, state, kind FROM geonames
ORDER BY

geom <->
(SELECT geom FROM geonames
WHERE id = 4781416)
LIMIT 10

Thursday, March 12, 15

Here's how we find the 10 nearest names to Reedy Creek. Note the use of the funny arrow-like operator in the ORDER BY clause and the LIMIT. You have to use ORDER BY and you have to LIMIT.

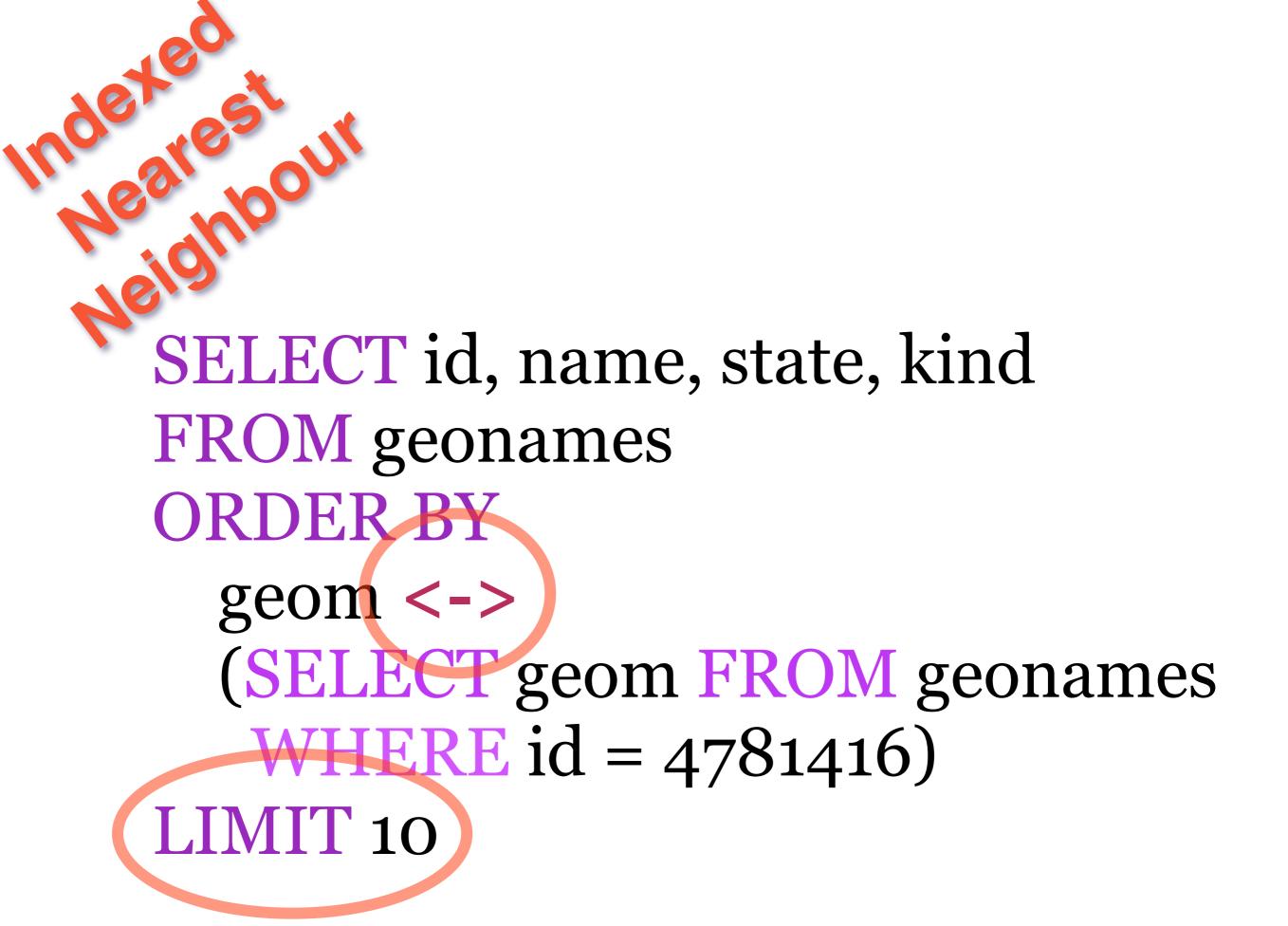

Here's how we find the 10 nearest names to Reedy Creek. Note the use of the funny arrow-like operator in the ORDER BY clause and the LIMIT. You have to use ORDER BY and you have to LIMIT.

| name                                        | 1               | state  | 1       | kind |
|---------------------------------------------|-----------------|--------|---------|------|
| 439416   Reedy Creek                        | -+ <sup>,</sup> | <br>VA | -+-<br> | STM  |
| 4794583   Woodland Heights Baptist Church   |                 | VA     |         | CH   |
| 4759577   Forest Hill Park                  |                 | VA     | 1       | PRK  |
| 6495576   Fairfield Inn And Stes Rich Nw    |                 | VA     |         | HTL  |
| 7239038   Greater Brook Road Baptist Church |                 | VA     |         | CH   |
| 4778121   Patrick Henry Elementary School   |                 | VA     |         | SCH  |
| 4746788   Berryman United Methodist Church  |                 | VA     |         | CH   |
| 4794519   Woodland Park                     |                 | VA     |         | PPL  |
| 4780425   Progressive Holiness Church       |                 | VA     |         | CH   |
| 4774149   Mount Calvary Cemetery            |                 | VA     |         | CMTY |
| (10 rows)                                   |                 |        |         |      |

Time: 9.723 ms

Thursday, March 12, 15

But most importantly, note how fast we get back the 10 nearest entries from this 2M record table.

| M3 W      | name                              | 1 | state | 1 | kind |
|-----------|-----------------------------------|---|-------|---|------|
| 4252416 I | Reedy Creek                       |   | VA    |   | STM  |
| 4794583 I | Woodland Heights Baptist Church   |   | VA    |   | CH   |
| 4759577   | Forest Hill Park                  |   | VA    |   | PRK  |
| 6495576 l | Fairfield Inn And Stes Rich Nw    |   | VA    |   | HTL  |
| 7239038 I | Greater Brook Road Baptist Church |   | VA    |   | CH   |
| 4778121 I | Patrick Henry Elementary School   |   | VA    |   | SCH  |
| 4746788 I | Berryman United Methodist Church  |   | VA    | 1 | CH   |
| 4794519 l | Woodland Park                     |   | VA    |   | PPL  |
| 4780425 l | Progressive Holiness Church       |   | VA    |   | CH   |
| 4774149   | Mount Calvary Cemetery            |   | VA    |   | CMTY |
| (10 rows) |                                   |   |       |   |      |

Time: 9.723 ms

Thursday, March 12, 15

But most importantly, note how fast we get back the 10 nearest entries from this 2M record table.

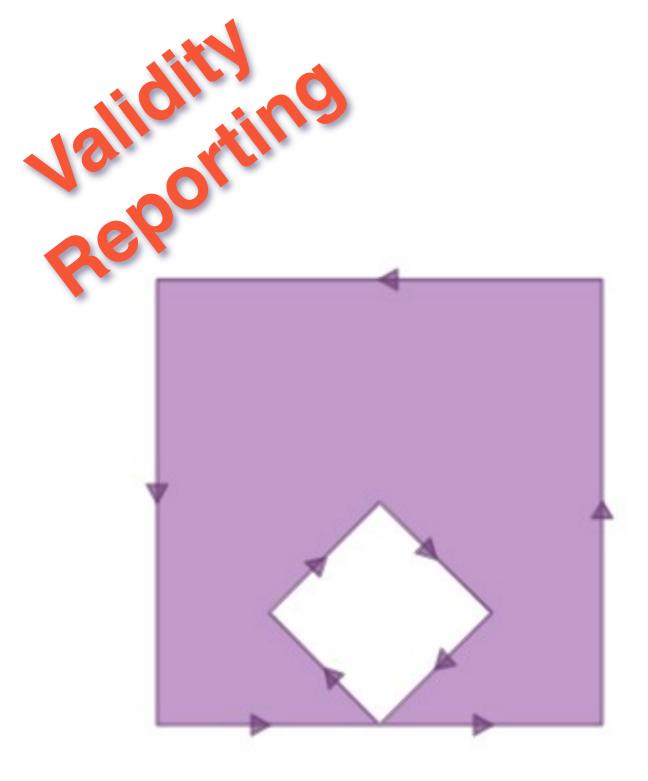

This polygon is invalid because it consists of just one ring that loops around and touches itself at the bottom. I call it a "banana polygon" because it is like a banana that has been bent until the ends touch.

The correct way to construct this shape is with an exterior and an interior ring that touch at one point.

There is no "right" way to do this. ESRI actually considers the first case valid and the second one invalid. They aren't wrong, their internal standard is just different.

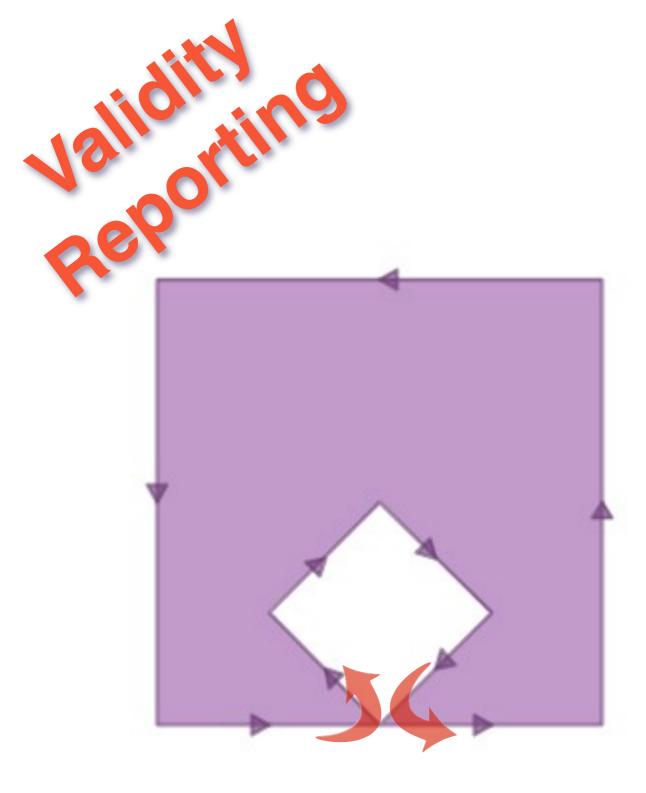

This polygon is invalid because it consists of just one ring that loops around and touches itself at the bottom. I call it a "banana polygon" because it is like a banana that has been bent until the ends touch.

The correct way to construct this shape is with an exterior and an interior ring that touch at one point.

There is no "right" way to do this. ESRI actually considers the first case valid and the second one invalid. They aren't wrong, their internal standard is just different.

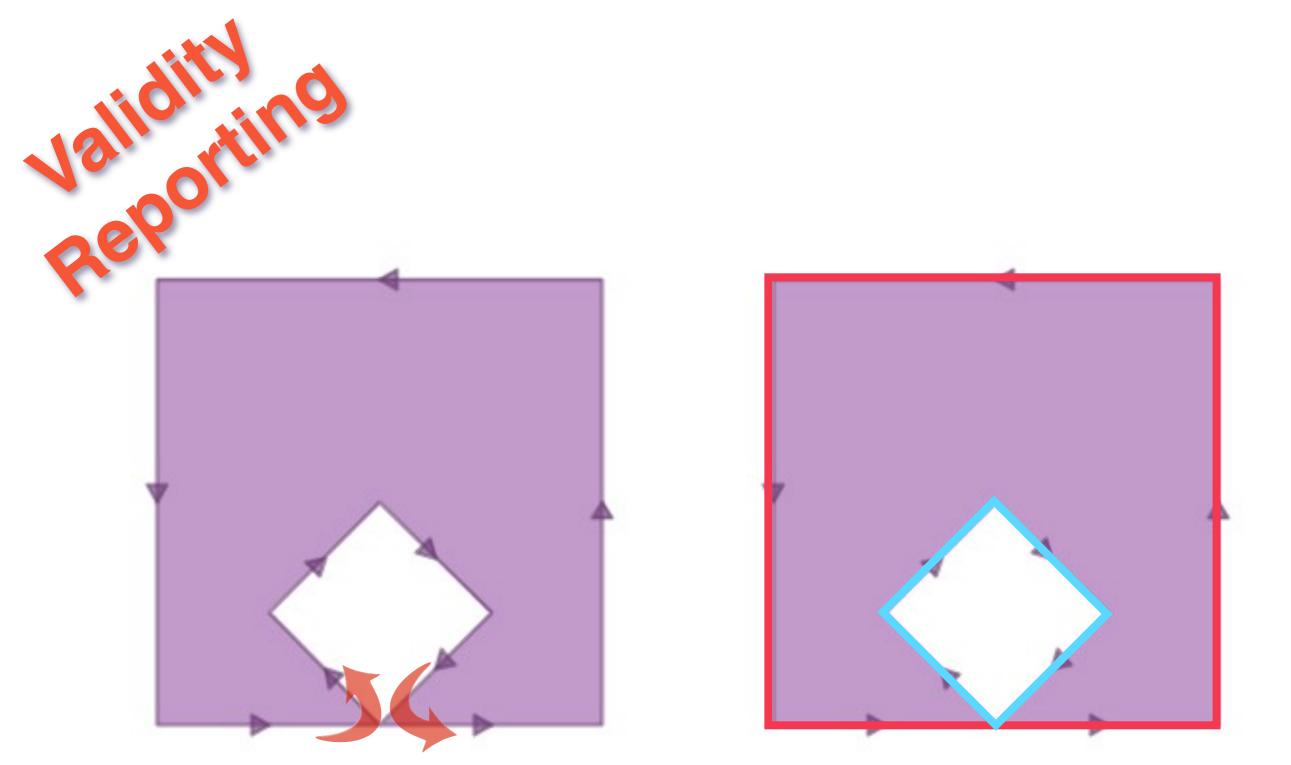

This polygon is invalid because it consists of just one ring that loops around and touches itself at the bottom. I call it a "banana polygon" because it is like a banana that has been bent until the ends touch.

The correct way to construct this shape is with an exterior and an interior ring that touch at one point.

There is no "right" way to do this. ESRI actually considers the first case valid and the second one invalid. They aren't wrong, their internal standard is just different.

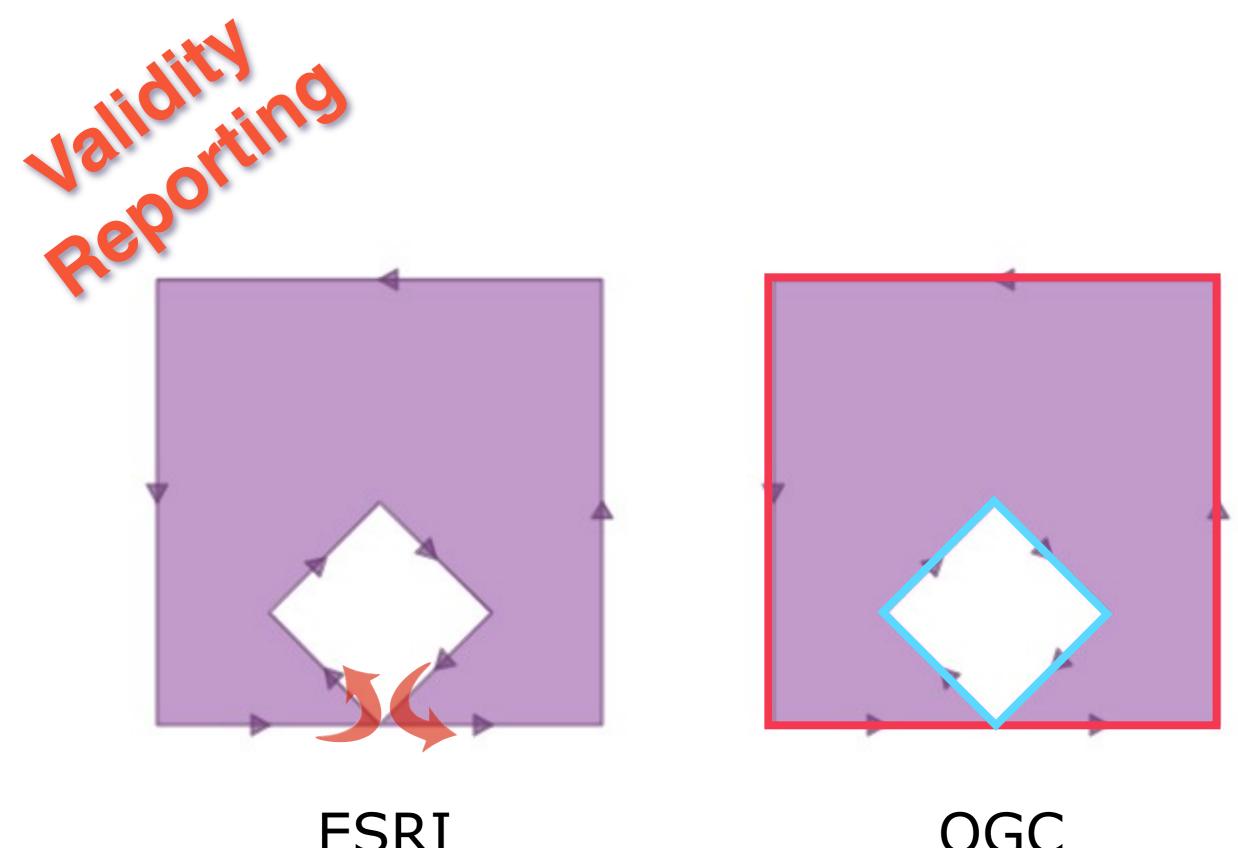

**ESRI** 

**OGC** 

Thursday, March 12, 15

This polygon is invalid because it consists of just one ring that loops around and touches itself at the bottom. I call it a "banana polygon" because it is like a banana that has been bent until the ends touch.

The correct way to construct this shape is with an exterior and an interior ring that touch at one point.

There is no "right" way to do this. ESRI actually considers the first case valid and the second one invalid. They aren't wrong, their internal standard is just different.

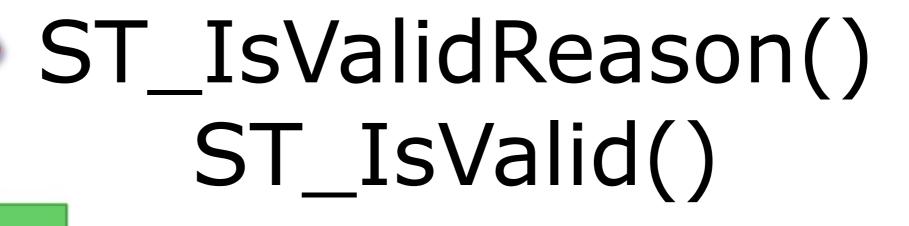

Interior is disconnected[-2 0]

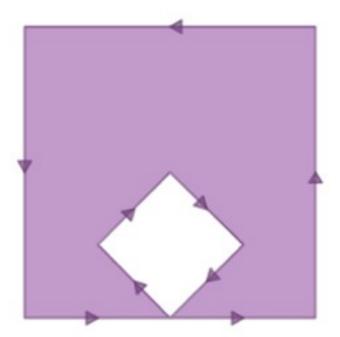

Ring Self-intersection[2 0]

Thursday, March 12, 15

1811, OH

We can use the ST\_IsValid() function to get a boolean true/false answer for validity, and once we find invalid features, the ST\_IsValidReason() function returns a text description of the invalidity. The numbers at the end are the coordinates of the invalidity. For cases that have multiple invalidity points (like the first example) only the first coordinate of invalidity is returned.

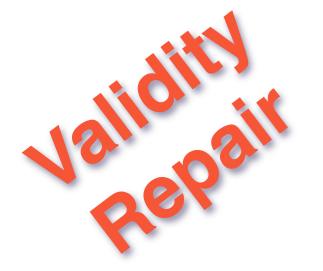

#### ST\_MakeValid()

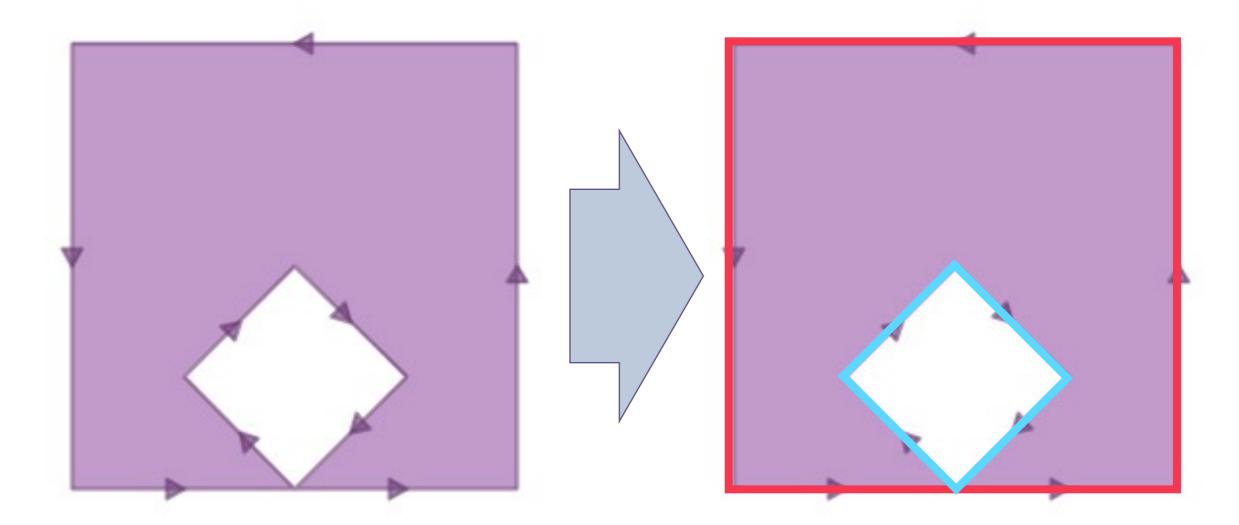

Thursday, March 12, 15

We can fix lots of classic cases of invalidity with the ST\_MakeValid() function, but unfortunately it is not available in the current releases.

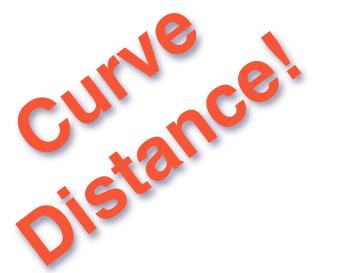

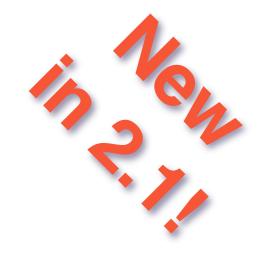

```
SELECT ST_Distance(
   'CIRCULARSTRING(...)',
   'CURVEPOLYGON(...)'
);
```

Since 1.2, we've had curve types which are part of ISO SQL/MM standard And our curve support has been getting more complete with each release. You can convert curves to linestrings, and even convert linestrings to curves! Curve types are useful for storing CAD data, which uses curves

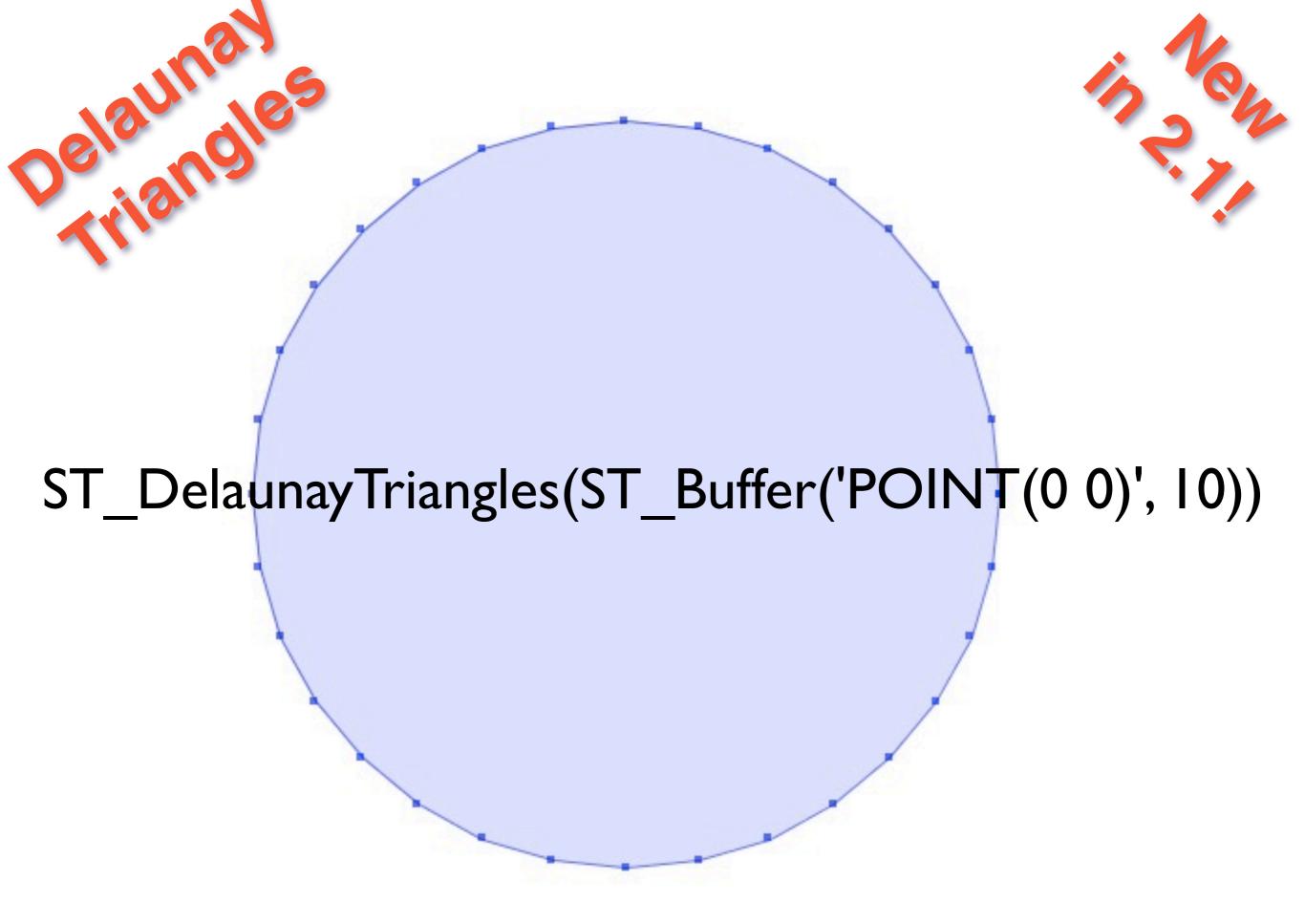

At version 3.4, GEOS provides a Delaunay triangulization routine, that you can access, to for example convert this circle,

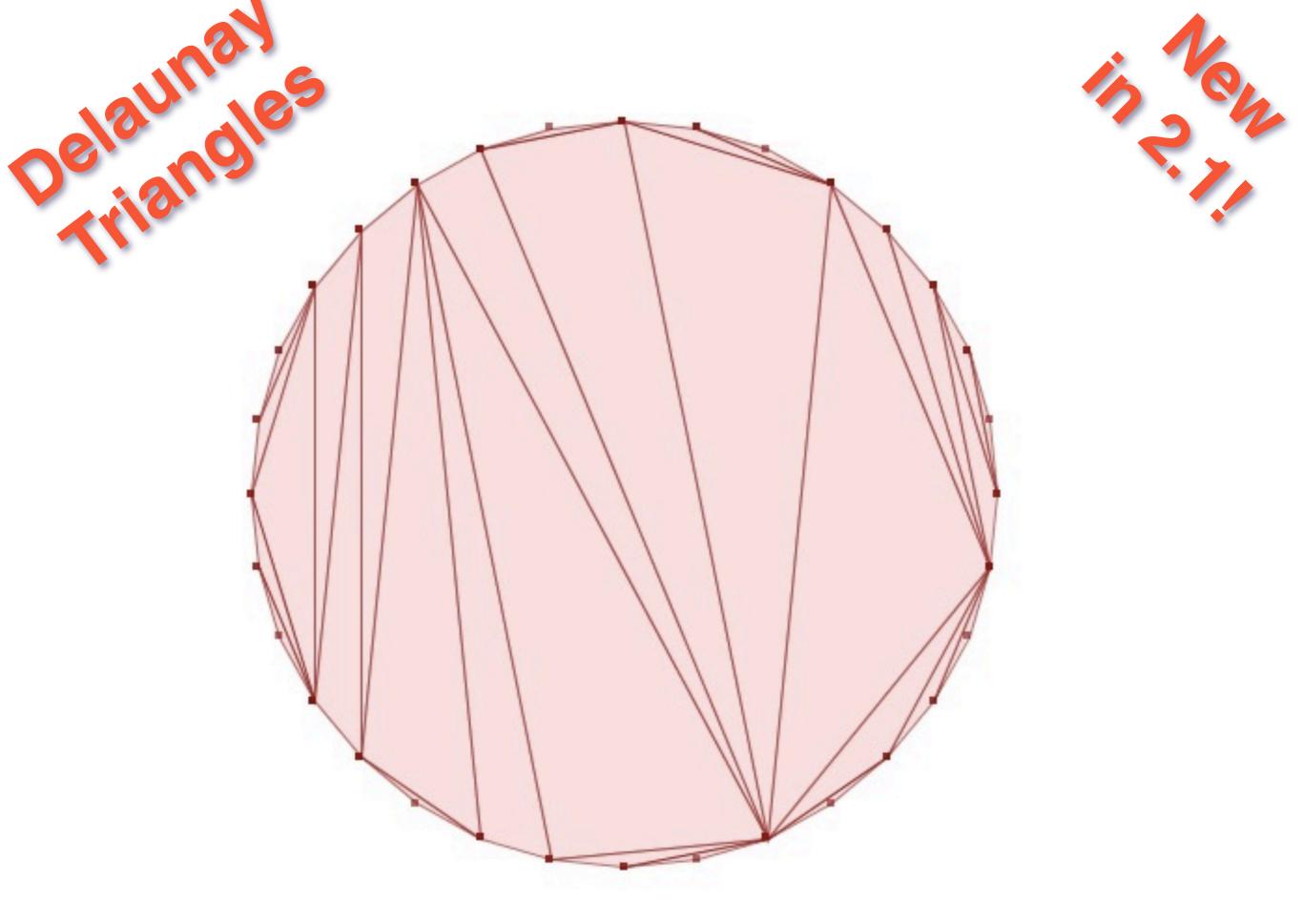

into its equivalent triangle set. The vertices of any geometry can be used as input to the triangulation routine.

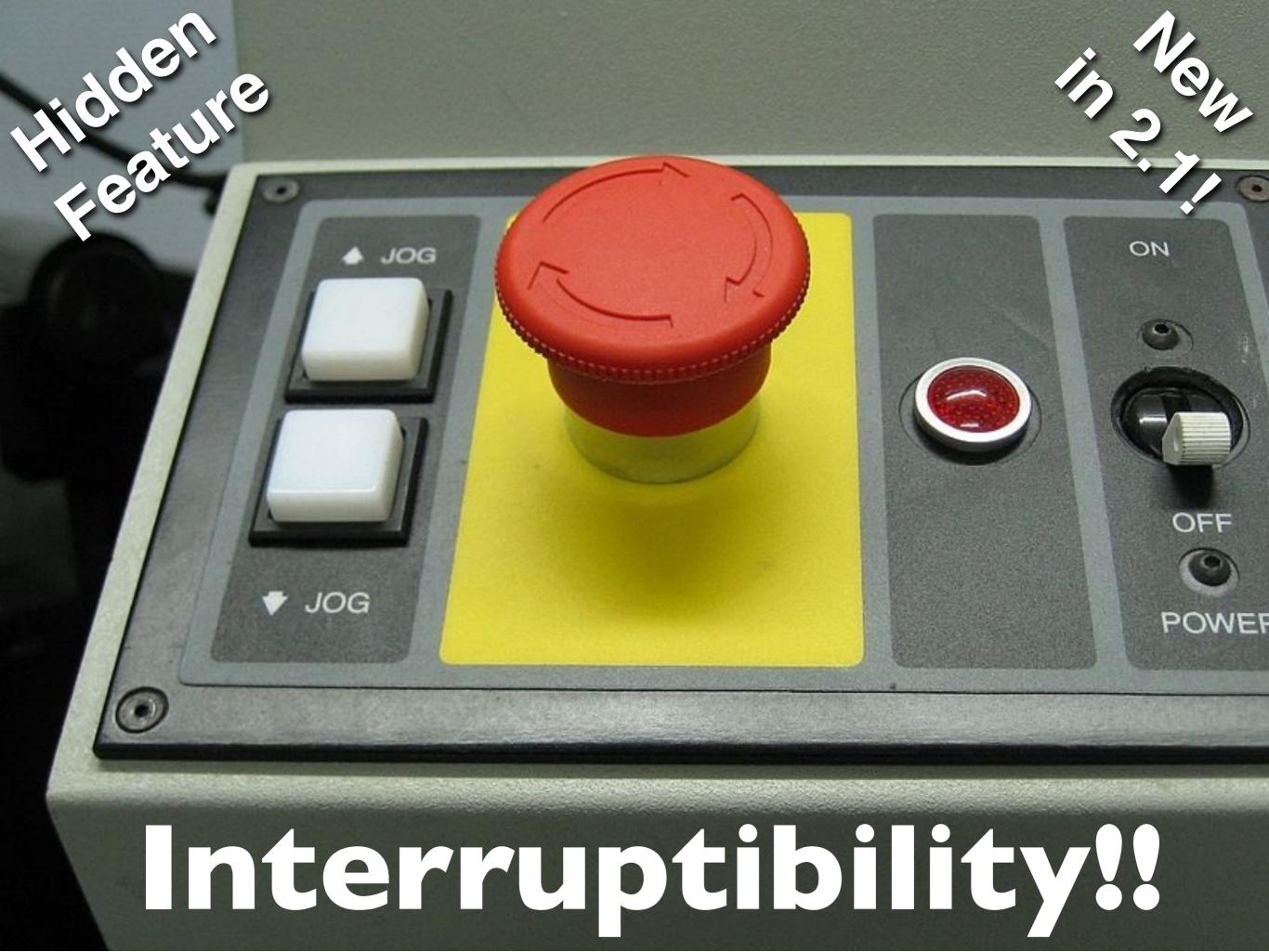

# Raster ST\_Union(), native implementation, IOx faster

### Raster ST\_Union(), native implementation, IOx faster

 Geography ST\_Distance() and ST\_DWithin(), internally indexed, 20-30x faster

### Raster ST\_Union(), native implementation, I 0x faster

- Geography ST\_Distance() and ST\_DWithin(), internally indexed, 20-30x faster
- ST\_DumpPoints(), native implementation,
   IOx faster

#### Raster ST\_Union(), native implementation, IOx faster

- Geography ST\_Distance() and ST\_DWithin(), internally indexed, 20-30x faster
- ST\_DumpPoints(), native implementation,
   IOx faster
- New R-Tree splitter, 20-30% faster

#### Raster ST\_Union(), native implementation, I 0x faster

- Geography ST\_Distance() and ST\_DWithin(), internally indexed, 20-30x faster
- ST\_DumpPoints(), native implementation,
   IOx faster
- New R-Tree splitter, 20-30% faster
- New N-D and geography statistics calculations, 20-30% faster

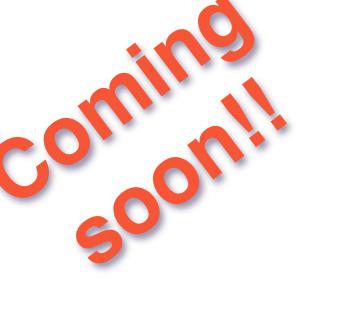

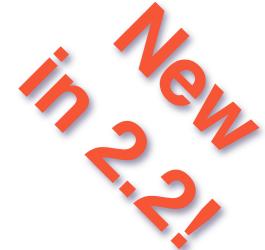

Raster re-projection in the database

- Raster re-projection in the database
- More CGAL functions, better support (extrude, skeleton)

- Raster re-projection in the database
- More CGAL functions, better support (extrude, skeleton)
- Google encoded polyline format input/output

- Raster re-projection in the database
- More CGAL functions, better support (extrude, skeleton)
- Google encoded polyline format input/output
- GML support for curvilinear types

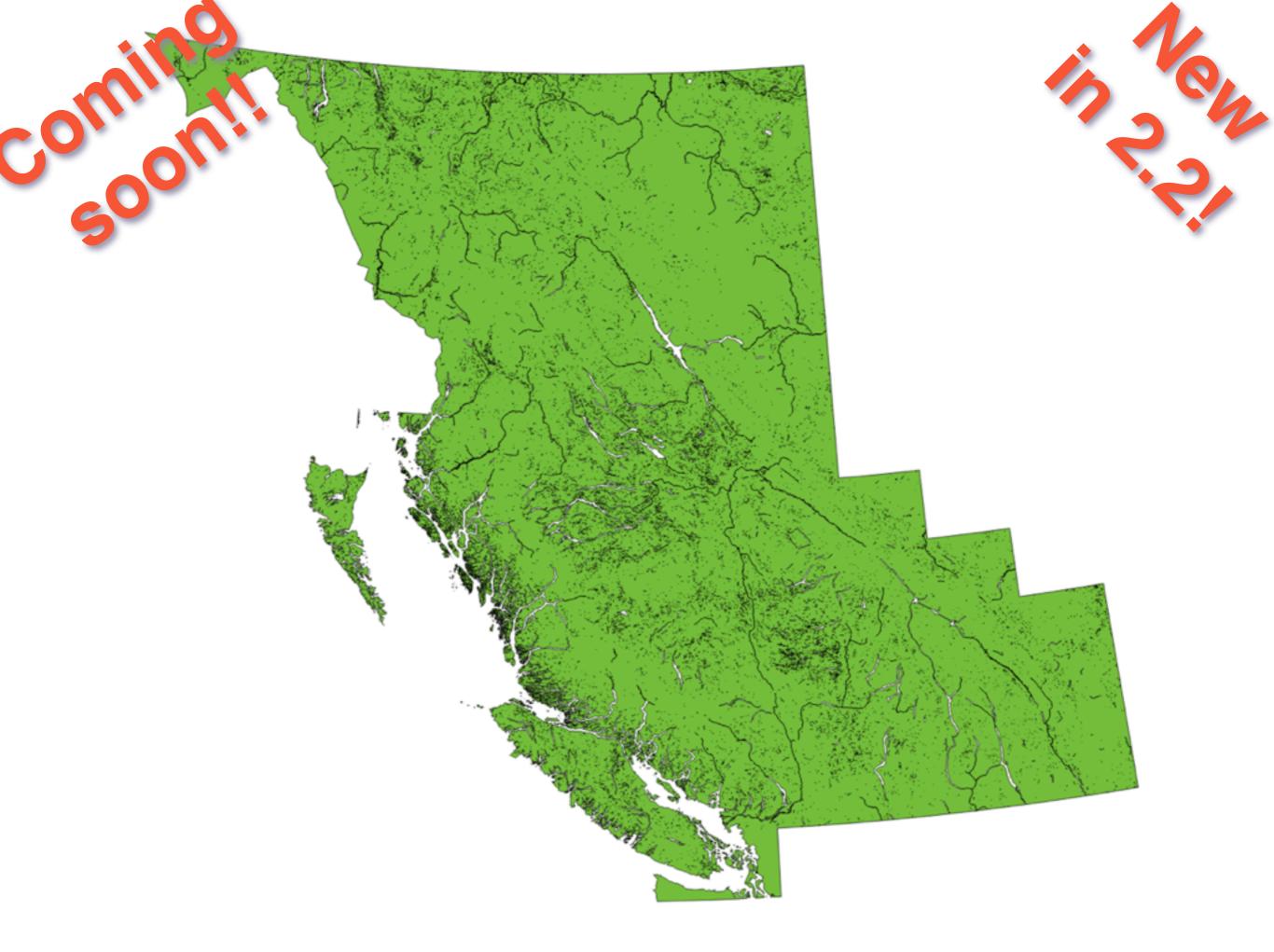

Polygon has 900 THOUSAND points in it (14MB).

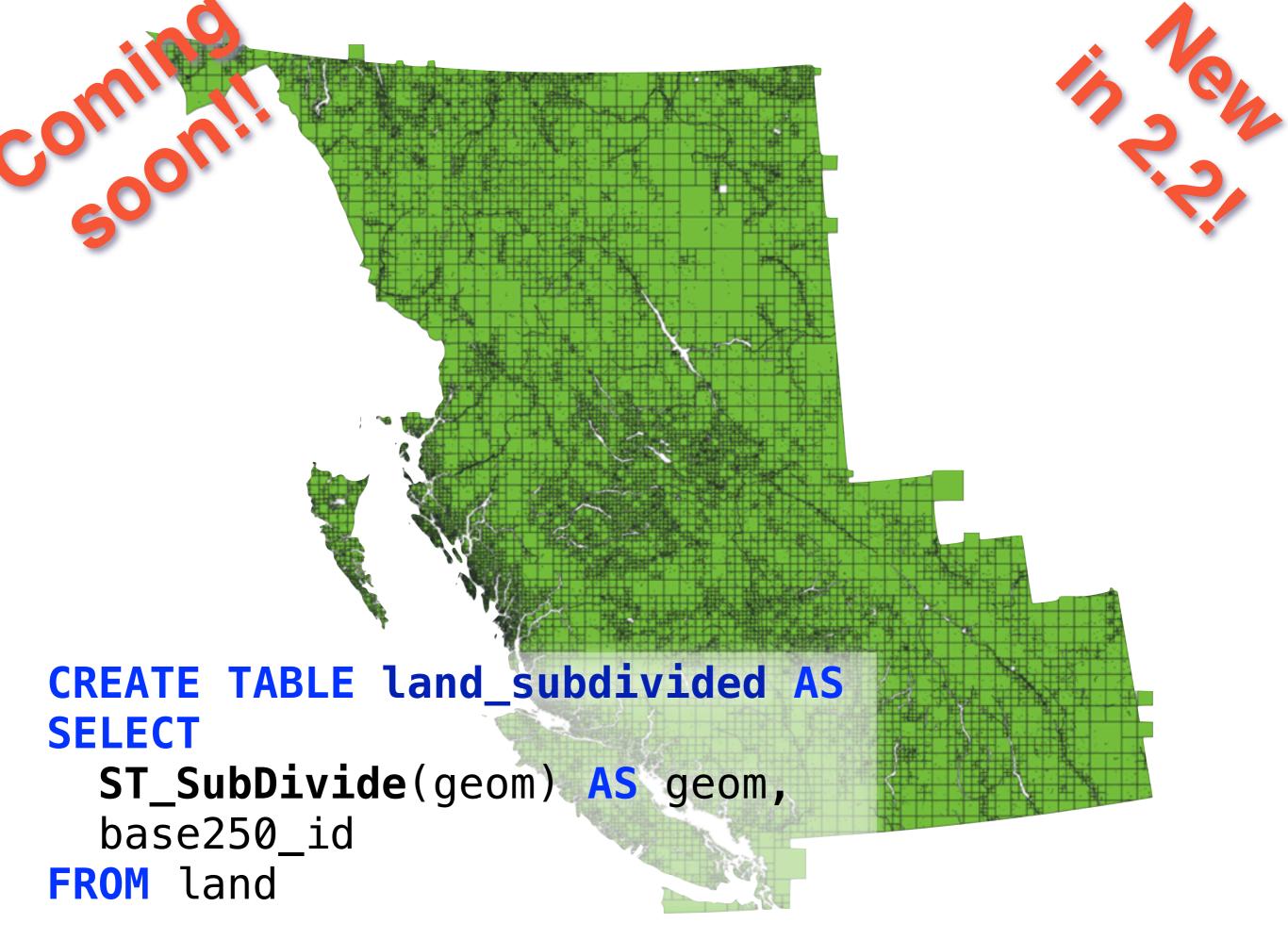

ST\_Subdivide, SET RETURNING function, breaks big things into small things (by default no more than 256 vertices)

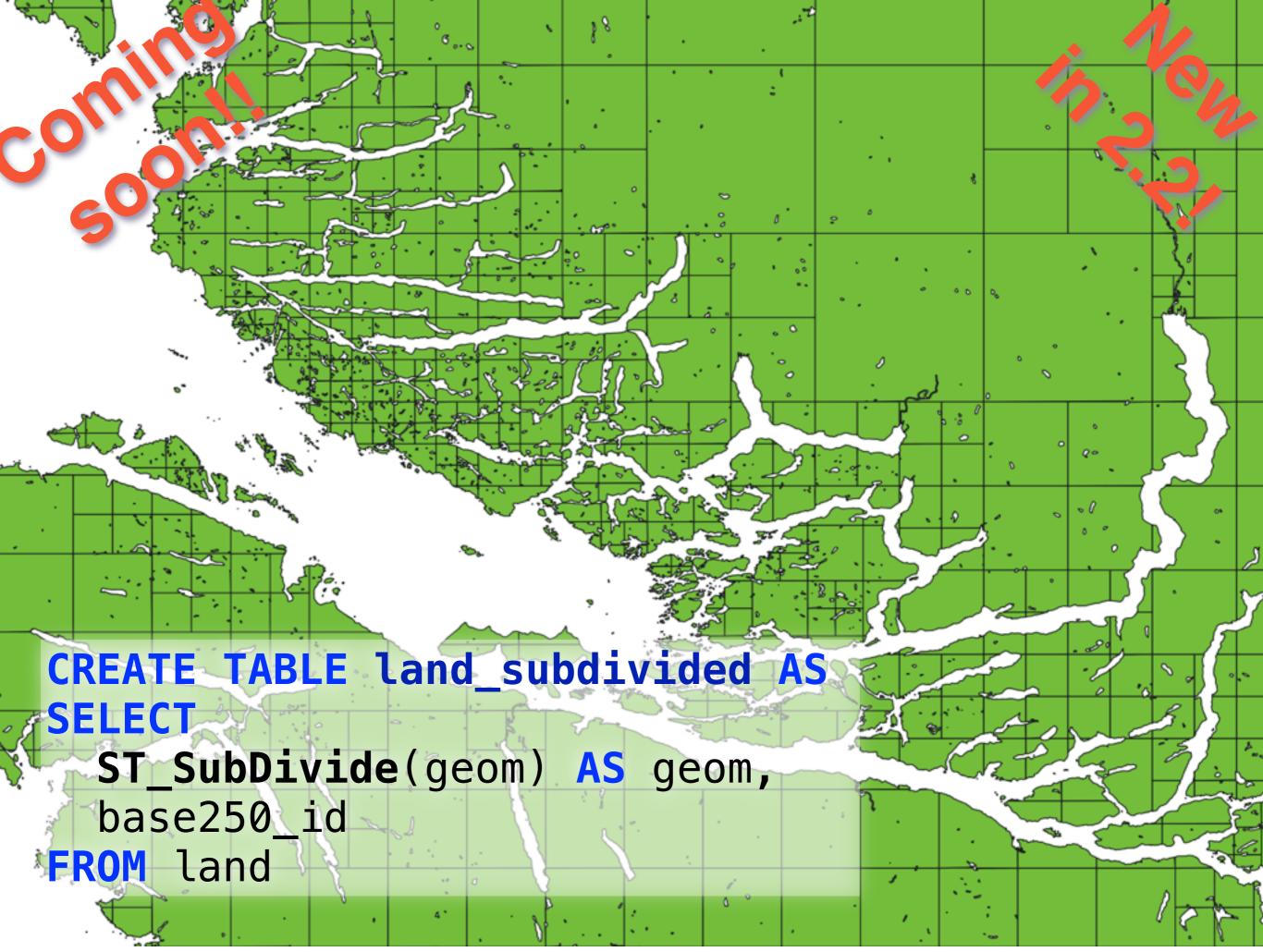

Recursive quad division until each piece is less than the maximum allowed size. Breaking up my 14MB polygon took about 5 minutes. Could be faster, but... if you only do it once?

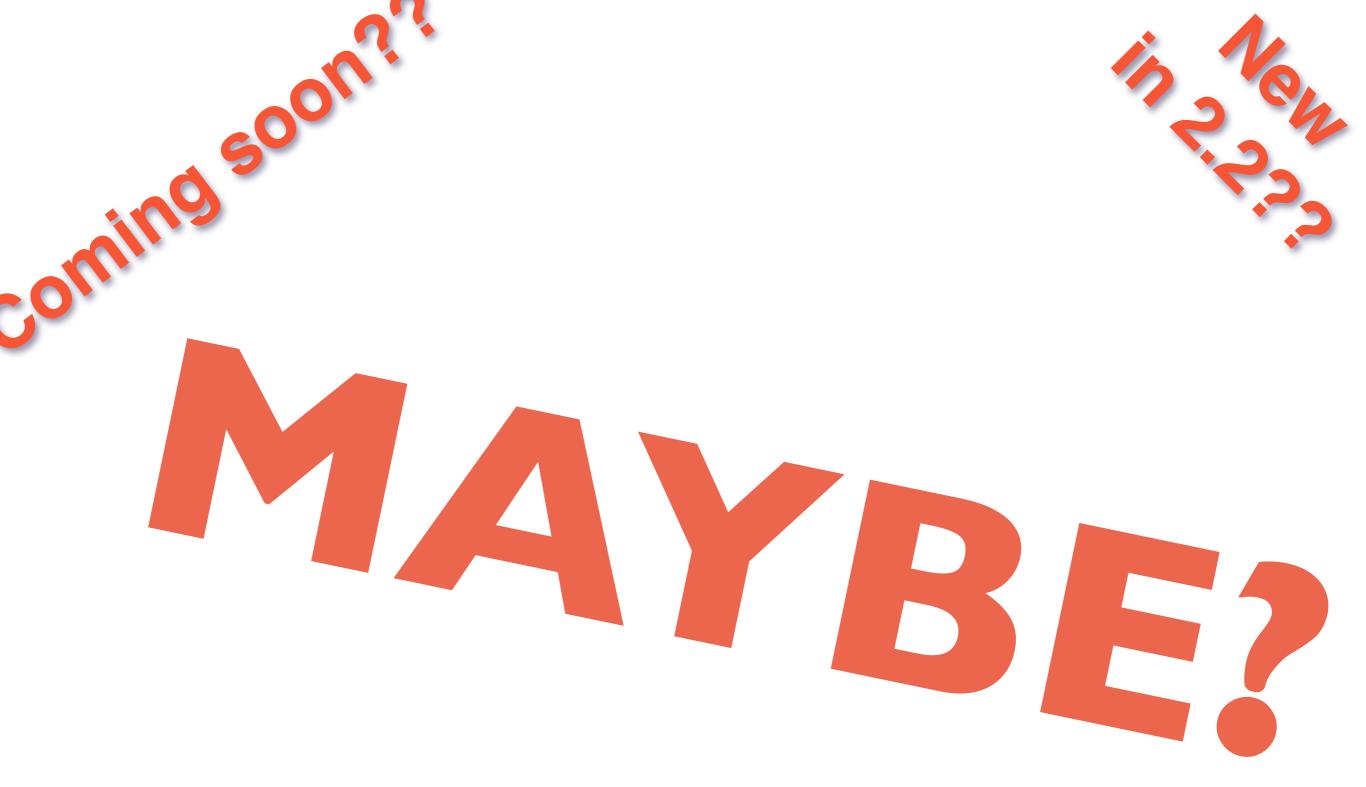

when is 2.2 going to be released

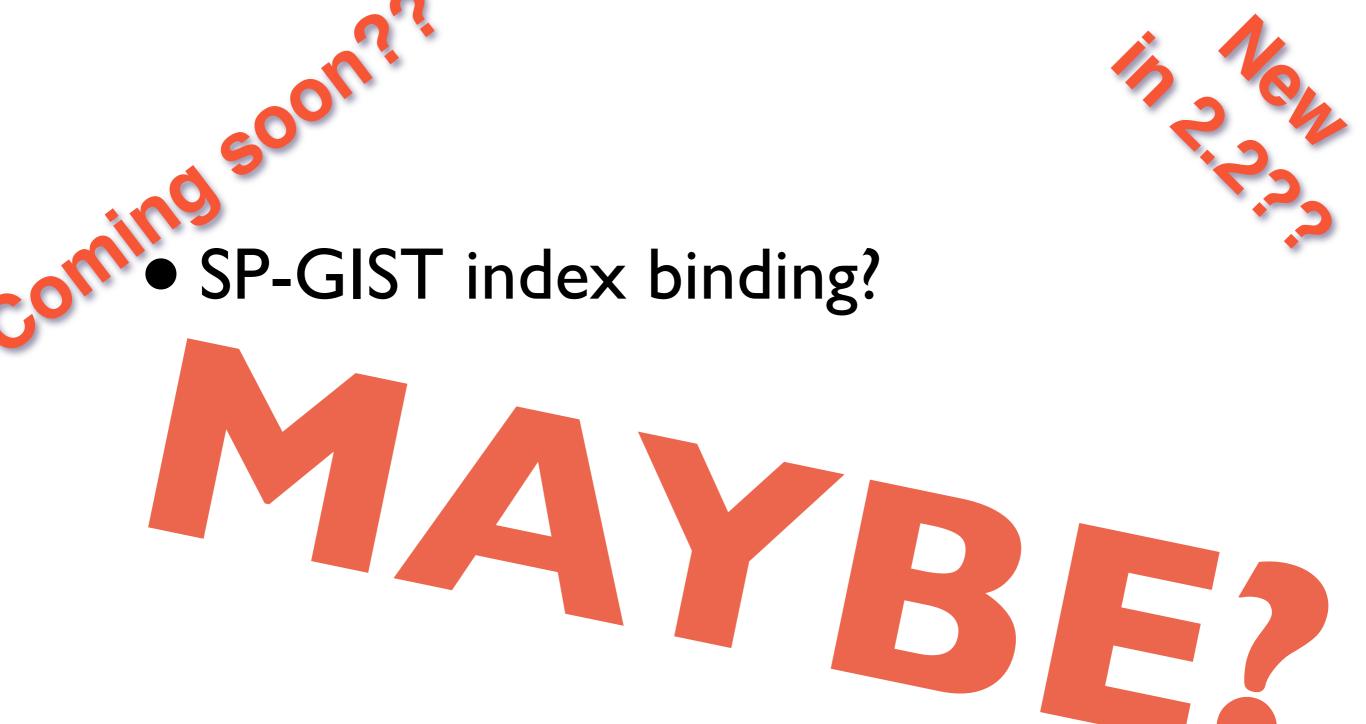

when is 2.2 going to be released

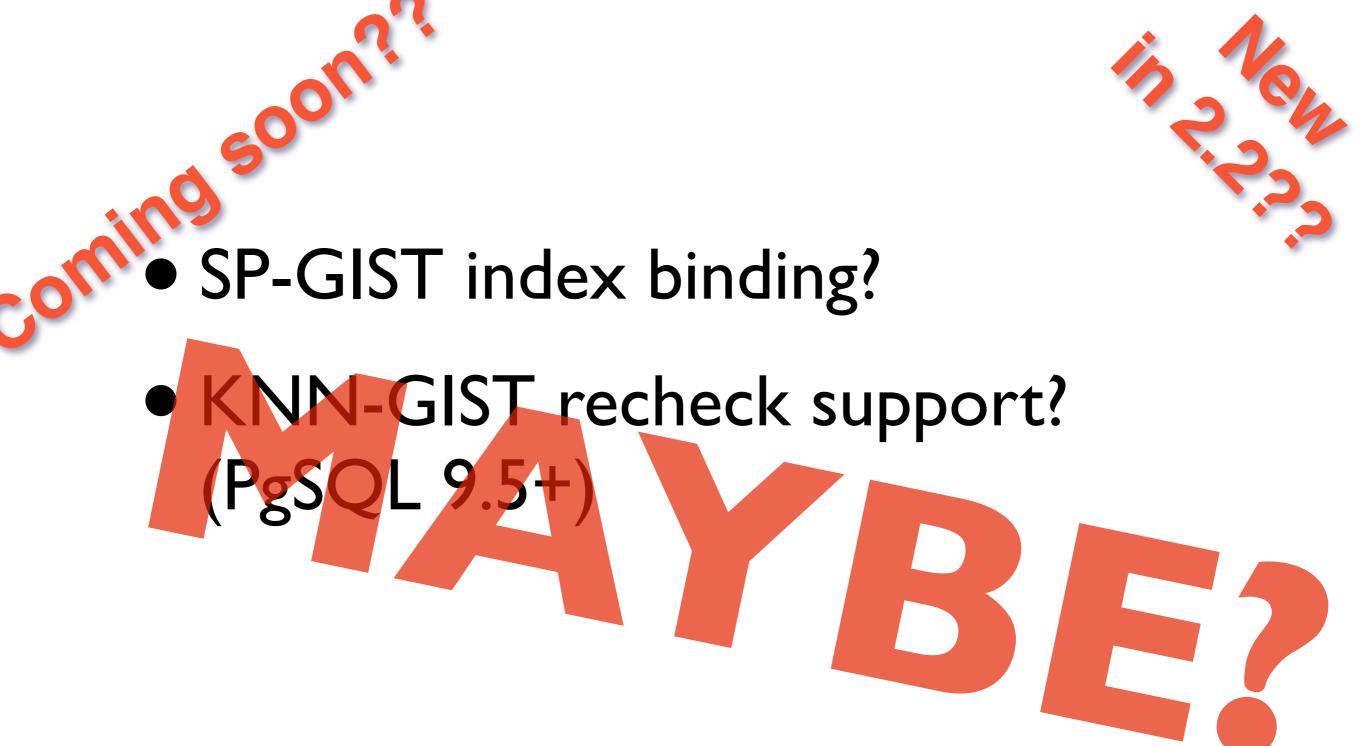

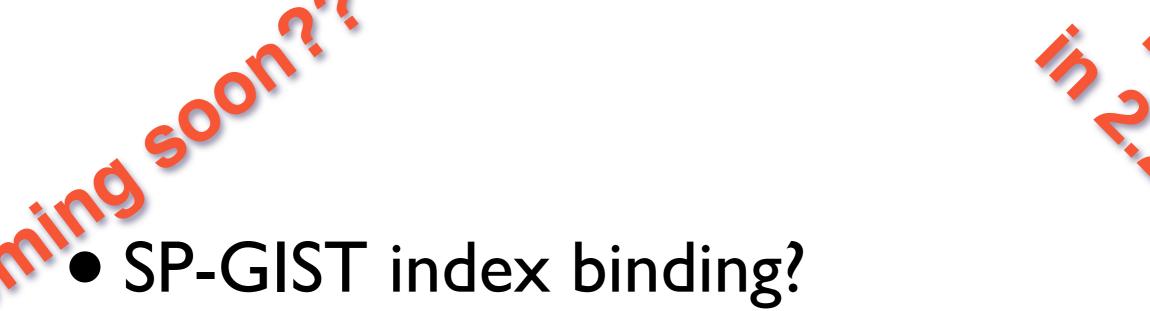

- KNN-GIST recheck support? (PgSQL 9.5+)
- X/Y/Z temporal data helper functions

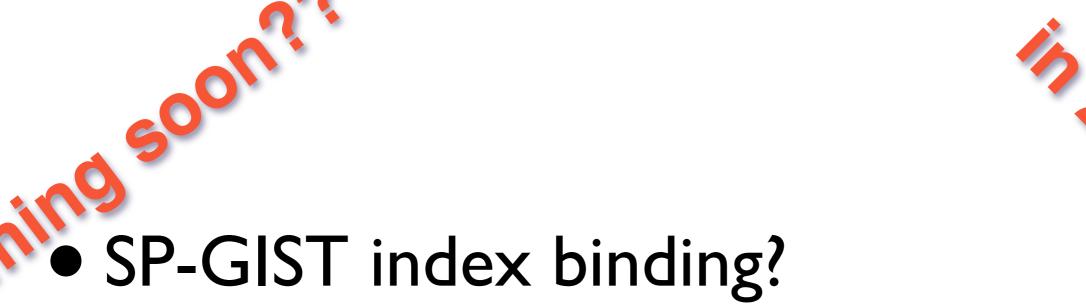

- KNN-GIST recheck support? (PgSQL 9.5+)
- X/Y/Z temporal data helper functions
- GML support for curvilinear types

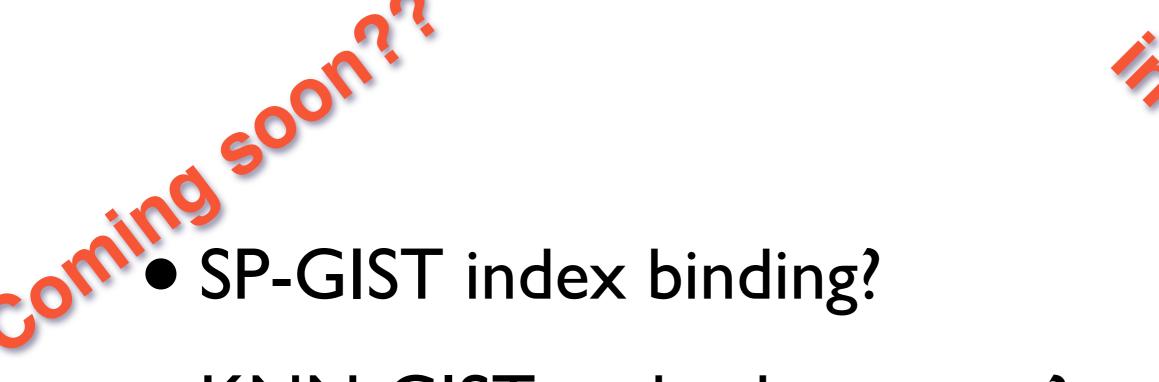

- KNN-GIST recheck support? (PgSQL 9.5+)
- X/Y/Z temporal data helper functions
- GML support for curvilinear types

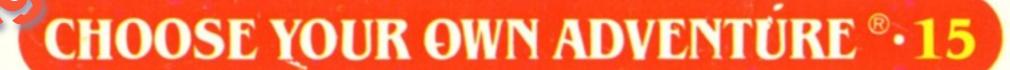

YOU'RE THE STAR OF THE STORY! CHOOSE FROM 20 POSSIBLE ENDINGS.

> POSTGIS 2.2

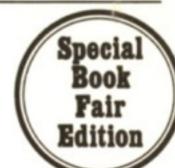

BY U. R. AWESOME

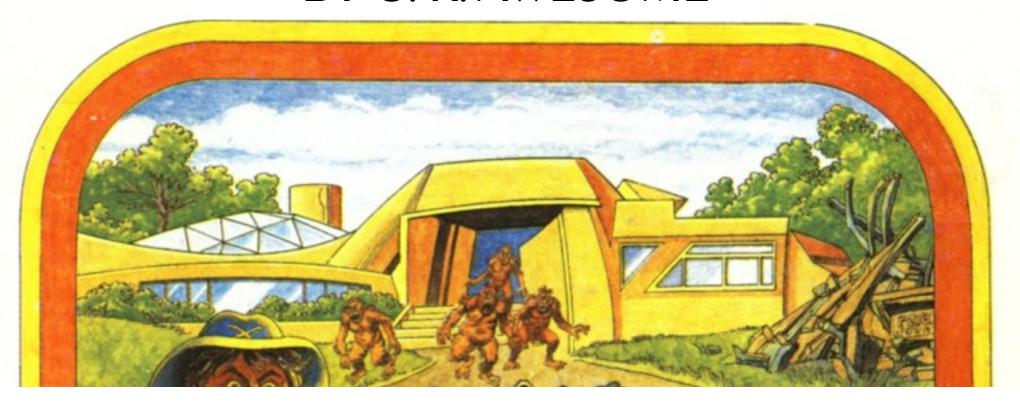

Thursday, March 12, 15

what is in 2.2 is up to you

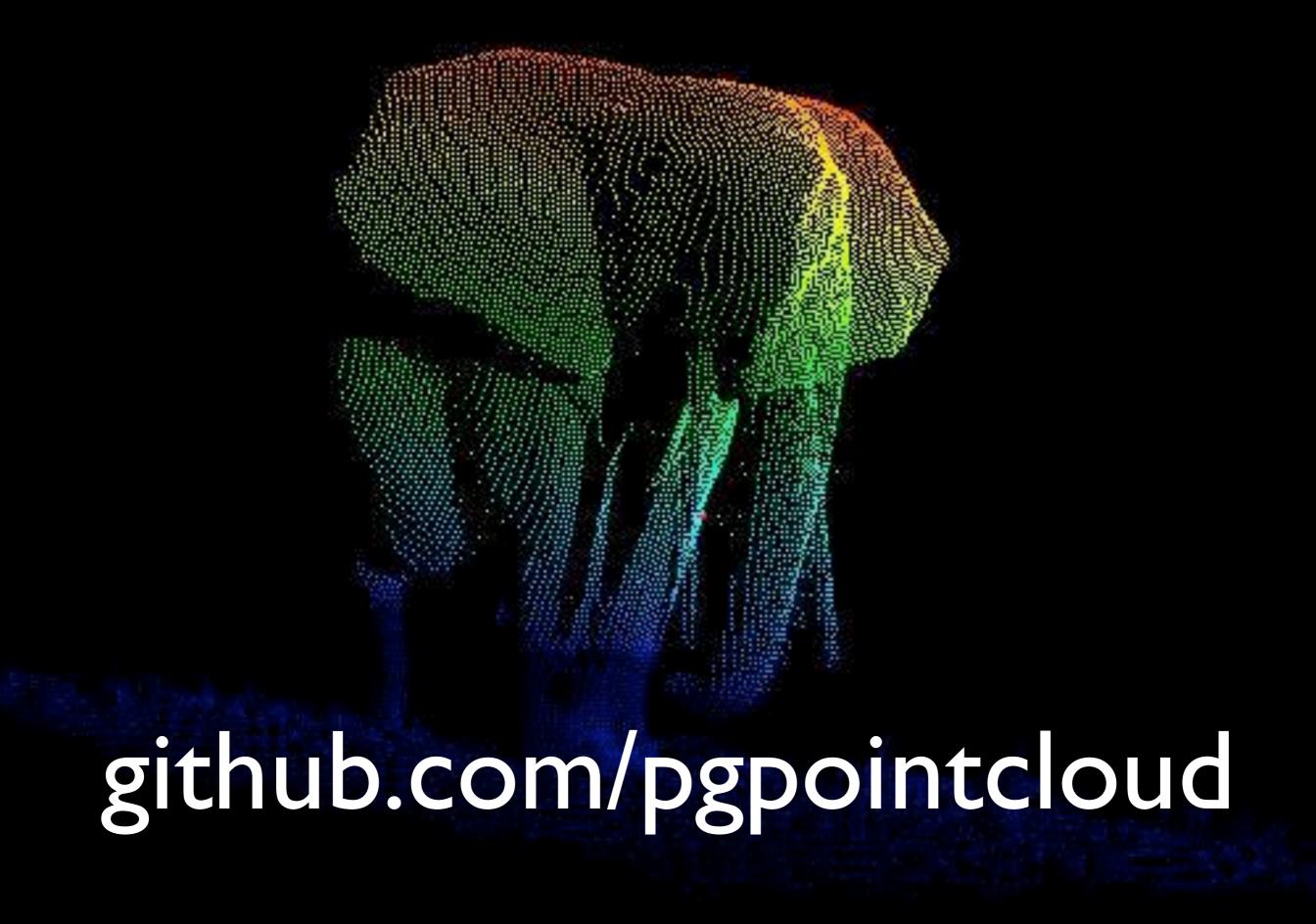

not strictly postgis, but postgis-related...!

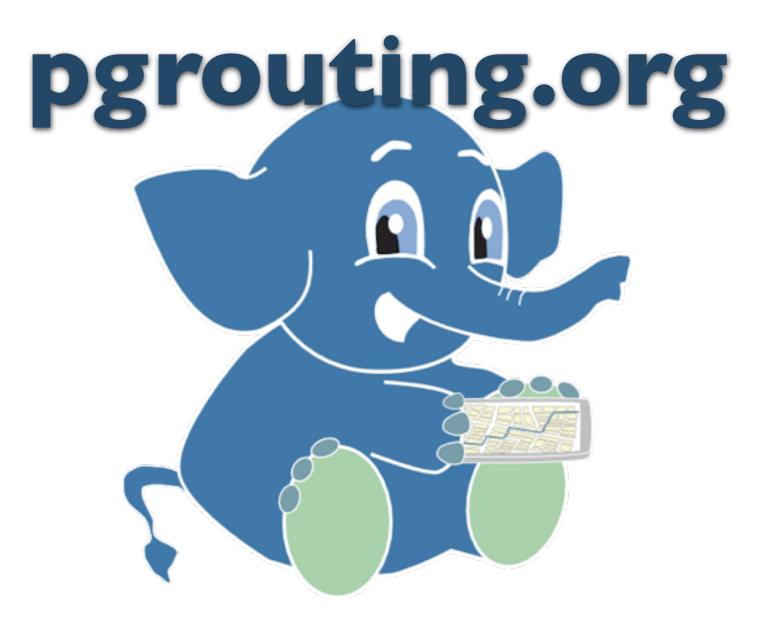

pgRouting: A Practical Guide

http://OCO+C
PRESS.com/pgrouting

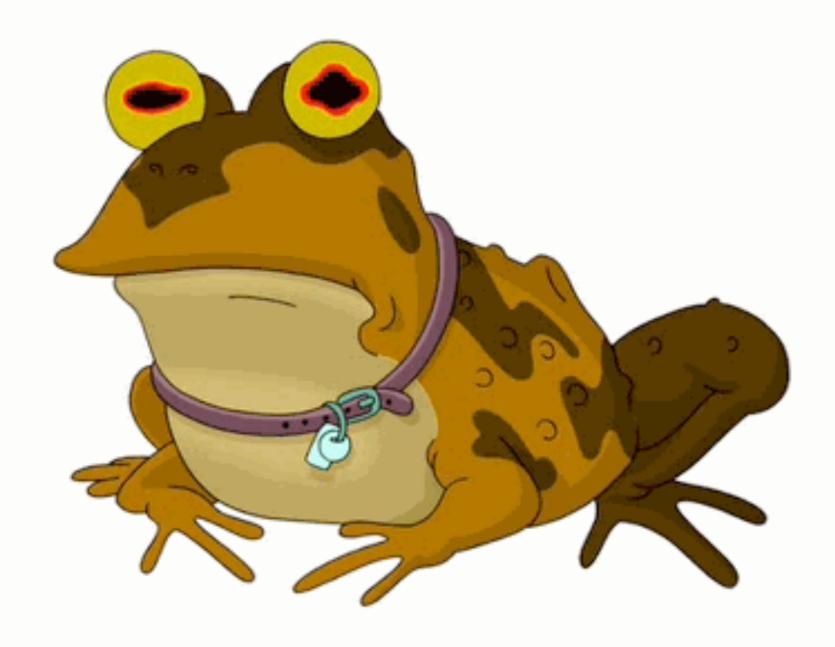

All glory to the Hypnotoad!

or up to you and your trusted development partner

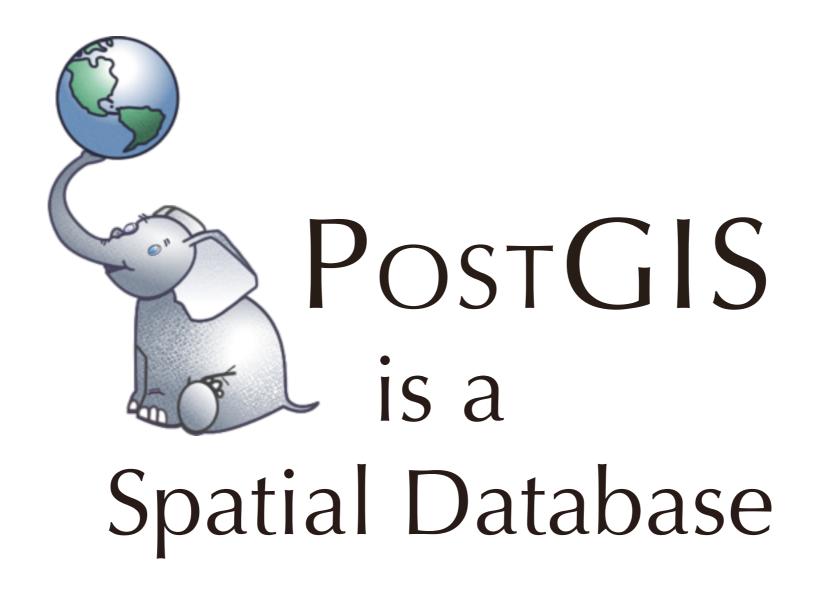

no matter what, PostGIS has had a great first 14 years, and is looking strong for the next 14

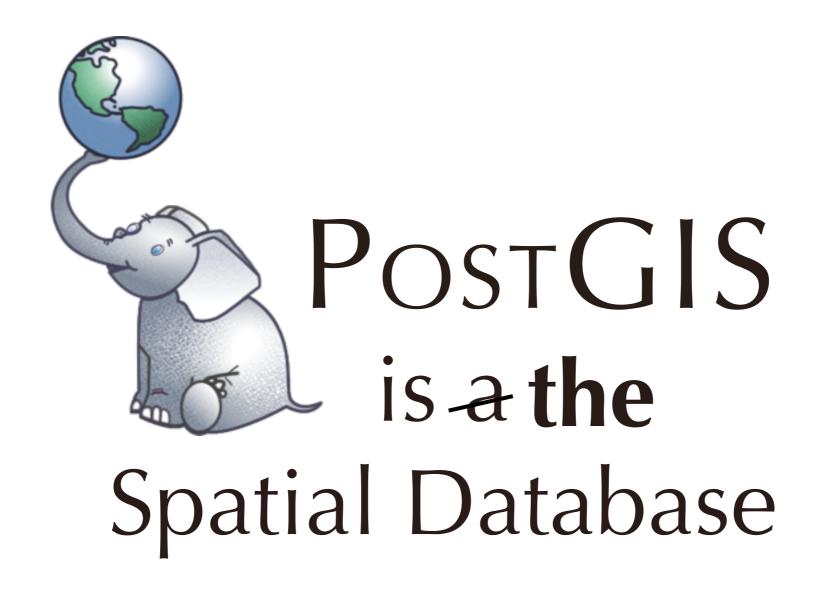

no matter what, PostGIS has had a great first 14 years, and is looking strong for the next 14

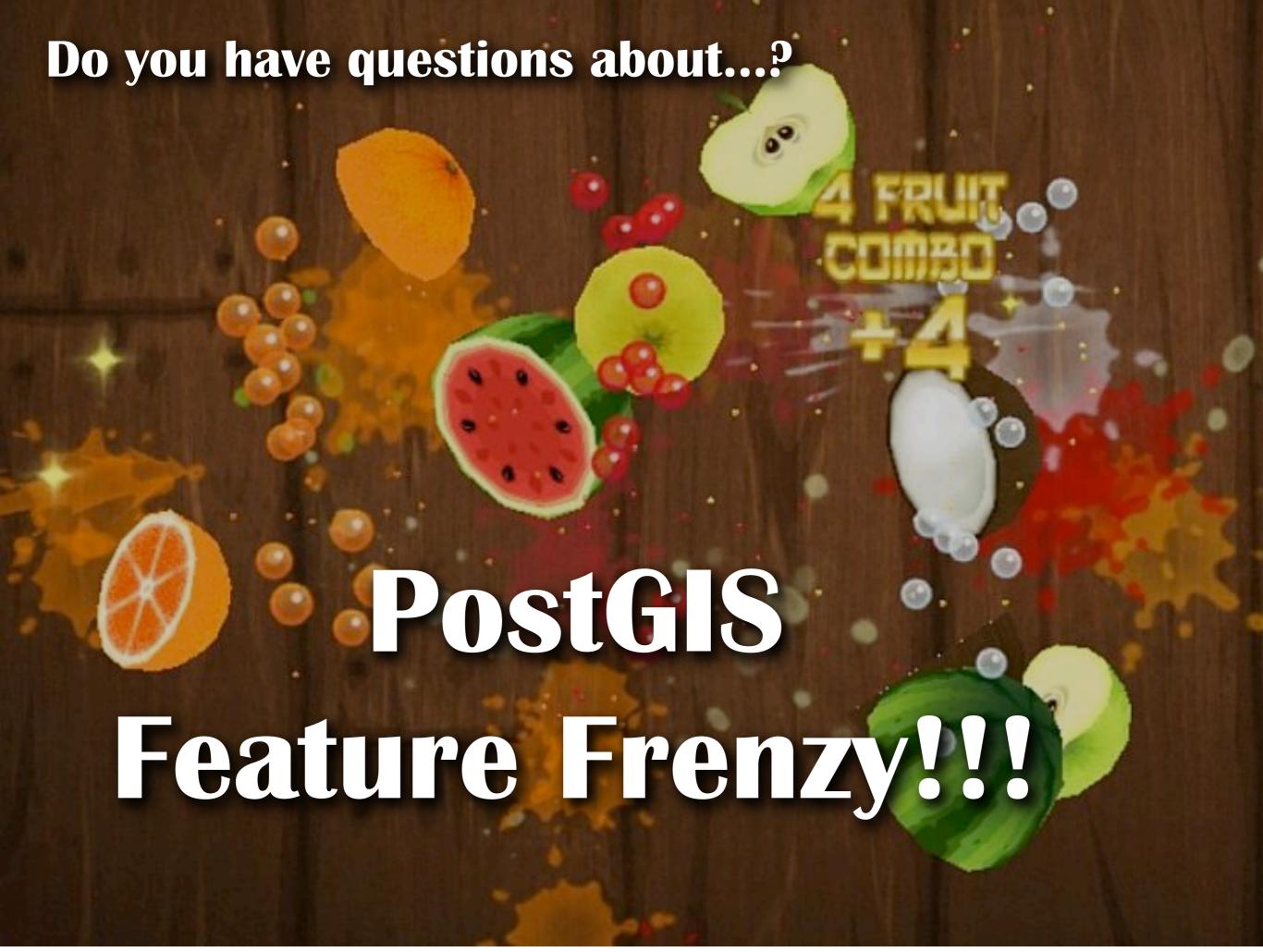

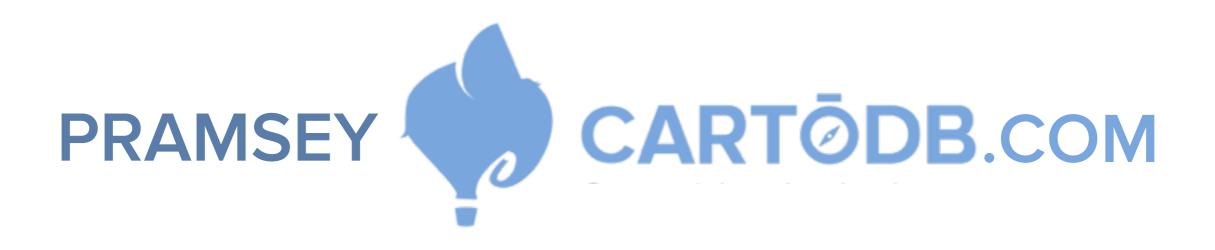